## <span id="page-0-0"></span>**PEMETAAN MODEL PROSES BISNIS DAN** *WEB SERVICE* **MENGGUNAKAN**  *LEVENSHTEIN DISTANCE* **BERDASARKAN KEMIRIPAN TEKSTUAL**

**SKRIPSI**

**Oleh: INDANA NURIL HIDAYAH NIM. 18650026**

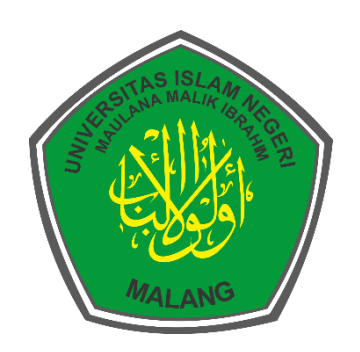

**PROGRAM STUDI TEKNIK INFORMATIKA FAKULTAS SAINS DAN TEKNOLOGI UNIVERSITAS ISLAM NEGERI MAULANA MALIK IBRAHIM MALANG 2023**

## **PEMETAAN MODEL PROSES BISNIS DAN** *WEB SERVICE* **MENGGUNAKAN** *LEVENSHTEIN DISTANCE* **BERDASARKAN KEMIRIPAN TEKSTUAL**

**SKRIPSI** 

**Oleh: INDANA NURIL HIDAYAH NIM. 18650026**

**Diajukan kepada: Fakultas Sains dan Teknologi Universitas Islam Negeri (UIN) Malang Untuk Memenuhi Salah Satu Persyaratan Dalam Memperoleh Gelar Sarjana Komputer (S.Kom)**

**PROGRAM STUDI TEKNIK INFORMATIKA FAKULTAS SAINS DAN TEKNOLOGI UNIVERSITAS ISLAM NEGERI MAULANA MALIK IBRAHIM MALANG 2023**

#### **HALAMAN PERSETUJUAN**

#### <span id="page-2-0"></span>**PEMETAAN MODEL PROSES BISNIS DAN WEB SERVICE MENGGUNAKAN LEVENSHTEIN DISTANCE BERDASARKAN KEMIRIPAN TEKSTUAL**

#### **SKRIPSI**

#### **Oleh : INDANA NURIL HIDAYAH NIM. 18650026**

Telah Diperiksa dan Disetujui untuk Diuji Tanggal : 20 Juni 2023

Pembimbing I

Dr. M. Ainul Yaqin, M.Kom Prof. Dr. Suhartono, M.Kom

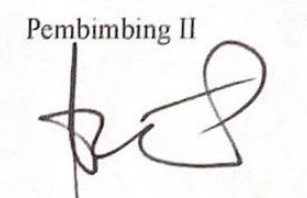

Dr. M. Ainul Yaqin, M.Kom<br>NIP. 19761013 200604 1 004 NIP. 19860519 200312 1 001

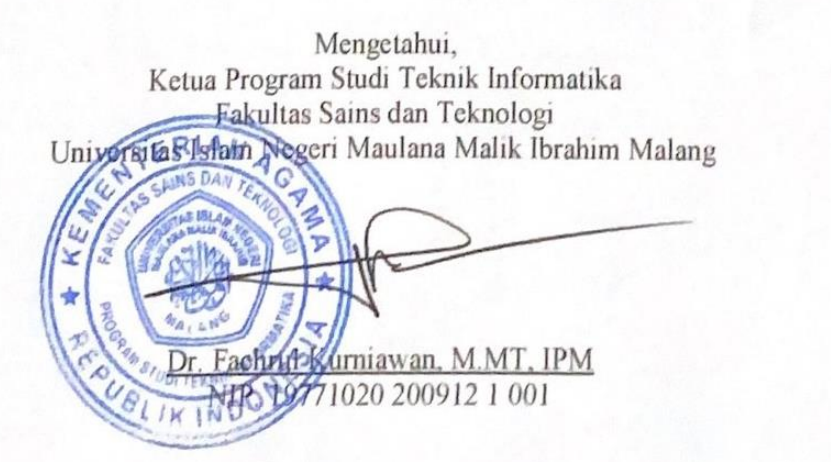

#### **HALAMAN PENGESAHAN**

#### <span id="page-3-0"></span>PEMETAAN MODEL PROSES BISNIS DAN WEB SERVICE **MENGGUNAKAN LEVENSHTEIN DISTANCE BERDASARKAN KEMIRIPAN TEKSTUAL**

# **KEMIRIPAN TEKSTUAL**

## **Oleh:**<br>INDANA NURIL HIDAYAH NIM. 18650026

**Oleh:** ahankan di Depan Dewan Penguji dan Dinyatakan Diterima Sebagai Salah Satu Persyaratan untuk Memperoleh Gelar Sarjana Komputer (S.Kom) Telah Dipertahankan di Depan Dewan Penguji

#### Susunan Dewan Penguji

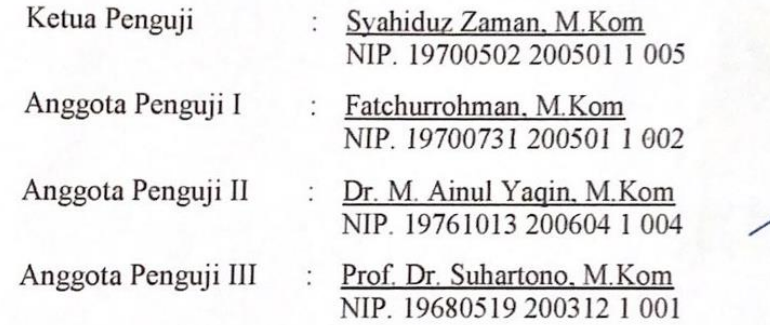

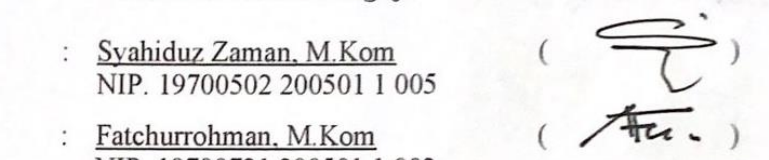

 $NQ$  $\mathcal{R}$ A  $\mathcal{C} \subset \mathcal{C}$ 

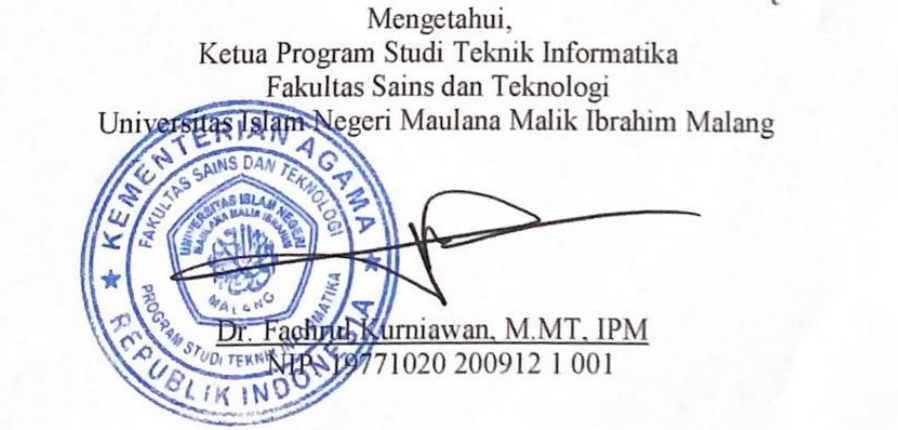

### PERNYATAAN KEASLIAN TULISAN

<span id="page-4-0"></span>Saya yang bertanda tangan di bawah ini :

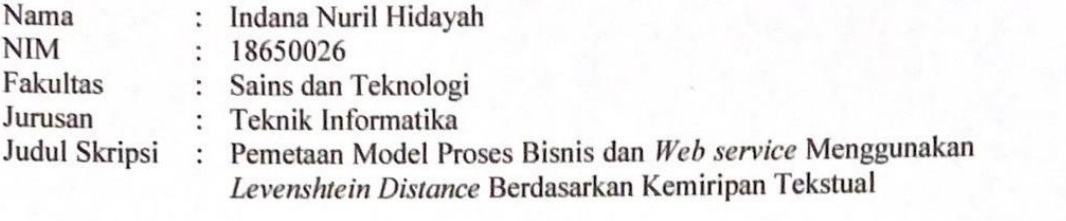

Menyatakan dengan sebenarnya bahwa Skripsi yang saya tulis ini benar-benar hasil karya saya sendiri, bukan merupakan pengambilalihan data, tulisan atau pikiran orang lain yang saya akui hasil tulisan atau pikiran saya sendiri, kecuali dengan mencantumkan sumber cuplikan pada daftar pustaka.

Apabila di kemudian hari terbukti atau dapat dibuktikan Skripsi ini hasil jiplakan, maka saya bersedia menerima sanksi atas perbuatan tersebut.

Apabila di kemudian hari terbukti atau dapat dibuktikan Skripsi ini hasil jiplakan,

Malang, 26 Juni 2023  $\log$ , 26 Juni 2023

002AK

Indana Nuril Hidayah NIM. 18650026

## <span id="page-5-0"></span>**HALAMAN MOTTO**

## الخير في خمسة: غني النفس، وكف الاذى، وكسب الحلال، والتقوى، والثقة بالل*ه*

*"Kebaikan itu terdapat dalam lima hal yaitu memiliki hati yang selalu merasa cukup, menahan diri untuk tidak menyakiti orang lain, mencari rizki yang halal, bertakwa, dan yakin pada janji Allah."*

**--- Imam-Asy Syafi'i ---**

#### **HALAMAN PERSEMBAHAN**

<span id="page-6-0"></span>*Alhamdulillahi rabbil "alamiin*, segala puji syukur tercurahkan kehadir*at al*lah SWT, atas limpahan karunia, nikmat dan rahmat serta hidayah-Nya sehingga penulis diberikan kemudahan dan pertolongan dalam proses menyelesaikan penyusunan skripsi ini. Shalawat serta salam tak lupa penulis ucapkan kepada Nabi Muhammad SAW. Skripsi ini penulis susun dan persembahkan kepada:

- 1. Kedua orang tua penulis yang menjadi motivasi utama dalam pegerjaan skripsi ini. Kepada Bapak Safrudin dan Ibu Wahidah yang senantiasa menyertai, mendoakan, mendukung, mencurahkan kasih sayangnya kepada penulis sampai saat ini.
- 2. Ketiga saudara penulis yaitu Ikhwan salim, Nur Faizah dan Nasit Wildan Amna yang senantiasa mendoakan, memberikan dukungan, motivasi kepada penulis untuk menyelesaian skripsi ini.
- 3. Bapak Dr. M. Ainul Yaqin, M.Kom, dan Bapak Prof. Dr. Suhartono, M.Kom selaku dosen pembimbing penulis yang senantiasa meluangkan tenaga, pikiran, waktunya untuk memberikan bimbingan dan arahan serta pengalaman berharga kepada penulis selama penyusunan skripsi, sehingga skripsi ini bisa terselesaikan dengan baik.
- 4. Seluruh staf dan dewan pengajar jurusan teknik informatika UIN Maulana Malik Ibrahim Malang yang senantiasa memberikan bimbingan dan mengajarkan ilmu yang bermanfaat mulai dari awal hingga akhir.

Semoga kebaikan, rahmat dan perlindungan Allah SWT senantiasa tercurah kepada semuanya. *Aamiin Ya Rabbal Alamin*.

### **KATA PENGANTAR**

بسِّــــــــمِرَّاللَّائِحِيـــــــمِرِ

<span id="page-7-0"></span>*Alhamdulillah rabbil "alamiin*, segala puji bagi Allah SWT, yang telah memberikan karunia, rahmat dan hidayahnya. Sehingga memberikan kemudahan dalam proses penyusunan skripsi dengan judul **"Pemetaan Model Proses Bisnis dan** *Web service* **Menggunakan** *Levenshtein Distance* **Berdasarkan Kemiripan Tekstual"** dengan lancar dan baik. Sholawat serta salam semoga senantiasa tersampaikan kepada Nabi Muhammad SAW yang memberikan syafaat dari zaman jahiliyah menuju zaman yang penuh berkah. Terima kasih dan iringan doa senantiasa mengiringi segenap pihak yang telah memberikan bantuan. Baik berupa bantuan moril , non moril, serta motivasi untuk menyelesaikan penyusunan skripsi ini. Tak lupa ucapan terima kasih disampaikan kepada :

- 1. Prof. Dr. M. Zainuddin, M.A., Selaku rektor Universitas Islam Negeri Maulana Malik Ibrahim Malang.
- 2. Dr. Sri Hariani, M.Si., selaku dekan Fakultas Sains dan Teknologi Universitas Islam Negeri Maulana Malik Ibrahim Malang.
- 3. Dr. Fachrul Kurniawan, M.MT., selaku Ketua Program Studi Teknik Informatika Universitas Islam Negeri Maulana Malik Ibrahim Malang.
- 4. Dr. M. Ainul Yaqin, M.Kom selaku Dosen Pembimbing I yang telah sabar membimbing, memberikan saran arahan dan pengalaman berharga sehingga penulis dapat menyelesaikan pengerjaan skripsi hingga selesai.
- 5. Prof. Dr. Suhartono, M.Kom, selaku Dosen Pembimbing II yang telah memberikan ilmu, saran dan arahan dalam menyelesaikan skripsi ini.
- 6. Syahiduz Zaman, M.Kom, selaku wali dosen penulis selama perkuliahan di Universitas Islam Negeri Maulana Malik Ibrahim Malang.
- 7. Syahiduz Zaman, M.Kom selaku Dosen Penguji I dan Fatchurrochman, M.Kom selaku Dosen Penguji II yang telah meluangkan waktu, memberikan arahan dan masukan sehingga skripsi ini dapat terselesaikan dengan baik.
- 8. Keluarga penulis terutama untuk kedua orang tua yaitu Bapak Safrudin dan Ibu Wahidah serta untuk ketiga saudara penulis yaitu Ikhwan salim, Nur Faizah, dan Nasyit Wildan Amna yang telah memberikan dukungan, motivasi serta semangat untuk menyelesaikan skripsi ini.
- 9. Segenap civitas akademika Program Studi Teknik Informatika, Terutama seluruh dosen, Terima Kasih atas ilmu dan bimbingan yang telah diberikan selama masa perkuliahan ini.
- 10. Salsabella Elizzah Selaku sahabat dan teman seperjuangan bimbingan skripsi yang selalu memberikan bantuan, motivasi dan semangat untuk menyelesaikan penyusunan skripsi ini.
- 11. Sahabat penulis yang memberikan semangat, motivasi maupun membantu dalam kelancaran penulisan skripsi ini yaitu Betty Faizatul Layli Ulfiatin, Diah Rahmaditha Islami, Ukhty Uswatun Hasanah, Nurul Hidayah, Febrina Dwita Sari, Hilda Safira, Lia Hesti Hapipi, Rizky Hidayat dan teman-teman kkm penulis.
- 12. Saudara Program Studi Teknik Informatika Angkatan 2018 "*Unity Of Informatics Force*" yang sama-sama mengejar gelar S.Kom di Universitas yang sama.
- 13. Seluruh pihak yang terlibat secara langsung maupun tidak langsung, yang mana namanya tidak dapat penulis sebutkan satu persatu, semoga Allah SWT balas dengan kebaikan yang tiada habisnya, aamiiin.

Penulis menyadari masih banyak kekurangan dari skripsi ini. Baik dari penulisan maupun penyampaian isi dari skripsi ini. Oleh karena ini besar harapan penyusun untuk menerima kritik, saran dari pembaca untuk perbaikan selanjutnya. Semoga skripsi ini memberikan manfaat kepada penulis khususnya dan kepada para pembaca umumnya.

Malang, 26 Juni 2023

Penyusun

## **DAFTAR ISI**

<span id="page-9-0"></span>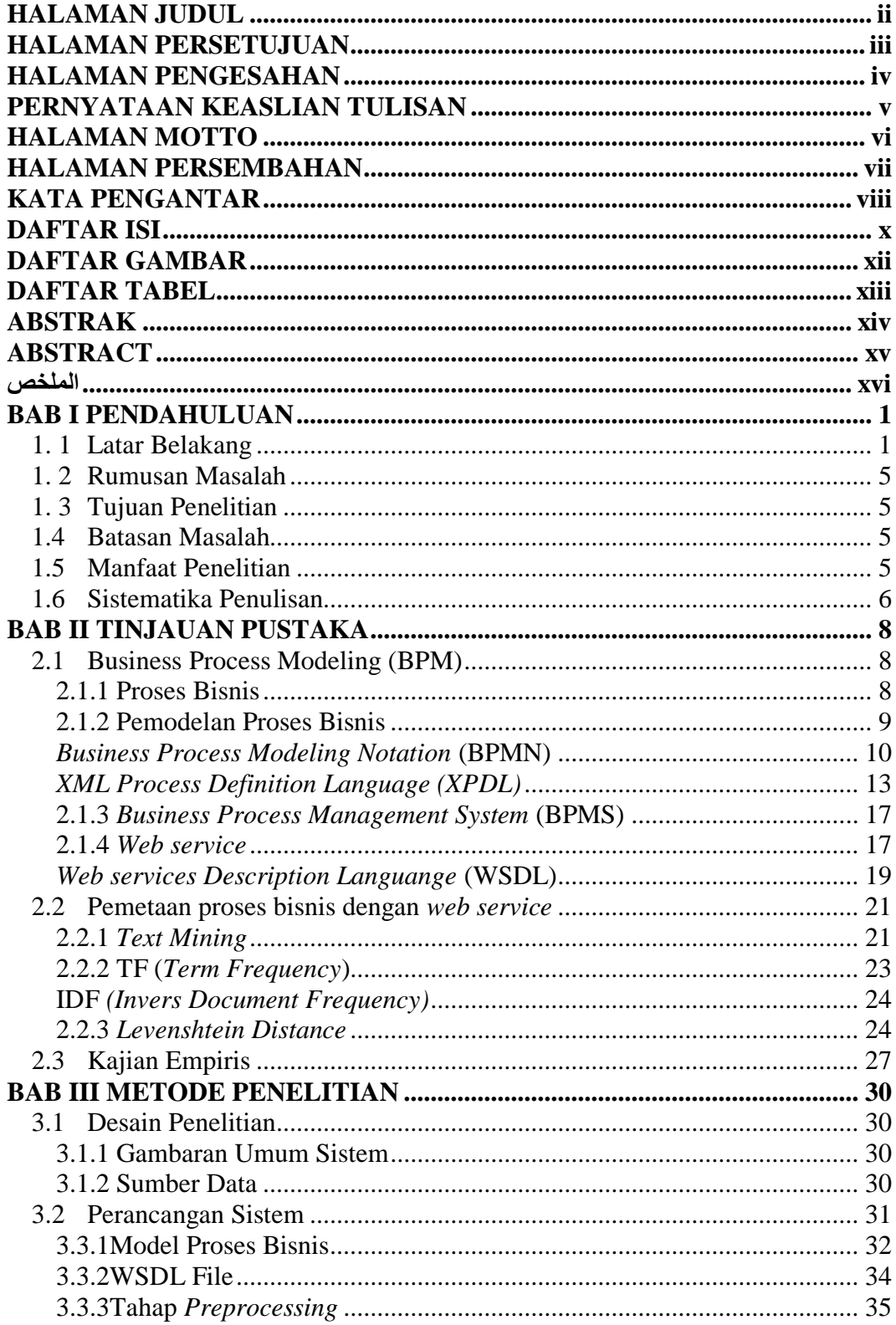

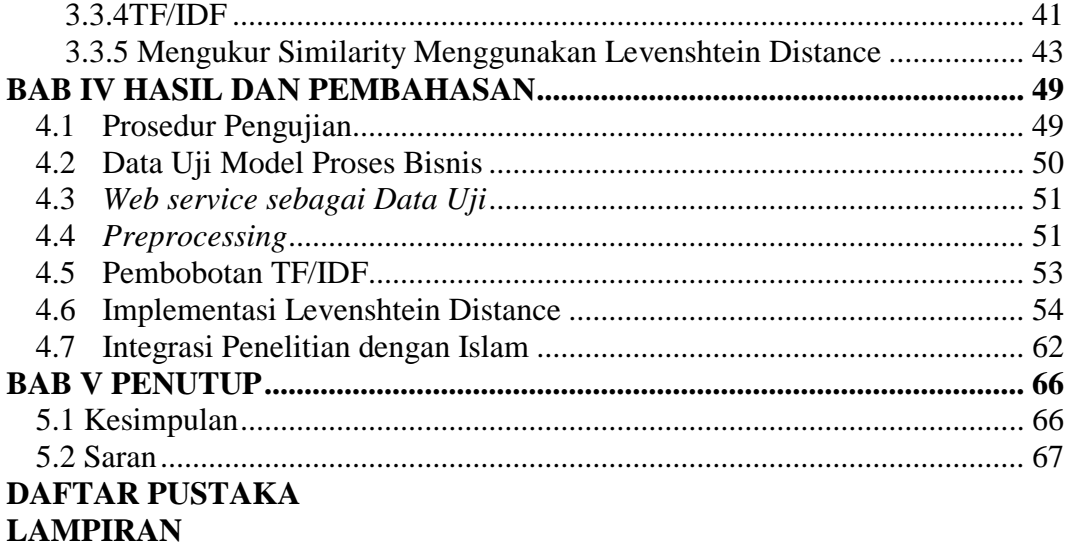

## **DAFTAR GAMBAR**

<span id="page-11-0"></span>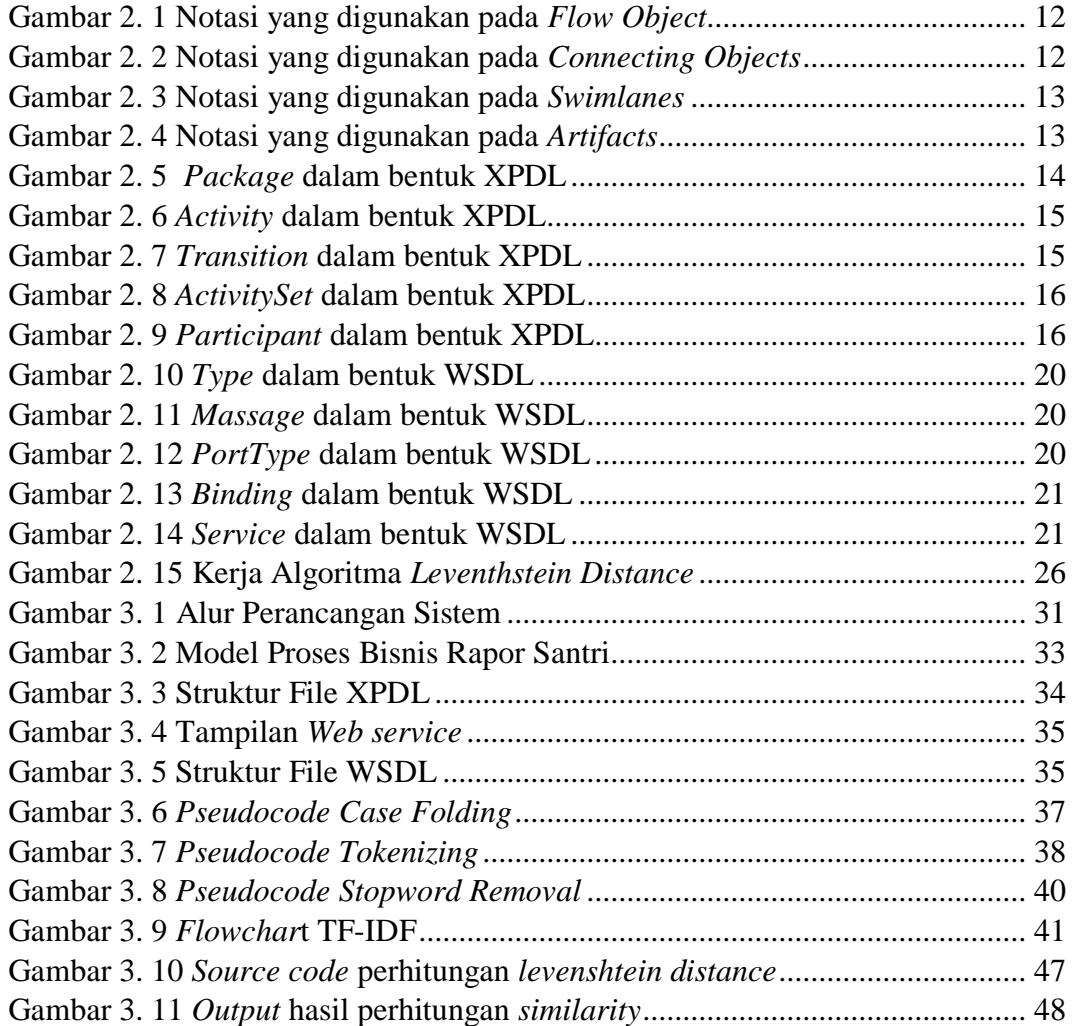

## **DAFTAR TABEL**

<span id="page-12-0"></span>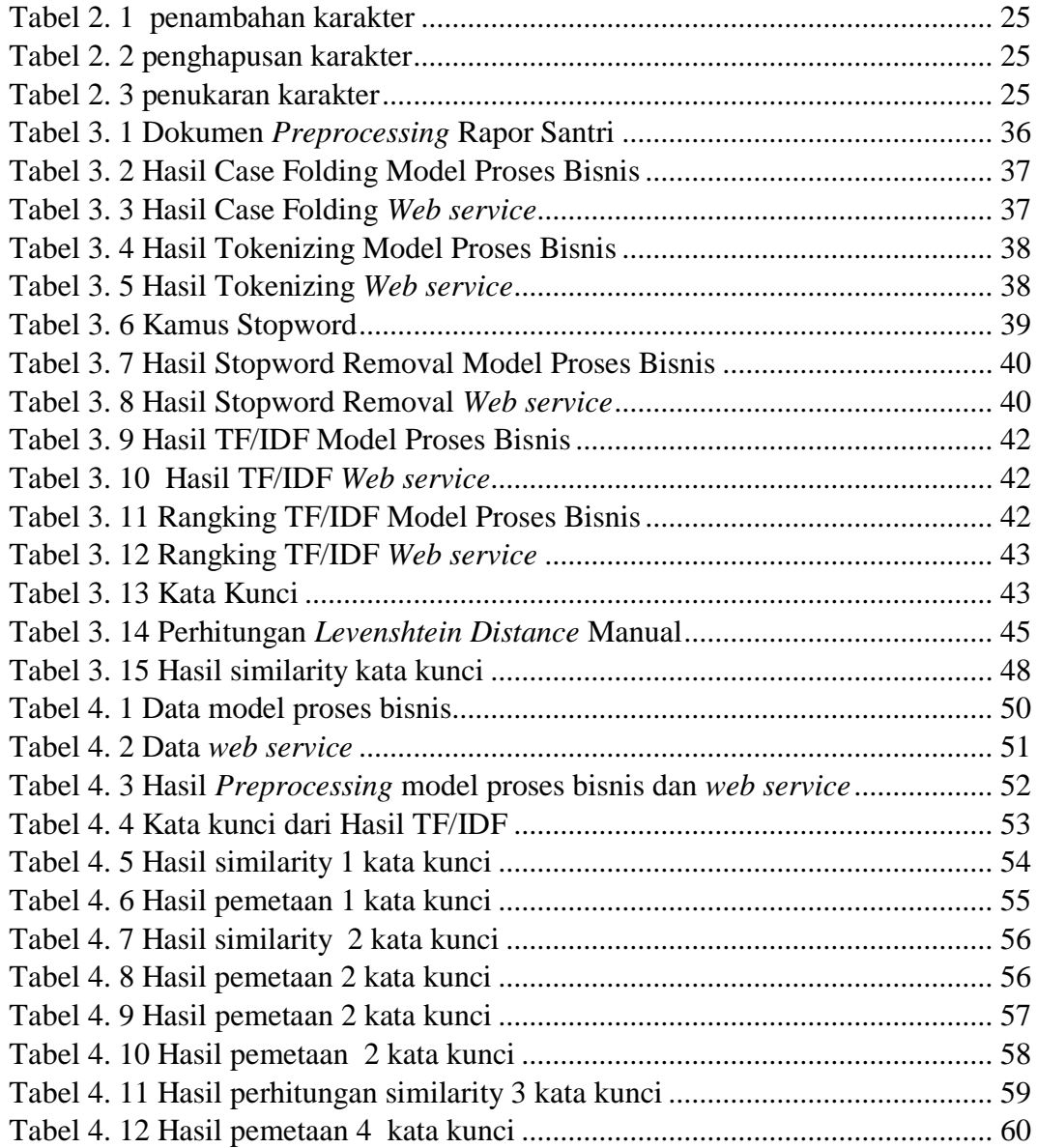

#### **ABSTRAK**

<span id="page-13-0"></span>Hidayah, Indana Nuril. 2023. "**Pemetaan Model Proses Bisnis dan** *Web service* **menggunakan** *Levenshtein Distance* **Berdasarkan Kemiripan Tekstual".** Skripsi. Program Studi Teknik Informatika. Fakultas Sains dan Teknologi Universitas Islam Negeri Maulana Malik Ibrahim Malang. Pembimbing: (I) Dr. M. Ainul Yaqin, M.Kom, (II) Prof. Dr. Suhartono, M.Kom.

Kata Kunci : Pemetaan, Model Proses Bisnis, Web service, Levenshtein Distance

Kemiripan tekstual memiliki peran penting dalam memetakan model proses bisnis dengan *web service* karena dapat membantu mengidentifikasi kemungkinan kesesuaian antara keduanya. Pemetaan *web service* dan model proses bisnis melibatkan proses parsing BPMN dan parsing *web service*, *preprocessing*, dan perhitungan TF-IDF. Setelah itu, dilakukan perhitungan jarak antara model proses bisnis dan *web service* menggunakan metode *Levenshtein Distance*. Tujuan dari pemetaan ini adalah untuk mencari *web service* yang memiliki tingkat kemiripan tekstual tertinggi dengan model proses bisnis. Dalam penelitian ini, dilakukan pengujian terhadap hasil pemetaan menggunakan algoritma *Levenshtein Distance* dengan menggunakan berbagai kombinasi kata kunci, yaitu 1 kata kunci, 2 kata kunci, 3 kata kunci, dan 4 kata kunci. Hasil pengujian menunjukkan bahwa terdapat nilai persamaan tertinggi sebesar 100%, 100%, 85%, dan 82% dari keempat percobaan tersebut. Hasil pemetaan ini memiliki potensi untuk digunakan dalam evaluasi dan optimalisasi integrasi antara model proses bisnis dan *web service*. Dengan memanfaatkan informasi mengenai kemiripan tekstual antara model proses bisnis dan *web service*, dapat ditingkatkan efisiensi dan kinerja sistem secara keseluruhan.

#### **ABSTRACT**

<span id="page-14-0"></span>Hidayah, Indana Nuril. 2023. "**Mapping Business Process Models and** *Web services* **using** *Levenshtein distance Based on Textual Similarity***".** Thesis. Informatics Engineering Study Program. Faculty of Science and Technology, State Islamic University of Maulana Malik Ibrahim Malang. Advisors: (I) Dr. M. Ainul Yaqin, M.Kom, (II) Prof. Dr. Suhartono, M.Kom.

Textual similarity plays an important role in mapping business process models with web services as it helps identify potential compatibility between the two. Mapping business process models with web services involves parsing BPMN and web service, preprocessing, and TF-IDF calculations. Subsequently, the Levenshtein Distance method is used to calculate the distance between the business process model and web service. The objective of this mapping is to find the web service with the highest textual similarity to the business process model. In this study, testing was conducted on the mapping results using the Levenshtein Distance algorithm with various keyword combinations, including 1 keyword, 2 keywords, 3 keywords, and 4 keywords. The test results showed the highest similarity values of 100%, 100%, 85%, and 82% from the four experiments. These mapping results have the potential to be used in evaluating and optimizing the integration between business process models and web services. By utilizing information about the textual similarity between business process models and web services, overall system efficiency and performance can be improved.

Keywords: Mapping, Business Process Model, Web service, Levenshtein Distance

#### <span id="page-15-0"></span>**الملخص**

هداية، إندانا نوريل. 2023. "**تعيين نموذج عملية الأعمال وخدمة الويب باستخدام مسافة ليفنشتاين".** رسالة بكالوريوس. برنامج دراسات عليا في علوم الحاسوب. كلية العلوم والتكنولوجيا، جامعة مولانا مالك إبراهيم اإلسالمية، ماالنج. املشرفون: )I )الدكتور م. عني اليقني، Kom.M،( II )الربوفيسور الدكتور سوىارتونو، .M.Kom

الكلمات الرئيسية: تعيني، منوذج عملية األعمال، خدمة الويب، مسافة ليفنشتاين

ا ً تشغل التشابه النصي دورًا مهمًا في رسم خرائط نماذج عمليات الأعمال مع خدمات الويب حيث يساعد في  $\overline{a}$ تحديد التوافق المحتمل بينهما. يتضمن رسم خرائط نماذج عمليات الأعمال مع خدمات الويب عملية تحليل BPMN وحتليل خدمة الويب واملعاجلة املسبقة وحساب IDF-TF. يتم بعد ذلك استخدام طريقة مسافة ليفنشتاين لحساب المسافة بين نموذج عملية الأعمال وخدمة الويب. هدف هذا الرسم البياني هو العثور على خدمة الويب التي تحتوي على أعلى درجة تشابه نصى مع نموذج عملية الأعمال. في هذه الدراسة ، تم إجراء اختبارات على نتائج الرسم البياين ابستخدام خوارزمية مسافة ليفنشتاين ابستخدام جمموعات خمتلفة من الكلمات الرئيسية ، مبا يف ذلك 1 كلمة رئيسية ، 0 كلمة رئيسية ، 2 كلمات رئيسية و 4 كلمات رئيسية. أظهرت نتائج الاختبار قيم التشابه الأعلى بنسبة 100٪ و 100٪ و 85٪ و 82٪ من الاختبارات الأربعة. تحمل نتائج هذا الرسم البيايي الإمكانية للاستخدام في تقييم وتحسين التكامل بين نماذج عمليات الأعمال وخدمات الويب. من خلال استغلال المعلومات المتعلقة بالتشابه النصي بين نماذج عمليات الأعمال وخدمات الويب ، يمكن تحسين كفاءة وأداء النظام بشكل عام.

## **BAB I PENDAHULUAN**

#### <span id="page-16-1"></span><span id="page-16-0"></span>**1. 1 Latar Belakang**

Suatu perusahaan akan melibatkan banyak proses bisnis dalam menjalankan bisnisnya. Proses bisnis mencerminkan serangkaian kegiatan yang dilakukan oleh pelaku bisnis untuk mengolah input, melakukan transformasi informasi melalui proses, dan menghasilkan output yang memberikan nilai kepada pelanggan bisnis atau pasar. Proses bisnis dirancang untuk memungkinkan pelaku bisnis menjalankan bisnis dengan struktur yang terstruktur dan terorganisir. Tujuan utama dari proses bisnis yang baik adalah mencapai efektivitas, efisiensi, dan meningkatkan produktivitas organisasi secara keseluruhan (Bukhori, 2021). Menerapkan proses bisnis yang efektif memungkinkan aliran informasi yang lebih cepat, sehingga dapat mendukung pengambilan keputusan terbaik di dalam organisasi (Mahbulloh, 2022). Langkah awal dalam menganalisis proses bisnis adalah memperoleh pemahaman menyeluruh tentang semua aktivitas yang terlibat dalam proses tersebut. Pemodelan proses bisnis dapat menjadi alat yang berguna dalam membantu pemahaman ini.

Pemodelan proses bisnis adalah teknik yang digunakan untuk menganalisis dan memodelkan proses bisnis untuk mencapai suatu tujuan (Ningsih, 2019). Notasi pemodelan yang digunakan oleh perusahaan untuk menggambarkan proses bisnis mereka adalah *Business Process Modeling Notation* (BPMN). BPMN adalah sebuah metode yang digunakan untuk menggambarkan diagram alur proses bisnis. Metode ini diperkenalkan dan dikembangkan oleh *Business Process Modeling Initiative* (BPMI) sebagai alat yang digunakan dalam merancang proses

bisnis (Pekerti, 2021). BPMN adalah salah satu bentuk bahasa pemodelan grafis yang digunakan untuk merepresentasikan proses bisnis di dalam sebuah organisasi. Keunggulan dari BPMN adalah kemampuannya untuk menggambarkan secara rinci proses bisnis, termasuk aliran informasi dalam bentuk pesan yang dikomunikasikan antara berbagai pihak terkait, terutama dalam konteks perusahaan (Yohana & Marisa, 2018).

*Web service* adalah suatu sistem perangkat lunak yang dirancang untuk memfasilitasi interoperabilitas dan interaksi antara sistem-sistem dalam sebuah jaringan. Sistem ini menggunakan standar XML (*Extensible Markup Language*) sebagai format untuk mengkodekan komunikasi antara layanan web. Ini memungkinkan sistem perangkat lunak yang dibuat dalam berbagai bahasa komputer dan bisa dijalankan di beragam platform atau *operating system* untuk terhubung dan berinteraksi dengan layanan web tersebut (Suprianto, 2017). Untuk mengatasi perbedaan susunan variabel dalam layanan *web service*, diperlukan proses pemetaan proses bisnis. Business process mapping (BPM) adalah tahapan yang melibatkan pemetaan kegiatan proses bisnis yang dijalankan oleh perusahaan atau organisasi. Hal ini bertujuan untuk memahami secara mendalam alur kerja proses bisnis tersebut dan mengidentifikasi bagaimana setiap variabel terkait dengan kegiatan tersebut. (Jacka & Keller, 2009). Dalam melakukan pemetaan model proses bisnis dengan *web service* ini menggunakan metode *levenshtein distance*.

Metode pencocokan string *Levenshtein*, juga dikenal sebagai algoritma *edit distance*, digunakan untuk mengukur perbedaan antara dua *string*. Dalam metode

ini, pengukuran *edit distance* didapatkan melalui *matriks* yang digunakan untuk menghitung nilai perubahan terkecil yang diperlukan agar satu string dapat diubah menjadi string lainnya. Algoritma *Levenshtein* menggunakan operasi-operasi seperti penyisipan (*insertion*), penghapusan (*deletion*), dan penukaran (*substitution*) untuk menghitung perbedaan antara dua string tersebut (Irawan *et al*., 2021). Penerapan algoritma *Levenshtein* dalam pemetaan model proses bisnis dengan *Web service* E-Ma'had ini memberikan kemudahan dalam mengukur perbedaan dan kesamaan antara langkah-langkah dalam proses bisnis yang ada. Demikian pula, sesuai dengan ayat yang terdapat dalam Surat Al-Ma'idah ayat 2, Allah SWT menyatakan:

> وَنَعَاوَنُوْا عَلَى الْبِرِّ وَالنَّقْوٰيُّ وَلَا تَعَاوَنُوْا عَلَى الْإِنْهِ وَالْعُدْوَانِ ۖ وَاتَّقُوا اللهَ ۗإِنَّ الله شَدِيدُ الْعِقَاب ا ا ا ا

*Artinya : "Tolong-menolonglah kamu dalam (mengerjakan) kebajikan dan takwa, dan jangan tolong-menolong dalam berbuat dosa dan permusuhan. Bertakwalah kepada Allah, sesungguhnya Allah sangat berat siksaanNya" (Al-Maidah : 2).*

Menurut penafsiran Ibnu Katsir, ayat tersebut menyiratkan bahwa Allah memerintahkan kepada hamba-Nya yang beriman agar saling membantu dalam melakukan perbuatan baik yang disebut sebagai kebajikan (birru), serta menjauhi perbuatan munkar yang buruk. Allah juga melarang untuk saling membantu dalam melakukan perbuatan dosa (Al-Sheikh, 2004). Ayat ini memiliki makna yang signifikan dalam ajaran Islam. Allah SWT mengajarkan kepada umat-Nya untuk saling membantu dalam melakukan perbuatan baik dan memelihara ketakwaan. Tindakan saling bantu-membantu dalam kebajikan dan ketakwaan menunjukkan hubungan saling dukung dan memperkuat ikatan antara sesama umat Muslim. Namun, ayat ini juga memberikan peringatan untuk tidak saling membantu dalam

melakukan perbuatan dosa dan permusuhan. Hal ini menunjukkan larangan untuk berkolaborasi dalam melakukan tindakan yang bertentangan dengan nilai-nilai agama, mengikuti hawa nafsu, atau menyebabkan kerugian dan permusuhan di antara sesama.

Dalam konteks penelitian yang menggabungkan metode Levenshtein dalam pemetaan model proses bisnis dengan *Web service* E-Ma'had, pesan ayat ini dapat diaplikasikan dengan bekerja sama dalam upaya meningkatkan efisiensi dan kualitas pelayanan, dengan tetap memperhatikan nilai-nilai kebajikan, takwa, dan menghindari tindakan yang bertentangan dengan prinsip-prinsip agama. Dengan mengikuti petunjuk dan pesan dalam ayat ini, diharapkan penelitian ini dapat memberikan kontribusi positif dalam pengembangan *Web service* E-Ma'had.

E- Ma'had merupakan sistem informasi manajemen untuk digitalisasi dan manajerial dari ma'had nurul huda. E- Ma'had dibuat agar memudahkan dalam pengaksesan data dan kegiatan ma'had. E-Ma'had diharapkan dapat membantu meringankan pekerjaan pada fungsi pelayanan agar dapat mewujudkan pelayanan yang baik seperti yang dibutuhkan. Termasuk pada pengotomatisasian dalam penanganan sistem sehingga ma'had akan semakin informatif, fleksibel untuk meningkatkan efektivitas dan akuntabilitas dari sebuah ma'had tersebut.

Proses pemetaan model proses bisnis dengan menggunakan layanan web E-Ma'had melibatkan beberapa langkah, termasuk *preprocessing*, Term frequencyinverse document frequency (TF-IDF), dan metode levenshtein distance. *Preprocessing* berfungsi untuk mempersiapkan data yang akan digunakan dalam pemetaan. TF-IDF digunakan untuk menghitung bobot atau nilai kata kunci yang

relevan. Selanjutnya, metode *Levenshtein Distance* digunakan untuk mengukur tingkat kesamaan antara model aktivitas proses bisnis dengan layanan web. Melalui proses ini, kami berharap dapat memetakan antaran model proses bisnis dengan *web service* serta dapat mencapai pemahaman yang lebih baik tentang alur kerja sistem dan mengukur tingkat kesamaan menggunanakan metode *Levenshtein Distance* antara model aktivitas proses bisnis dengan *Web service* yang ada.

#### <span id="page-20-0"></span>**1. 2 Rumusan Masalah**

Berdasarkan penjelasan dari latar belakang penelitian tersebut maka terdapat rumusan masalah yaitu bagaimana memetakan model proses bisnis terhadap *web service*.

#### <span id="page-20-1"></span>**1. 3 Tujuan Penelitian**

Berdasarkan masalah penelitian terdapat tujuan penelitian yaitu memetakan model proses bisnis dan *web service* menggunakan levenshtein distance.

#### <span id="page-20-2"></span>**1.4 Batasan Masalah**

Dalam penelitian ini, terdapat batasan-batasan masalah yang diberlakukan untuk membatasi lingkup pembahasan. Batasan-batasan masalah yang diterapkan dalam penelitian ini meliputi:

- 1. Penelitian dilakukan pada ma'had nurul huda MAN 2 Kota Probolinggo.
- 2. Penelitian menggunakan metode *Levenshtein Distance* untuk mengukur tingkat kesamaan antara model proses bisnis terhadap *web service*.

#### <span id="page-20-3"></span>**1.5 Manfaat Penelitian**

Manfaat dari penelitian ini dapat dibagi menjadi dua kategori, yaitu manfaat teoritis dan manfaat praktis. Manfaat teoritis dari penelitian ini adalah sebagai berikut: memberikan kontribusi dalam pengembangan metode baru untuk menghitung kemiripan antara model proses bisnis dan *web service*, yang dapat dijadikan sebagai sumber pengetahuan dan referensi dalam literatur ilmiah serta menjadi bahan kajian bagi penelitian selanjutnya. Sementara itu, manfaat praktis dari penelitian ini adalah sebagai berikut: mempermudah pengembangan *web service* dalam organisasi, dengan mengurangi kebutuhan untuk membuat *web service* dari awal. Organisasi dapat memanfaatkan *web service* yang sudah ada dan tersedia di organisasi lain, sehingga menghemat waktu dan sumber daya yang diperlukan dalam pengembangan *web service*.

#### <span id="page-21-0"></span>**1.6 Sistematika Penulisan**

Sistematika penulisan dalam penelitian ini, memiliki 5 bab yaitu pendahuluan, tinjauan pustaka, metodologi penelitian, hasil dan pembahasan dan penutup. Penjelasan untuk setiap bab adalah sebagai berikut:

#### **BAB I : PENDAHULUAN**

Pendahuluan mencakup penjelasan mengenai latar belakang permasalahan yang menjadi dasar penelitian, tujuan dan manfaat dari penelitian, serta batasan masalah yang diberlakukan pada penelitian.

#### **BAB II : TINJAUAN PUSTAKA**

Tinjauan pustaka mengulas tentang analisis berbagai permasalahan yang terkait dengan penelitian, seperti Proses Bisnis, Pemetaan Model Proses Bisnis, *Web service*, *Preprocessing*, TF/IDF, dan *Levenshtein Distance*.

## **BAB III : METODE PENELITIAN**

Metode penelitian ini mengulas mengenai pendekatan penelitian, rancangan penelitian, alur sistem, dan penggunaan metode *Levenshtein Distance* dalam mengukur kemiripan.

#### **BAB IV : HASIL DAN PEMBAHASAN**

Bab ini merupakan hasil dan pembahasan dari penelitian yang telah dilakukan, yang mencakup perancangan sistem dan analisis terhadap hasil yang diperoleh.

#### **BAB V : PENUTUP**

Bab terakhir ini merupakan bab penutup yang berfokus pada kesimpulan dari penelitian yang telah dilakukan serta memberikan saran-saran untuk perbaikan dan pengembangan aplikasi mendatang.

## **BAB II TINJAUAN PUSTAKA**

#### <span id="page-23-1"></span><span id="page-23-0"></span>**2.1 Business Process Modeling (BPM)**

#### <span id="page-23-2"></span>**2.1.1 Proses Bisnis**

Proses bisnis adalah representasi dari rangkaian kegiatan yang dilakukan oleh pelaku bisnis untuk memproses satu atau lebih input, melalui transformasi informasi, dan menghasilkan output yang memberikan nilai tambah bagi pelanggan bisnis atau pasar. Proses bisnis ini umumnya terjadi dalam konteks organisasi atau perusahaan (Nurhayati & Setiadi, 2017). Tujuan utama dalam pembuatan proses bisnis adalah untuk membantu pelaku bisnis menjalankan operasional bisnis secara terstruktur dengan mencapai tujuan yang diinginkan. Proses bisnis yang baik dirancang dengan tujuan mencapai efektivitas, efisiensi, dan meningkatkan produktivitas organisasi secara keseluruhan (Bukhori, 2021).

Sebuah proses bisnis yang efektif adalah proses bisnis yang dapat dilakukan secara berurutan oleh manusia atau sistem, baik di dalam maupun di luar organisasi, dan dapat beradaptasi dengan proses lain yang terdapat di dalamnya untuk mencapai tujuan yang diinginkan. Dengan adanya proses bisnis yang efektif, arus informasi dapat menjadi lebih cepat, sehingga membantu dalam pengambilan keputusan terbaik di dalam organisasi. Karakteristik dari proses bisnis termasuk memiliki tujuan yang jelas, menggunakan input yang spesifik, menghasilkan output yang spesifik, memanfaatkan sumber daya yang tersedia, melibatkan aktivitas yang dapat dieksekusi secara berurutan, dan mungkin melibatkan lebih dari satu organisasi (Mahbulloh, 2022). Sementara itu, karakteristik dari proses bisnis meliputi:

- a. Adanya kepemilikan proses, di mana seseorang secara langsung diberi tanggung jawab oleh manajemen untuk menjalankan proses tersebut secara efektif dan efisien.
- b. Pengklarifikasian batasan-batasan yang terdapat dalam proses bisnis.
- c. Waktu siklus setiap aktivitas telah ditentukan dengan baik.
- d. Keterkaitan internal yang jelas dan akuntabilitas yang terdefinisi.
- e. Terdapat sistem pengukuran dan mekanisme umpan balik untuk setiap kegiatan.
- f. Prosedur, tugas, dan persyaratan pelatihan terdokumentasikan secara rinci.
- g. Proses memiliki kemampuan untuk berkembang atau mengubah langkah-langkah prosedur.
- h. Adanya metrik dan tujuan yang terkait dengan kepuasan pengguna (Caterina, 2020).

#### <span id="page-24-0"></span>**2.1.2 Pemodelan Proses Bisnis**

Pemodelan Proses Bisnis (PPB) atau *Business Process Modeling* (BPM) adalah metode yang digunakan untuk menganalisis dan menggambarkan proses bisnis. BPM juga sering direpresentasikan dalam bentuk diagram yang menggambarkan urutan kegiatan, tindakan, dan aktivitas dalam suatu proses (Novian *et al*., 2022). Pemodelan proses bisnis adalah suatu kegiatan yang bertujuan untuk menggambarkan secara visual proses bisnis sebuah perusahaan. Tujuan dari pemodelan ini adalah agar proses bisnis dapat dipahami dengan jelas, menganalisis permasalahan seperti jalur kritis atau hambatan yang mungkin terjadi, serta meningkatkan pengembangan bisnis perusahaan untuk meningkatkan kinerja pengelolaan proses bisnis (Ningsih, 2019).

Pemodelan proses bisnis adalah sebuah metode yang digunakan untuk menggambarkan aktivitas-aktivitas dalam suatu proses bisnis menjadi bentuk diagram atau grafis. Saat ini, perkembangan dalam pemodelan proses bisnis telah mengalami kemajuan yang signifikan (Prasetya *et al*., 2018). Pemodelan proses bisnis menghadirkan tantangan dan peluang baru dalam perkembangannya. Salah satu peluang yang muncul adalah kemampuan untuk menggabungkan pengetahuan dalam proses bisnis. Namun, setiap pemodelan proses bisnis juga dihadapkan pada tantangan yang bisa muncul secara tiba-tiba. Tujuan dari pemodelan proses bisnis adalah untuk merinci langkah-langkah yang perlu diambil secara sistematis guna mencapai tujuan yang telah ditetapkan (Faizin *et al*., n.d.). Saat ini, proses pemodelan bisnis dilakukan dengan menggunakan berbagai standar yang telah ditetapkan, seperti UML, BPEL, BPMN, YAWL, dan sebagainya (Abriani *et al*., 2020).

#### <span id="page-25-0"></span>*Business Process Modeling Notation* **(BPMN**)

BPMN (*Business Process Modeling Notation*) merupakan suatu metode untuk menggambarkan diagram alur yang diperkenalkan dan dikembangkan oleh Inisiatif Pemodelan Proses Bisnis (BPMI) sebagai alat untuk merancang proses bisnis (Pekerti, 2021). BPMN merupakan cara untuk menggambarkan proses bisnis yang telah dirancang secara terstruktur untuk menghasilkan representasi visual dari operasi bisnis (Wijaya *et al*., 2020). Penggunaan BPMN bertujuan untuk menyediakan notasi standar yang dapat dipahami dengan mudah oleh semua pihak yang terlibat dalam bisnis, sehingga dapat mendukung kelancaran berjalannya bisnis tersebut (Setiyani *et al*., 2022). BPMN melibatkan peran bisnis analis dalam meningkatkan konsep dasar proses, memanfaatkan teknologi untuk mendukung implementasi proses bisnis, dan melibatkan pelaku bisnis yang bertanggung jawab atas pengelolaan dan pengawasan proses tersebut. BPMN digunakan untuk membuat diagram proses bisnis yang didasarkan pada teknik diagram alur. Diagram ini menggunakan elemen-elemen grafis untuk menggambarkan model operasi bisnis, termasuk aktivitas-aktivitas dan kontrol alur yang menentukan urutan kerja dalam proses tersebut (Yohana & Marisa, 2018).

Salah satu tujuan utama pengembangan BPMN adalah menciptakan konsep yang sederhana dan mudah dipahami dalam pembuatan model proses bisnis, sambil tetap mampu menangani kompleksitas yang ada dalam proses bisnis tersebut. Untuk mencapai tujuan ini, pendekatan yang digunakan adalah dengan mengelompokkan elemen-elemen grafis dalam kategori-kategori tertentu. Hal ini memungkinkan pembaca diagram BPMN untuk dengan mudah mengidentifikasi tipe dasar elemen dan memahami diagram tersebut. Dalam setiap kategori dasar elemen, variasi tambahan dan informasi dapat ditambahkan untuk mendukung persyaratan kompleksitas tanpa mengubah tampilan dasar diagram secara drastis. Bizagi menggunakan empat kategori dasar elemen untuk menjelaskan elemenelemen BPMN, yang dijelaskan sebagai berikut (Ismanto *et al*., 2020):

1. *Flow Objects* adalah elemen grafis utama untuk mendefinisikan perilaku Proses Bisnis. Ada tiga aliran objek digunakan yaitu notasi *event, activity* dan *gateway*. *Event* adalah suatu kejadian dan sifatnya pasif (*something that happened*). Sedangkan *activities* adalah kegiatan yang secara aktif dilakukan (*something to do*). *Gateway* merupakan pemecah dari beberapa aktivitas. Sesuai gambar 2.1 sebagai berikut.

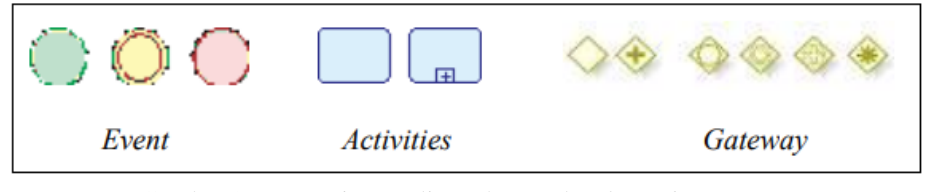

Gambar 2. 1 Notasi yang digunakan pada *Flow Object*

<span id="page-27-0"></span>2. *Connecting Objects* adalah elemen-elemen yang berfungsi sebagai konektor antara objek yang mengalir dalam suatu proses. Terdapat beberapa notasi yang digunakan dalam *Connecting Objects*, yaitu *sequence flow*, *message flow*, dan *association*. *Sequence flow* digunakan sebagai konektor untuk menghubungkan objek yang mengalir dalam satu proses (pool). *Message flow* digunakan sebagai konektor untuk menghubungkan objek yang mengalir antara proses yang berbeda (pool yang berbeda). *Association* digunakan sebagai konektor untuk menghubungkan objek yang mengalir dengan *artifacts*. Sesuai gambar 2.1 sebagai berikut.

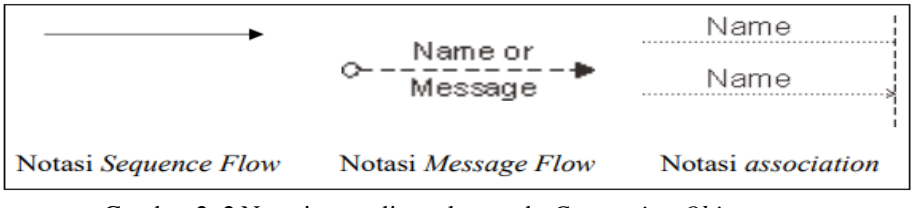

Gambar 2. 2 Notasi yang digunakan pada *Connecting Objects*

<span id="page-27-1"></span>3. *Swimlanes* merupakan mekanisme untuk mengatur dan memisahkan peran atau penanggung jawab dari suatu proses. Notasi yang digunakan adalah *pool* dan *lane Pool* adalah kontainer dari satu proses. Sedangkan *lane* adalah partisi

dari suatu proses, yang menunjukkan sub organisasi, jabatan, peran atau penanggungjawab. Sesuai gambar 2.1 sebagai berikut.

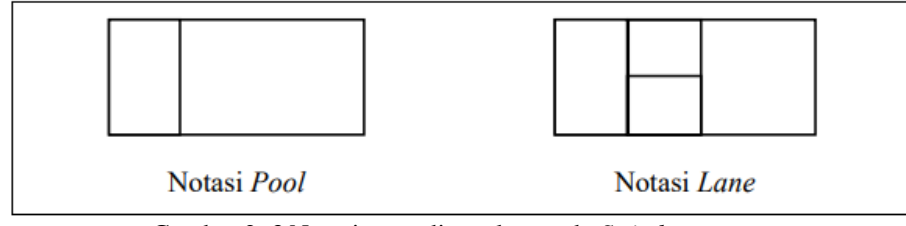

Gambar 2. 3 Notasi yang digunakan pada *Swimlanes*

<span id="page-28-1"></span>4. *Artifacts* adalah elemen-elemen tambahan yang digunakan dalam suatu proses. Notasi-notasi yang digunakan dalam *artifacts* termasuk *annotation*, *group*, data *object*, dan data *store*. *Annotation* digunakan untuk memberikan penjelasan tentang objek yang mengalir dalam proses. *Group* digunakan untuk mengelompokkan beberapa objek yang mengalir. Data *object* merujuk pada file dan dokumen yang digunakan atau dihasilkan oleh aktivitas dalam proses. Sedangkan data store merujuk pada sistem dan aplikasi yang digunakan atau dihasilkan oleh aktivitas dalam proses. Sesuai gambar 2.1 sebagai berikut.

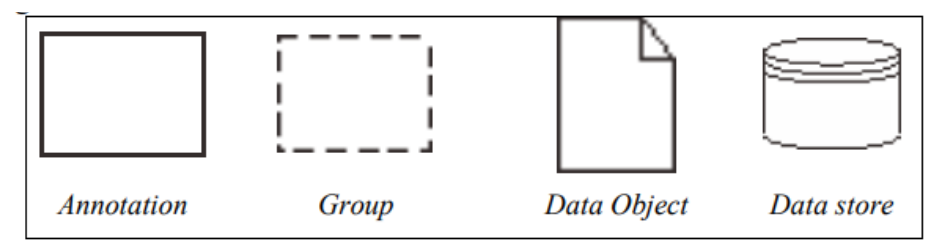

Gambar 2. 4 Notasi yang digunakan pada *Artifacts*

#### <span id="page-28-2"></span><span id="page-28-0"></span>*XML Process Definition Language (XPDL)*

XPDL adalah sebuah struktur yang telah disetujui oleh *Workflow Management Coalition* untuk penukaran deskripsi model proses bisnis, baik

dalam bentuk grafis maupun semantik. XPDL menggunakan struktur *Extensible Markup Language* mendefinisikan keterangan model proses bisnis. XPDL mencakup elemen-elemen yang dapat menyimpan keterangan grafis, contohnya X, Y dari node, beserta seluruh aspek yang dapat dieksekusi dan dipakai untuk jalannya proses (Mahbulloh, 2022).

*XML Process Definition Language* (XPDL) memiliki beberapa elemen utama, yakni (Astrininditya *et al*., 2018):

1. Elemen <*Package*> merupakan elemen terpenting dari XPDL memiliki suatu informasi mengenai proses binsis.

```
<ActivitySets>
<ActivitySet
                    Id="f3db34b8-a15a-4b57-91f8-4074807b90d3"
Name="Upload bukti pembayaran">
                         <Associations />
      \lambdartifacts />
      <Activities>
                                 Id="072da03f-1d30-4da8-8033-
            <Activity
            fcb841c315c5" Name="">
                  <Description />
                  <Event>
                         <StartEvent Trigger="None" />
                  \langleEvent>
                  <Documentation />
  and a
</ActivitySets>
```
<span id="page-29-0"></span>Gambar 2. 5 *Package* dalam bentuk XPDL

- 2. Elemen <*WorkflowProcess*> merupakan elemen yang menggambarkan prosesproses bisnis yang berada didalamnya. <*WorkflowProcess*> memiliki dua jenis elemen yang berbeda yaitu.
	- a. <*Activity*> elemen yang menggambatkan suatu aktivitas yang dikerjakan dalam proses bisnis.

```
<Activity Id="4da7f19e-1c21-4788-89ac-0f3dab2dcbf1"
Name="Mengupload bukti pembayaran">
      <Description />
      <Implementation>
         <Task /</Implementation>
      <Performers />
      <Documentation />
      <Loop LoopType="None" />
      <NodeGraphicsInfos>
            <NodeGraphicsInfo
     ToolId="BizAgi Process Modeler" Height="60"
     Width="113" BorderColor="-16553830" FillColor="-
      1249281"><Coordinates XCoordinate="470"
      YCoordinate="122" /><TextDirection xsi:nil="true"
      /</NodeGraphicsInfo>
         </NodeGraphicsInfos>
         <ExtendedAttributes />
      </Activity>
```
Gambar 2. 6 *Activity* dalam bentuk XPDL

<span id="page-30-0"></span>b. <*Transition*> yaitu elemen yang menggambarkan alur dari logika satu

aktivitas ke aktivitas lainnya dalam proses bisnis <*Activity*>.

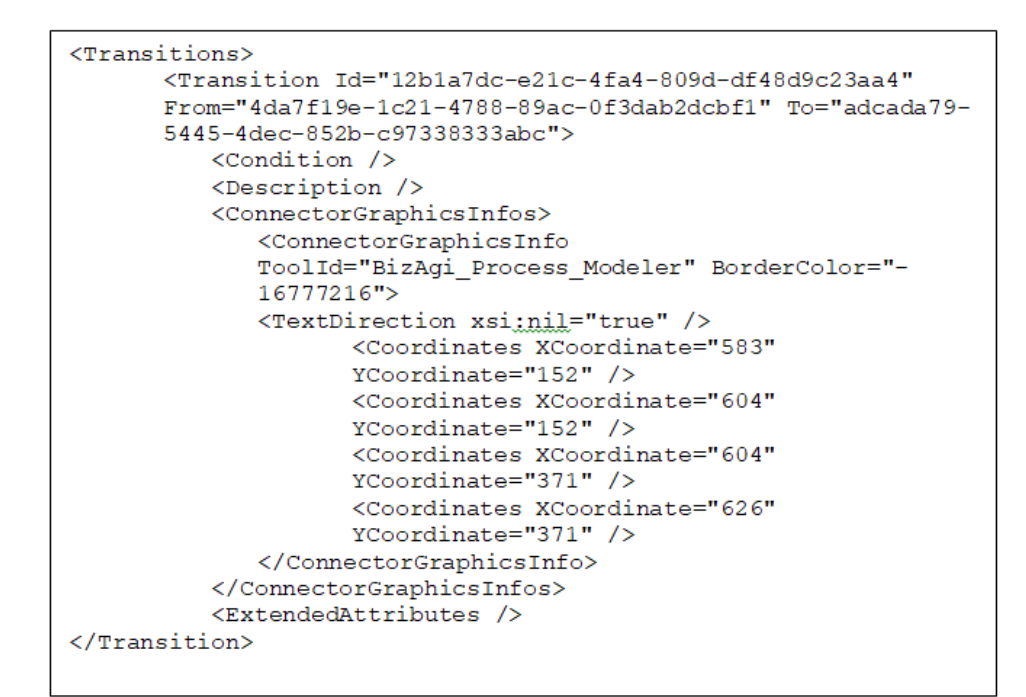

<span id="page-30-1"></span>Gambar 2. 7 *Transition* dalam bentuk XPDL

3. Elemen <*ActivitySet*> digunakan sebagai penghubung antara aktivitas-

aktivitas dalam suatu proses.

```
<Package xmlns:xsd="http://www.w3.org/2001/XMLSchema"
xmlns:xsi="http://www.w3.org/2001/XMLSchema-instance"
Id="f4edebf9-8341-4952-93cd-570d91035def" Name="Diagram 1"
xmlns="http://www.wfmc.org/2009/XPDL2.2">
<PackageHeader>
      <XPDLVersion>2.2</XPDLVersion>
      <Vendor>Bizagi Process Modeler.</Vendor>
      <Created>2022-12-28T23:45:35.68269+08:00</Created>
      <ModificationDate>2023-01-
      17T17:27:47.0735032+08:00</ModificationDate>
      <Description>Diagram 1</Description>
      <Documentation /</PackageHeader>
a a a a
</Package>
```
Gambar 2. 8 *ActivitySet* dalam bentuk XPDL

<span id="page-31-0"></span>4. Elemen <*Participant*> yaitu elemen yang menggambarkan subjek atau entitas

yang berpartisipasi dalam proses bisnis.

```
<Participants>
      <Participant Id="Participant1" Name="Example
      Participant">
            <Description>This is an example of a
            Participant</Description>
            <ParticipantType>Role</ParticipantType>
      <ParticipantTypeCode>RoleType1</ParticipantTypeCode>
</Participant>
```

```
Gambar 2. 9 Participant dalam bentuk XPDL
```
<span id="page-31-1"></span>Salah satu keunggulan penggunaan XPDL adalah kemampuan untuk mengubah uraian proses dalam bentuk XML menjadi representasi grafis, yang memudahkan dan mempercepat pemahaman pengguna terhadap proses bisnis organisasi. Dengan visualisasi grafis, pengguna dapat dengan mudah melihat alur dan interaksi antara aktivitas-aktivitas dalam proses bisnis, sehingga memudahkan pemahaman tentang bagaimana proses berlangsung dan berinteraksi satu sama lain. Hal ini memungkinkan pengguna untuk lebih efektif dalam menganalisis, mengelola, dan mengoptimalkan proses bisnis mereka. (Pekerti *et al*., 2021).

#### <span id="page-32-0"></span>**2.1.3** *Business Process Management System* **(BPMS)**

Sistem Manajemen Proses Bisnis (*Business Process Management System/BPMS*) adalah suatu sistem yang memungkinkan pengguna untuk merancang, mengimplementasikan, dan mengelola proses bisnis dengan tujuan memantau bisnis secara fleksibel. BPMS juga dilengkapi dengan kemampuan pelaporan yang memungkinkan pengguna melacak semua respons dalam proses pembuatan diagram proses bisnis. BPMS bertujuan untuk mengimplementasikan BPM (*Business Process Management*) sehingga serasi dengan proses bisnis yang telah dibangun, sehingga dapat meningkatkan efisiensi bisnis dan memastikan kelancaran operasional. BPMS memiliki peran yang lebih dari sekadar alat desain proses yang terstruktur. BPMS juga menyediakan alat perbaikan yang memanfaatkan data dan informasi proses untuk mempercepat implementasi perbaikan-proses. Dengan demikian, keunggulan BPMS terletak pada kemampuannya dalam mengelola dua langkah penting dalam proses bisnis, yaitu langkah manual dan langkah otomatis (Bukhori *et al*., 2021).

#### <span id="page-32-1"></span>**2.1.4** *Web service*

Layanan *Web* adalah *software* yang dibuat untuk memfasilitasi interaksi beberapa sistem dalam suatu jaringan. Layanan *Web* menyediakan standar komunikasi yang dapat digunakan oleh berbagai aplikasi perangkat lunak di beragam platform yang mendukung dan dapat dijalankan menggunakan perangkat lunak yang berbeda maupun kerangka kerja (Rizal & Rahmatulloh, 2019). Teknologi yang digunakan dalam *web service* memiliki kemampuan untuk mengubah sifat transaksional dari web, yaitu kemampuan untuk komunikasi antara web dengan pola program ke program. XML digunakan sebagai format encoding untuk semua komunikasi yang terjadi antara aplikasi dan *web service*. Dengan menggunakan XML, data dapat dikodekan dan ditransmisikan dengan format yang terstruktur, memungkinkan interoperabilitas antara berbagai sistem yang berbeda. (Suprianto, 2017). XML (*Extensible Markup Language*) dikembangkan pada tahun 1996 dan kemudian diakui oleh W3C (*World Wide Web Consortium*) pada bulan Februari 1998.. XML bukanlah teknologi baru, melainkan merupakan hasil turunan dari SGML (*Standard Generalized Markup Language*). SGML dikembangkan pada tahun 1980-an dan umumnya digunakan untuk dokumentasi proyek-proyek teknis yang besar. Pada tahun 1990-an, ketika HTML (*Hypertext Markup Language*) dikembangkan, pengembang XML mengadopsi aspek penting dari SGML dan mengacu pada perkembangan HTML untuk menciptakan bahasa markup yang lebih baik dari SGML. Kode program pada XML memiliki struktur bersarang yang ditampilkan dalam bentuk teks. XML merupakan pola yang memiliki karakteristik tertentu (Suhartono & Mahmudi, 2014).

*Web service* memiliki antarmuka yang dapat diproses oleh mesin, yang dijelaskan dalam format yang khusus seperti WSDL (*Web services Description Language*). Sistem lain dapat berinteraksi dengan *web service* melalui metode yang telah ditentukan dalam deskripsi *web service* tersebut. Komunikasi antara sistem menggunakan pesan SOAP yang dikirim melalui protokol HTTP dan diserialisasi dalam format XML yang kompatibel dengan web secara umum. XML digunakan sebagai lapisan transport data dan representasi data dalam *web service* (Wulan *et al*., 2018):

- 1. Tidak bergantung pada layanan lain sehingga setiap layanan dapat eksis secara independen (*Loosely Coupled*).
- 2. Melakukan Integrasi data mudah (*Ease of integration*).
- 3. Dapat digunakan beberapa kali, hanya satu definisi (*Service Reuse*).
- 4. Menggunakan protokol standar untuk berkomunikasi (*Standardized protocol*).

#### <span id="page-34-0"></span>*Web services Description Languange* **(WSDL)**

WSDL (*Web services Description Language*) adalah sebuah bahasa berbasis XML yang digunakan untuk mendefinisikan *web service* dan menggambarkan cara mengakses *web service* tersebut. Dalam WSDL, dijelaskan *method-method* yang tersedia dalam *web service*, parameter yang diperlukan untuk memanggil method tersebut, serta tipe data hasil yang dikembalikan oleh method tersebut. WSDL memberikan deskripsi yang terstruktur dan formal tentang layanan yang disediakan oleh *web service*, sehingga memungkinkan pengguna lain untuk memahami dan berinteraksi dengan *web service* tersebut secara standar dan interoperabel (Paramartha *et al*., 2016).

Berikut merupakan elemen utama dari dokumen WSDL meliputi (Dewi, 2018):

1. Elemen <*type*> mendefinisikan jenis data yang digunakan dalam *web service*

(example : *string, integers*).

```
<types>
<xsd:schema targetNamespace="urn:server">
<xsd:import namespace="http://schemas.xmlsoap.org/soap/encod
in\alpha/"/>
<xsd:import namespace="http://schemas.xmlsoap.org/wsdl/"/>
<xsd:complexType name="RegistrasiAkunBaru">
      < x sd: a11<xsd:element name="Id" type="xsd:int"/>
      <xsd:element name="email" type="xsd:string"/>
      <xsd:element name="password" type="xsd:string"/>
      <xsd:element name="nama admin" type="xsd:string"/>
      <xsd:element name="role user" type="xsd:string"/>
      <xsd:element name="id user" type="xsd:int"/>
      \langle xsd: a11 \rangle</xsd:complexType>
<xsd:complexType name="RegistrasiAkunBaruArray">
<xsd:complexContent>
<xsd:restriction base="SOAP-ENC:Array">
<xsd:attribute ref="SOAP-
ENC:arrayType" wsdl:arrayType="tns:RegistrasiAkunBaru[]"/>
</xsd:restriction>
</xsd:complexContent>
</xsd:complexType>
</xsd:schema>
</types>
```
Gambar 2. 10 *Type* dalam bentuk WSDL

<span id="page-35-0"></span>2. Elemen <*message*> mendefinisikan data *input* atau *output* pada setiap operasi.

```
<message name="daftar.RegistrasiAkunBaruRequest"/>
<message name="daftar.RegistrasiAkunBaruResponse">
  <part name="return" type="tns:RegistrasiAkunBaruArray"/>
</message>
```
Gambar 2. 11 *Massage* dalam bentuk WSDL

<span id="page-35-1"></span>3. Elemen <*portType*> mendefinisikan operasi yang di tawarkan *web service*

```
<portType name=" Penerimaan Santri BaruPortType">
 <operation name="daftar.RegistrasiAkunBaru">
   <documentation>Fetch array </documentation>
   <input message="tns:daftar.RegistrasiAkunBaruRequest"/>
   <output message="tns:daftar.RegistrasiAkunBaruResponse"/>
 </operation>
</portType>
```
Gambar 2. 12 *PortType* dalam bentuk WSDL
4. Elemen <*binding*> Spesifikasi format pesan dan protokol komunikasi yang

digunakan oleh *web service*.

```
<binding name=" Penerimaan Santri BaruBinding" type="tns:
Penerimaan Santri BaruPortType">
      <soap:binding style="rpc" transport="http://schemas.xml
      soap.org/soap/http"/>
      <operation name="daftar.RegistrasiAkunBaru">
            <soap:operation soapAction="urn:server#Registrasi
            AkunBaru" style="rpc"/>
      <input><soap:body use="encoded" namespace="urn:server" e
            ncodingStyle="http://schemas.xmlsoap.org/soap/enc
            oding''/
      \langle/input>
      <output>
            <soap:body use="encoded" namespace="urn:server" e
            ncodingStyle="http://schemas.xmlsoap.org/soap/enc
            oding/")</output>
      </operation>
</binding>
```
Gambar 2. 13 *Binding* dalam bentuk WSDL

5. Elemen <*service*> Mendefinisikan titik akhir (URL) untuk mengakses *web* 

*service*.

```
<service name=" Penerimaan Santri Baru">
      <port name=" Penerimaan Santri BaruPort" binding="tns:
      Penerimaan Santri BaruBinding">
            <soap:address location="http://localhost/ws/ mah
            ad indana/pendaftaranView.php"/>
      \langle/port>
</service>
```

```
Gambar 2. 14 Service dalam bentuk WSDL
```
#### **2.2 Pemetaan proses bisnis dengan** *web service*

## **2.2.1** *Text Mining*

*Text mining* merupakan bidang ilmu yang berkaitan dengan eksplorasi data. Definisi *text mining* adalah proses ekstraksi informasi dari sejumlah dokumen menggunakan alat-alat dan teknik yang tersedia dalam eksplorasi data. Analisis data pada *text analytics* umumnya memiliki struktur semi-struktur atau tidak terstruktur. Baik data mining maupun *text mining* menghadapi tantangan yang serupa, seperti jumlah data yang besar, dimensi data yang tinggi, dan struktur data yang tidak konsisten. Namun, *text mining* juga memiliki tantangan tambahan yang membuatnya lebih kompleks untuk diolah. Beberapa tantangan tersebut meliputi keberagaman struktur teks yang detail dan tidak lengkap, adanya ambiguitas dan variasi dalam makna teks, gaya penulisan yang beragam, serta kualitas terjemahan yang tidak selalu akurat (Zamhari, 2019).

Dalam praktiknya, text mining menemukan pola-pola tertentu dan menginterpretasikan teks berdasarkan aturan-aturan yang spesifik. Hal ini melibatkan penggantian istilah dan penjabaran hubungan antara teks-teks dalam berbagai koleksi arsip. Arsip yang digunakan dalam *text mining* dapat berupa arsip statis, yang berarti dokumen tersebut tidak mengalami perubahan dalam isi maupun struktur. Namun, ada juga dokumen yang bersifat dinamis dan terus berubah seiring waktu. Untuk mencapai hasil dan pemahaman yang akurat dari kumpulan dokumen tersebut, text mining melibatkan serangkaian proses. Prosesproses dalam *text mining* meliputi tahapan-tahapan berikut (Dewi, 2018):

*1. Case Folding*

*Case folding* merupakan langkah dalam *text mining* yang dilakukan untuk mengubah isi dokumen menjadi huruf kecil (*lowercase*). Selain itu, pada tahap ini karakter-karakter selain huruf, seperti angka dan tanda baca, akan dihapus.

#### *2. Filtering (stopword)*

*Filtering* adalah langkah dalam *text mining* yang bertujuan untuk memfilter kata-kata yang dihasilkan dari proses *tokenizing*. Pada tahap ini, kata-kata yang dianggap tidak penting atau tidak memiliki makna, yang terdapat dalam *stopwords* akan dihilangkan. Setiap kata akan dibandingkan dengan entri pada kamus stopword yang terdapat pada basis data. Apabila katanya cocok pada entri basis data kata tersebut dihapuskan. Dan apabila katanya tidak cocok pada entri basis data maka dilakukan proses lebih lanjut.

*3. Tokenizing*

*Tokenizing* yaitu langkah dalam *text mining* yang bertujuan untuk memisahkan paragraf atau teks menjadi kata dasar. Proses ini menghasilkan token yang terdiri dari kata-kata yang telah dipisah atau diberikan spasi. Dalam tahap ini, teks dipecah menjadi kata dasar, sehingga mempermudah analisis lebih lanjut terhadap teks tersebut.

#### **2.2.2 TF (***Term Frequency***)**

TF yaitu metode penghitung bobot pada teks (Widyasanti *et al*., 2018). Dalam metode ini, diasumsikan bahwa setiap term memiliki tingkat kepentingan yang sebanding dengan jumlah kemunculannya. Bobot TF dihitung menggunakan rumus dibawah ini :

$$
W(d,t) = TF(d,t) \tag{2.1}
$$

TF (*term frequency*) yaitu pengukuran yang menunjukkan seberapa sering sebuah term atau kata tertentu muncul dalam sebuah teks atau dokumen. Frekuensi *term* digunakan dalam proses information retrieval untuk mengidentifikasi relevansi antara term dan teks yang sedang dicari. Meskipun frekuensi term dapat meningkatkan nilai dalam information retrieval, namun terkadang frekuensi yang tinggi tidak selalu meningkatkan presisi hasil pencarian. Hal ini disebabkan oleh fakta bahwa term yang sering muncul cenderung muncul dalam banyak teks, sehingga keunikan term tersebut menjadi kurang signifikan dalam membedakan teks yang berbeda (Ningsih, 2019).

#### **IDF** *(Invers Document Frequency)*

*Inverse Document Frequency* yaitu total keseluruhan *document* yang berisi istilah tersendiri (Sasmita *et al*., 2018). Setiap istilah akan dihitung untuk nilai frekuensi dokumen (DF)-nya. Kemudian, istilah-istilah tersebut dipilih berdasarkan nilai DF. Jika nilai DF berada di bawah ambang batas yang telah ditentukan, maka istilah tersebut akan dibuang. Asumsi awal adalah bahwa istilah yang jarang muncul memiliki dampak yang kecil pada proses pengelompokan dokumen. Dengan membuang istilah-istilah yang jarang, ruang fitur yang memiliki dimensi tinggi dalam penambangan teks dapat dikurangi. Juga mungkin terjadi peningkatan dalam pengelompokan dokumen ketika istilah-istilah yang dihapus dianggap sebagai istilah yang tidak relevan atau mengganggu (*noise terms*) (Ningsih, 2019).

## **2.2.3** *Levenshtein Distance*

*Levenshtein* atau *Edit* jarak *Algorithm* adalah metode mencocokkan *string* yang dikenalkan di Rusia pada tahun 1965 oleh Vladimir Levenshtein (Iswara *et al*., 2022). *Levenshtein Distance* merupakan pengukuran dalam bentuk *matriks* yang digunakan untuk menghitung perbedaan *distance* antara dua *string* (Rustamovna, 2021). Perhitungan jarak yang diterapkan dalam algoritma ini menentukan jumlah minimum operasi modifikasi antara dua string yang dapat mengubah string pertama menjadi string kedua (Ishimora *et al*., 2022).

Operasi utama algoritma ada 3 macam yang digunakan untuk mengukur jumlah minimum transformasi *string* ke *string* antara lain *Insertion* (penyisipan), *Deletion* (penghapusan) dan *Substitution* (penukaran) (Tannga *et al*., 2017):

a. *Insertion* (penyisipan karakter) adalah proses penambahan karakter dalam *string*. Contohnya dilakukan penambahan karakter "u" pada *string* "bku" tempatnya setelah karakter "b" sehingga dihasilkan *string* "buku". Operasi *insertion* dapat disisipkan diawal, tengah maupun akhiran *string*.

Tabel 2. 1 penambahan karakter

| <b>String</b>    | $\overline{\phantom{0}}$ |  |
|------------------|--------------------------|--|
| String 2         |                          |  |
| <i>Insertion</i> |                          |  |

b. *Deletion* (penghapusan karakter) adalah proses penghapusan karakter dalam *string*. Contohnya dilakukan penghapusan karakter "s" pada *string* "senam" sehingga dihasilkan *string* "enam".

Tabel 2. 2 penghapusan karakter

| String 1 |                          |  |  |
|----------|--------------------------|--|--|
| String 2 | $\overline{\phantom{0}}$ |  |  |
| Deletion |                          |  |  |

c. *Substitution* (penukaran karakter) merupakan proses pertukaran karakter pada *string* dengan karakter lain. Contohnya dilakukan penukaran karakter "s" pada *string* "sama" dengan karakter baru "l" sehingga dihasilkan *string* "lama".

Tabel 2. 3 penukaran karakter

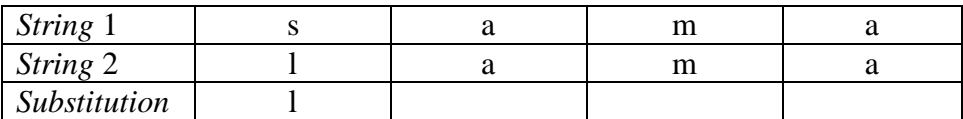

Algoritma ini yaitu algoritma pencocokan antara *string* pada *matrix* m x n. *Algoritma Levenshtein Distance* berjalan mulai dari pojok kiri atas pada sebuah *array* yang telah diisi sejumlah karakter *string* awal dan *string* target (Sari *et al*., 2021). *Matriks* tersebut mencerminkan nilai minimum dari transformasi *string* awal menjadi *string* target. Nilai *distance* yang terdapat pada posisi ujung kanan bawah *matriks* menunjukkan jumlah perbedaan antara dua *string* tersebut. Berikut adalah langkah-langkah dalam algoritma *Levenshtein Distance* untuk menghitung nilai *distance*. Misalkan S = *String* Awal, dan T = *String* Target (Adawiyah & Saragih, 2022).

```
Langkah 1: Inisialisasi
     a) Hitung panjang S dan T, misalkan m dan n
     b) Buat matriks berukuran 0...m baris dan 0...n kolom
     c) Inisialisasi baris pertama dengan 0...n
     d) Inisialisasi kolom pertama dengan 0...m
Langkah 2: Proses
     a) Periksa S[i] untuk 1 < i < nb) Periksa T[j] untuk 1 < j < mc) Jika S[i] = T[j], maka entrinya adalah nilai yang terletak pada tepat
     didiagonal atas sebelah kiri, yaitu d[i,j] = d[i-1,j-1]
d) Jika S[i] \neq T[j], maka entrinya adalah d[i,j] minimum dari:
            Nilai yang terletak tepat diatasnya, ditambah satu, yaitu d[i,j-1]+1
            Nilai yang terletak tepat dikirinya, ditambah satu, yaitu d[i-1,j]+1
            Terletak pada tepat didiagonal atas sebelah kirinya, ditambah satu, yaitu
            d[i-1,j-1]+1Langkah 3: Hasil entri matriks pada baris ke-i dan kolom ke j, yaitu d[i,j].
Langkah 2 diulang hingga entri d[m,n] ditemukan.
```
Gambar 2. 15 Kerja Algoritma *Leventhstein Distance*

Selanjutnya setelah didapatkan hasil matriks *levenshtein* di atas, maka dilanjutkan dengan melakukan perhitungan nilai jarak dari perbandingan antara dua dokumen. Untuk mengetahui seberapa besar nilai kesamaan antara kedua *string* yang akan dibandingkan menggunakan rumus *Similarity* 2.2 dalam melakukan pembobotan untuk mendapatkan persentase *similarity* antara dua buah dokumen. *Similarity* 2.2 menunjukkan persamaan secara matematis dengan rumus sebagai berikut (Nurhayati & Pasaribu, 2020).

$$
Similarity = \left(1 - \frac{diff}{Maxlength(stra, strb)}\right) \times 100\%
$$
\n(2.2)

Keterangan :

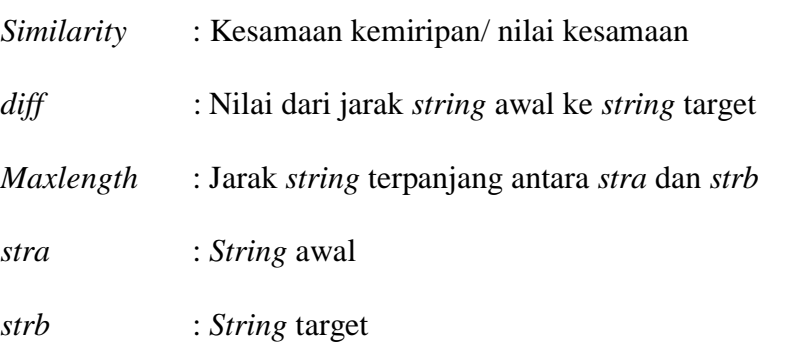

#### **2.3 Kajian Empiris**

Ada beberapa penelitian yang relevan dengan topik yang akan diteliti oleh penulis, yang mencakup model proses bisnis dan megukur kemiripan. Penelitianpenelitian yang memiliki tujuan untuk mengkaji objek penelitian yang telah dilakukan dan dipakai sebagai referensi antara penelitian sebelumnya dengan penelitian yang akan dirancang oleh penulis.

Penelitian oleh Makhfud Zamhari, 2019, "*Questionnaire Driven* Untuk Menentukan Konfigurasi Model Proses Bisnis". Pada *research* ini mengadopsi tentang *text processing* dan metode *Levenshtein* untuk menentukan nilai *similarity* antara kalimat dalam perhitungan semantik. Namun, pada penelitian ini, fokusnya adalah menentukan kemiripan antara kata-kata pada *web service* dan model proses bisnis.

Penelitian Ratih Mayllia Dewi, 2018 "*Web service Discovery* Menggunakan *Cosine Similarity* untuk Meningkatkan Akurasi *Query* pada *Web service Repository*". Penelitian ini fokus pada penemuan *web service* memakai konsep *vector space matching* untuk mengelola *web service* yang sudah di-dekomposisi agar bisa dipakai lagi. Penelitian ini membahas tentang pencarian *web service* dari sekian banyak *web service* yang ada, diperlukan sebuah mekanisme penemuan yang dapat menghemat waktu dengan menggunakan layanan *web* yang tersedia untuk melakukan komposisi sehingga tidak perlu menyusun ulang mulai awal.

Pada penelitian Yuliani Ningsih, 2019, " Komposisi *Web service* Menggunakan *Cosine Similarity* untuk Menyusun *Business Process Executing Language* (BPEL)". Sistem yang dikembangkan memiliki tujuan untuk Melakukan komposisi *web service* melibatkan pencarian dokumen XPDL sebagai referensi untuk mengidentifikasi activity yang akan digunakan sebagai dasar pemetaan dengan *web service*. Metode pada pemetaan ini yaitu *cosine similarity*. Hasil dari pemetaan ini merupakan hasil komposisi antara *web service* dengan proses bisnis. Setelah itu, hasil komposisi akan di-generate menjadi format BPEL.

Beberapa penelitian sebelumnya telah menunjukkan hasil yang suboptimal, oleh karena itu diperlukan penelitian terbaru yang bertujuan untuk mengembangkan hasil-hasil tersebut dengan menggunakan metode yang berbeda. Namun, penelitian ini tetap mengacu pada banyak ulasan yang diambil sebagai referensi dari penelitian sebelumnya. Dalam ringkasan beberapa *research* yang sudah dikerjakan, memiliki beberapa parameter yang menjadi pembeda pada

*research* ini, seperti metode *research* yang digunakan, penggunaan pembobotan TF/IDF, dan pemetaan otomatis.

# **BAB III METODE PENELITIAN**

Beberapa topik terkait pada bab ini adalah tahap penelitian, kebutuhan sistem, dan solusi untuk mencocokkan model proses bisnis dan layanan web dengan metode pembobotan TF IDF dan jarak *Levenshtein*.

#### **3.1 Desain Penelitian**

#### **3.1.1 Gambaran Umum Sistem**

Penelitian ini akan membahas tentang bagaimana mendapatkan hasil kesamaan layanan web dan model proses bisnis. Kesesuaian antara model proses bisnis dan layanan web didasarkan pada hasil kesamaan terbesar pada setiap aktivitas pemodelan proses bisnis dan tipe layanan web. Hal ini memungkinkan pemetaan yang tepat antara pemodelan proses bisnis dan layanan web yang sesuai.

#### **3.1.2 Sumber Data**

Data yang digunakan dalam penelitian ini adalah data yang diambil dari Ma'had Nurul Huda MAN 2 Kota Probolinggo. Adapun proses pengambilan datanya dilakukan selama kurun waktu 3 bulan dari bulan April 2021 hingga Juni 2021. Data kemudian diolah menjadi data model proses bisnis dan data *web service*.

Data yang telah dikumpulkan dalam penelitian ini dibagi menjadi dua jenis, yaitu data primer dan data sekunder. Data primer diperoleh melalui survei lapangan dan studi pustaka. Data ini mencakup variasi model proses bisnis dan data layanan web. Model proses bisnis digambarkan memakai aplikasi Bizagi dan diubah ke file ekstensi XPDL dengan cara di *export*. Data dari layanan web diolah menjadi file dengan ekstensi WSDL. Sementara itu, data sekunder diperoleh dari penelitian sebelumnya.

#### **3.2 Perancangan Sistem**

Rancangan *system* digambarkan agar mempermudah setiap tahap pada penelitian ini. Tahapan perancangan sistem dimulai dari menyiapkan model proses bisnis dan *Web service*, setelah itu dilakukan *parsing file* BPMN ke XPDL dan *parsing file Web service* ke WSDL, selanjutnya akan dilakukan *preprocessing* sehingga menghasilkan kata kunci dan yang terakhir dilakukan *generate* menjadi BPEL*.* Berikut gambar 3.1 merupakan alur perancangan sistem.

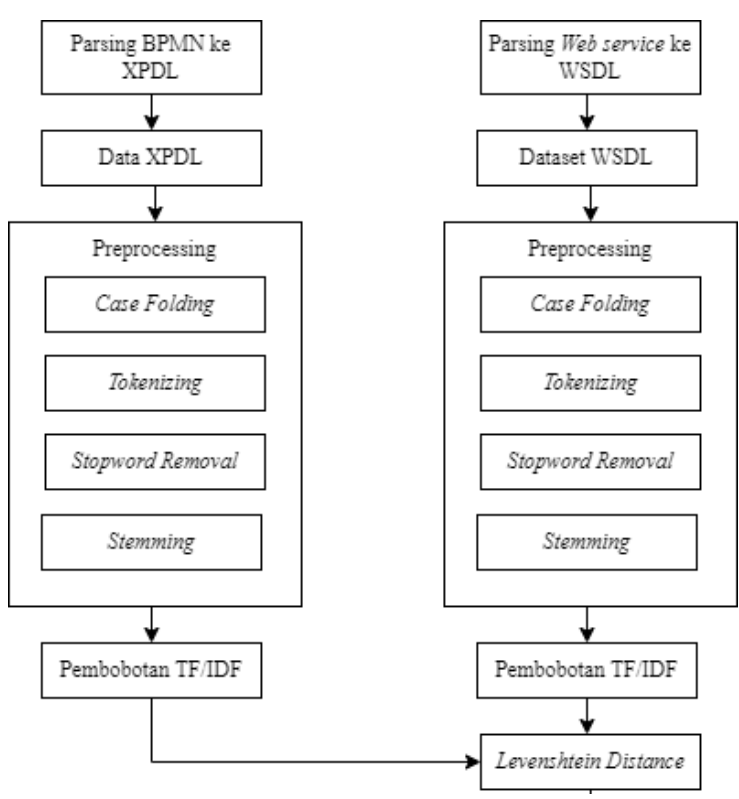

Gambar 3. 1 Alur Perancangan Sistem

Dibawah ini merupakan uraian sistem detail pada tahapan pengembangan *system*:

1. *Parsing file* BPMN ke XPDL dan *parsing file Web service* ke WSDL.

- 2. Tahap kedua dilakukan *preprocessing* dari hasil *parsing file* dokumen WSDL dan XPDL. Proses *preprocessing* yaitu *case folding, tokenizing, stopword removal*.
- 3. Pembobotan TF/IDF dari dokumen model proses bisnis dan *web service* tersebut.
- 4. Tahap ke empat pengukuran kemiripan dokumen menggunakan metode *Levenshtein Distance*.

## **3.3.1 Model Proses Bisnis**

Tahap identifikasi aktivitas yang akan dilakukan yaitu model proses bisnis. Identifikasi proses bisnis diperoleh dari observasi pada lokasi penelitian. Dalam penelitian ini, identifikasi proses bisnis dilakukan pada ma'had nurul huda MAN 2 Kota Probolinggo hal ini berkaitan dengan model proses bisnis E-Ma'had. Beberapa proses bisnis yang ada di E-Ma'had yaitu penerimaan santri baru, pembayaran spp santri, rapor santri, penjadwalan santri, pendataan alumni dan forum chat santri. Sebagai contoh yaitu menggunakan model proses bisnis rapor santri baru E-Ma'had.

- Merekap nilai setiap santri
- Menampilkan nilai rapor semester
- Menampilkan laporan kehadiran
- Mengisi nilai ektrakurikuler
- Menerima rapor

Berikut pada gambar 3.2 dibawah ini adalah pemodelan proses bisnis rapor santri pada ma'had.

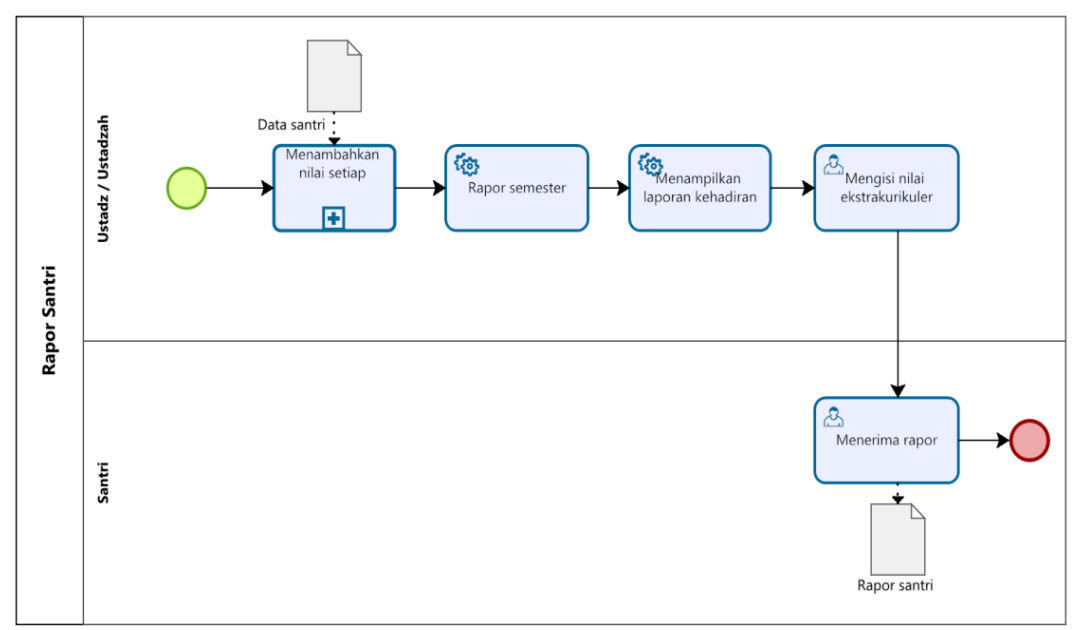

Gambar 3. 2 Model Proses Bisnis Rapor Santri

Dari gambar 3.2 memiliki ekstensi XPDL pada bagian elemen activity, pada gambar 3.3 dibawah ini.

```
<?xml version="1.0" encoding="utf-8"?>
<Package xmlns:xsd="http://www.w3.org/2001/XMLSchema"
xmlns:xsi="http://www.w3.org/2001/XMLSchema-instance" Id="accal3e5-
962d-4d4d-bd36-b644e3252c71" Name="Diagram 1"
xmlns="http://www.wfmc.org/2009/XPDL2.2">
  <PackageHeader>
    <XPDLVersion>2.2</XPDLVersion>
    <Vendor>Bizagi Process Modeler.</Vendor>
    <Created>2023-04-05T00:09:00.1477109+08:00</Created>
    . . . . . .
  <ExternalPackages />
</DataObject>
<DataObject Id="44646c94-28bd-410e-9d14-b8218768b92b" Name="Data
santri">
<Object><Documentation /></Object>
<data>
      \text{<item>}<nis>2</nis>
      <id_detail_pendaftaran>25</id_detail_pendaftaran>
      <nama>adi</nama>
      <kelas>12</kelas>
      <tempat lahir>Probolinggo</tempat lahir>
      <tanggal lahir>2009-01-01</tanggal lahir>
      <jenis kelamin>L</jenis kelamin>
      \langle/item>
\langle data>
          <NodeGraphicsInfos>
            <NodeGraphicsInfo ToolId="BizAqi Process Modeler"
Height="50" Width="40" BorderColor="-10066330" FillColor="-986896">
              <Coordinates XCoordinate="247" YCoordinate="35" />
              <TextDirection xsi:nil="true" />
            </NodeGraphicsInfo>
          </NodeGraphicsInfos>
          <DataField />
          <ExtendedAttributes />
        </DataObject>
      </DataObjects>
```
Gambar 3. 3 Struktur File XPDL

#### **3.3.2 WSDL File**

WSDL dibuat dalam format XML dan memiliki beberapa elemen utama, seperti types, message, portType, binding, dan service. Setiap elemen WSDL menyediakan informasi yang berbeda tentang layanan web. Penggunaan WSDL dalam penelitian ini berkaitan dengan definisi *web service* dan cara mengaksesnya. Contoh data WSDL pada elemen tipe yang digunakan sebagai input dapat dilihat dalam Gambar 3.5.WSDL dipakai untuk mendeskripsikan layanan web.

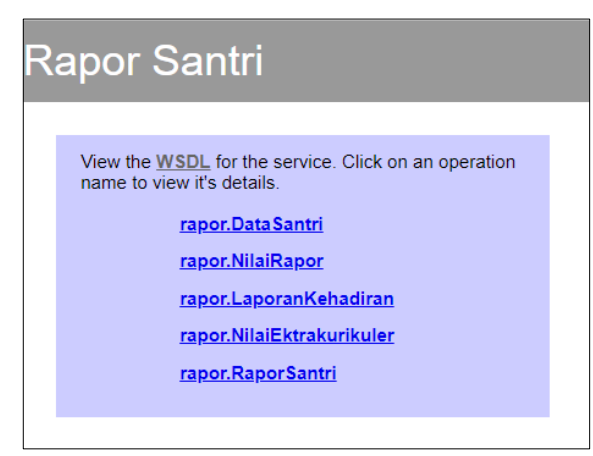

Gambar 3. 4 Tampilan *Web service*

Dari gambar 3.4 memiliki ekstensi WSDL pada bagian elemen *operation* gambar 3.5 dibawah ini.

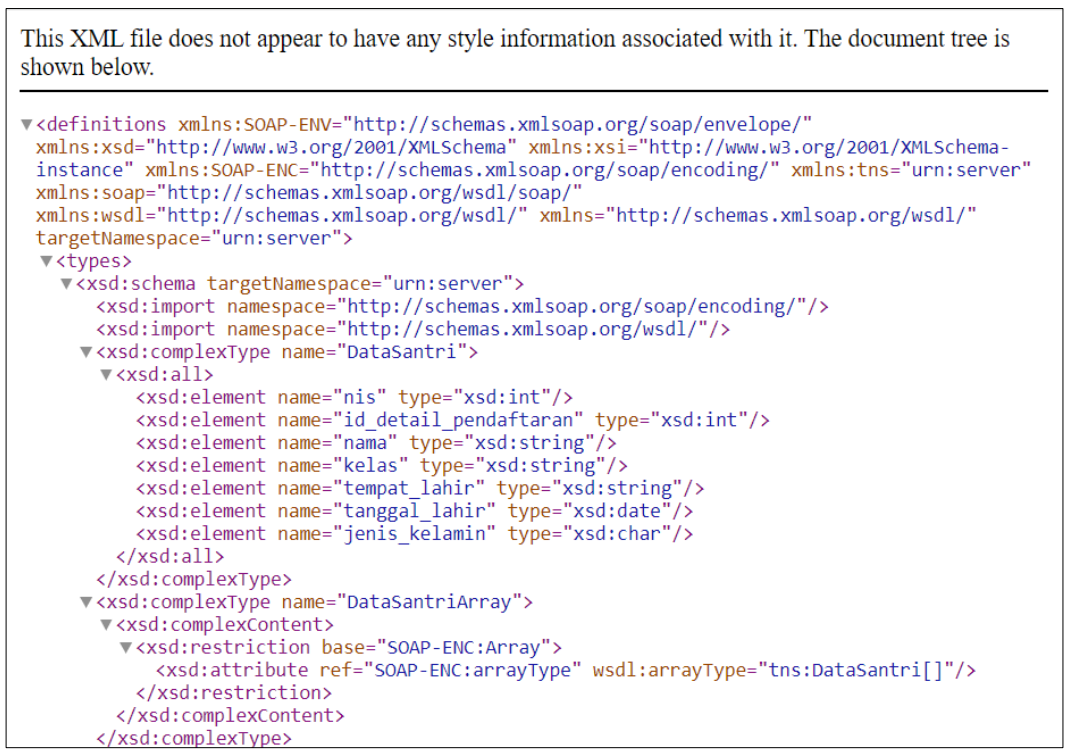

Gambar 3. 5 Struktur File WSDL

## **3.3.3 Tahap** *Preprocessing*

Data dapat dianalisa setelah melalui *preprocessing*. *Preprocessing* adalah data yang diproses dengan tujuan untuk mempersiapkan data sehingga siap digunakan dalam suatu analisis atau model. *Preprocessing* menjadi tahap awal

dalam *text mining* yang terdiri dari *case folding*, *tokenizing*, dan *stopword removal*. Data XPDL yang didapatkan dari *file* BPMN dan data WSDL yang didapatkan dari *Web service* yang sudah diparsing akan diolah menggunakan *preprocessing.* Contohnya yaitu pada dokumen XPDL terdapat lima kode dokumen dengan kode D1, D2, D3, D4 dan D5 begitu juga dengan dokumen WSDL terdapat empat kode dukumen yaitu D1, D2, D3, D4 dan D5. Dokumen diatas hanya berhubungan dengan rapor santri pada ma'had nurul huda MAN 2 Kota Probolinggo.

| N <sub>0</sub>              | $\cdot$<br>Data            | <b>Dokumen</b> | <b>Isi Dokumen</b>                 |
|-----------------------------|----------------------------|----------------|------------------------------------|
|                             | <b>Model Proses Bisnis</b> | D <sub>1</sub> | Menambahkan nilai setiap santri    |
|                             |                            | D2             | Data rapor semester                |
|                             |                            | D <sub>3</sub> | Menampilkan data laporan kehadiran |
|                             |                            | D <sub>4</sub> | Mengisi nilai ektrakurikuler       |
|                             |                            | D <sub>5</sub> | Menerima rapor                     |
| $\mathcal{D}_{\mathcal{L}}$ | Web service                | D <sub>1</sub> | DataSantri                         |
|                             |                            | D2             | NilaiRapor                         |
|                             |                            | D <sub>3</sub> | LaporanKehadiran                   |
|                             |                            | D4             | NilaiEkstrakurikuler               |
|                             |                            | D <sub>5</sub> | RaporSantri                        |

Tabel 3. 1 Dokumen *Preprocessing* Rapor Santri

Tahapan *prepocessing* yang pertama yaitu :

## 1. *Case folding*

*Case folding* merupakan tahap awal dari *preprocessing*. *Case folding* mempunyai fungsi yaitu mengubah seluruh karakter dalam teks dari huruf kapital menjadi huruf kecil (*lowercase*). *Case folding* ini dilakukan agar memastikan data teks tidak dipengaruhi oleh variasi dari penulisan yang berbeda. Penggunaan *case folding* ini dapat membantu mengurangi dimensi fitur pada teks sehingga dalam proses analisis bisa lebih efisien dan mudah. Berikut gambar 3.7 merupakan *pseudocode case folding text processing*.

```
public function preprocessing ($data metadata) {
 $listtanda = array(".",",",",",",",","?","!","|","&");
 foreach ($listtanda as $i => $value) {
      $ data_metadata = str_replace($listtanda, " ", $
data metadata);
$ data_metadata = strtolower($data_metadata)
```
Gambar 3. 6 *Pseudocode Case Folding*

Tabel berikut menunjukkan hasil dari case folding, di mana seluruh dokumen telah diubah menjadi huruf kecil (lowercase). Proses penyaringan kata ditampilkan dalam Tabel 3.2 di bawah ini:

Tabel 3. 2 Hasil *Case Folding* Model Proses Bisnis

| <b>Proses</b>  | <b>Dokumen</b> | <b>Isi Dokumen Model Proses Bisnis</b> |
|----------------|----------------|----------------------------------------|
|                | D <sub>1</sub> | Menambahkan nilai setiap santri        |
| <b>Sebelum</b> | D2             | Data rapor semester                    |
| case           | D <sub>3</sub> | Menampilkan data laporan kehadiran     |
| folding        | D <sub>4</sub> | Mengisi nilai ektrakurikuler           |
|                | D <sub>5</sub> | Menerima rapor                         |
|                | D <sub>1</sub> | menambahkan nilai setiap santri        |
| <b>Sesudah</b> | D2             | data rapor semester                    |
| case           | D <sub>3</sub> | menampilkan data laporan kehadiran     |
| folding        | D4             | mengisi nilai ektrakurikuler           |
|                | D5             | menerima rapor                         |

Tabel 3. 3 Hasil *Case Folding Web service*

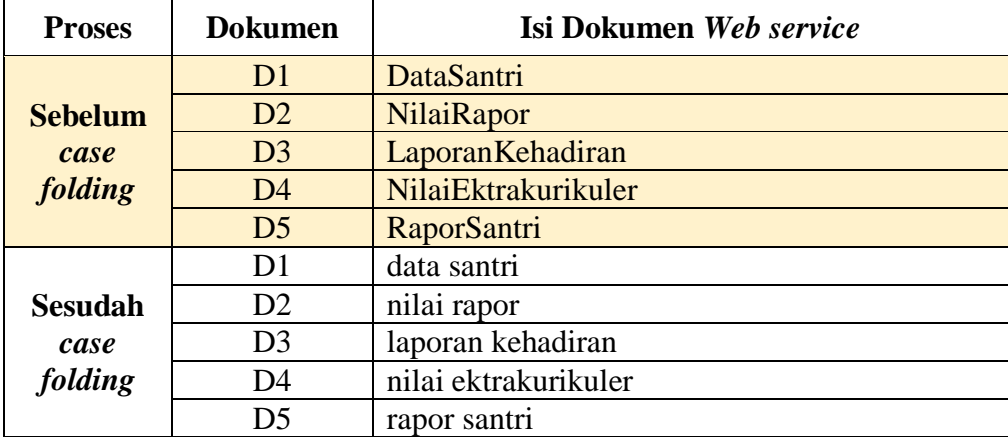

2. *Tokenizing*

Tahap kedua pada *preprocessing* yaitu *tokenizing. Tokenizing* merupakan tahap pemecahan teks menjadi satuan yang lebih kecil contohnya seperti kata, frasa, ataupun kalimat. Beberapa acuan pemisah pada *tokenizing* yaitu memecah berdasarkan tanda baca, spas, atau karakter khusus sebagai *delimiter*. Berikut gambar 3.9 merupakan *pseudocode* dari tahap *tokenizing.*

```
public function preprocessing ($data metadata) {
Slisttanda = array(".",",",";",";","?","!","|","&");
foreach ($listtanda as $i => $value) {
       $ data metadata = str replace($listtanda, " ", $
data metadata);
       $kata = explode (" ", $ data metadata);
       $jumlah kata = count ($kata) = 1;for (\hat{s}i = 0; \hat{s}i \leq \hat{s}jumlah kata; \hat{s}i++) {
               if (in array(\frac{5}{1}, \frac{5}{1}, \frac{6}{1})unset ($kata($i));
               \overline{\phantom{a}}þ
```
Gambar 3. 7 *Pseudocode Tokenizing*

Berikut tabel 3.4 dan 3.5 adalah hasil dari *tokenizing* pada tahap *preprocessing.* Proses *tokenizing* ini dapat menghilangkan tanda baca dan juga akan dipecah dari kalimat menjadi per kata.

**Proses Dokumen Isi Dokumen Model Proses Bisnis Sebelum**  *tokenizing* D1 menambahkan nilai setiap santri D<sub>2</sub> data rapor semester D<sub>3</sub> menampilkan data laporan kehadiran D4 mengisi nilai ektrakurikuler D5 menerima rapor **Sesudah**  *tokenizing* D1 "menambahkan", "nilai", "setiap", "santri" D2 | "data", rapor", "semester" D3 | "menampilkan", "data", "laporan", "kehadiran" D4 | "mengisi", "nilai", "ektrakurikuler" D5 | "menerima", "rapor"

Tabel 3. 4 Hasil *Tokenizing* Model Proses Bisnis

Tabel 3. 5 Hasil *Tokenizing Web service*

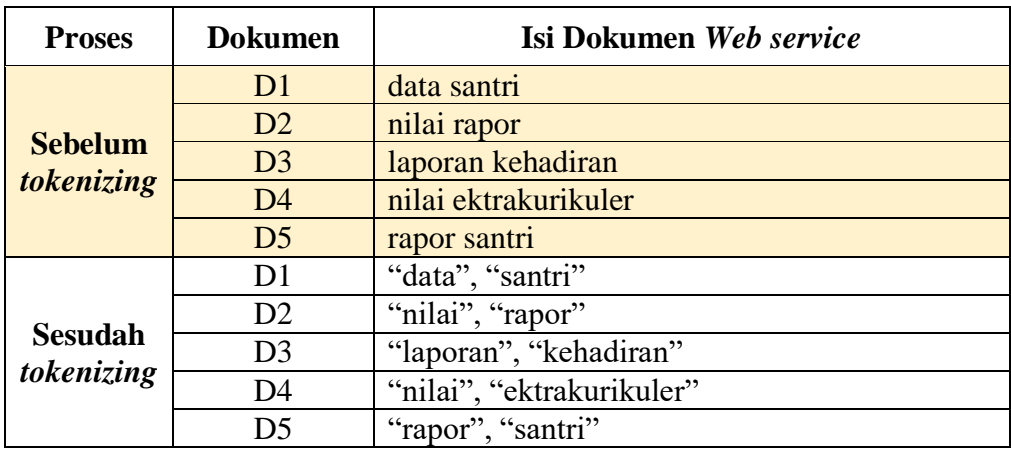

#### 3. *Stopward removal*

Kata-kata yang telah dihasilkan melalui proses *tokenizing* dikomparasikan dengan kamus stopword yang tersimpan pada basis data. Apabila ada kesesuaian antara kata dengan kamus *stopwords*, maka akan dieliminasi atau dihapus.

Berikut adalah Tabel 3.5 yang memuat beberapa kata dari kamus *stopwords*. Kamus *stopwords* ini berisi kata standar dalam Bahasa Indonesia yang dianggap tak relevan dan kurang penting dalam konteks analisis.

Tabel 3. 6 Kamus *Stopword*

|         | <b>Kamus Stopword</b> |        |         |              |        |  |  |  |  |  |  |
|---------|-----------------------|--------|---------|--------------|--------|--|--|--|--|--|--|
| yang    | sudah                 | karena | di      | sayang       | hampir |  |  |  |  |  |  |
| mampu   | tetapi                | dari   | setelah | melakukannya | bisa   |  |  |  |  |  |  |
| tentang | oleh                  | untuk  | semua   | iadi         | tidak  |  |  |  |  |  |  |
| setiap  | seperti               | pernah | juga    | lakukan      | lain   |  |  |  |  |  |  |
| ada     | antara                | memang | baik    | dan          | am     |  |  |  |  |  |  |

Gambar 3.8 dibawah ini adalah *pseudocode stopword removal preprocessing*:

```
$query = $this->db->query("SELECT * FROM tb stopwords");
        foreach ($query->result_array() as $rows) {
                $stoplist [] = trim($rows['stopword']);
        \overline{\phantom{a}}$kata = explode(" ", $ data metadata);
        $jumlah_kata = count($kata)-11
        for (\hat{s}i = 0; \hat{s}i \leq sjumlah kata; \hat{s}i++) {
               if (in_array($kata[$i], $stoplist)) {
                        unset ($kata[i]);
                \mathcal{Y}\overline{1}$ data_metadata = implode(" ", array_unique($kata));
        $ data<sup>-</sup> metadata = strtolower(trim(Sdata<sup>-</sup> metadata));
```
Gambar 3. 8 *Pseudocode Stopword Removal*

Tabel 3.7 dan 3.8 dibawah ini merupakan tabel dari hasil proses *stopword*

*removal*.

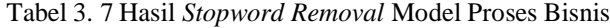

| <b>Proses</b>   | <b>Dokumen</b> | Isi Dokumen Model Proses Bisnis               |  |  |  |  |
|-----------------|----------------|-----------------------------------------------|--|--|--|--|
|                 | D <sub>1</sub> | "menambahkan", "nilai", "setiap", "santri"    |  |  |  |  |
| <b>Sebelum</b>  | D <sub>2</sub> | "data", "rapor", "semester"                   |  |  |  |  |
| <b>Stopword</b> | D <sub>3</sub> | "menampilkan", "data", laporan", "kehadiran"  |  |  |  |  |
| <b>Removal</b>  | D <sub>4</sub> | "mengisi", "nilai", "ektrakurikuler"          |  |  |  |  |
|                 | D <sub>5</sub> | "menerima", "rapor"                           |  |  |  |  |
|                 | D <sub>1</sub> | "nilai", "santri"                             |  |  |  |  |
| <b>Sesudah</b>  | D <sub>2</sub> | "data", "rapor", "semester"                   |  |  |  |  |
| <b>Stopword</b> | D <sub>3</sub> | "menampilkan", "data", "laporan", "kehadiran" |  |  |  |  |
| Removal         | D4             | "mengisi", "nilai", "ektrakurikuler"          |  |  |  |  |
|                 | D5             | "menerima", "rapor"                           |  |  |  |  |

Tabel 3. 8 Hasil *Stopword Removal Web service*

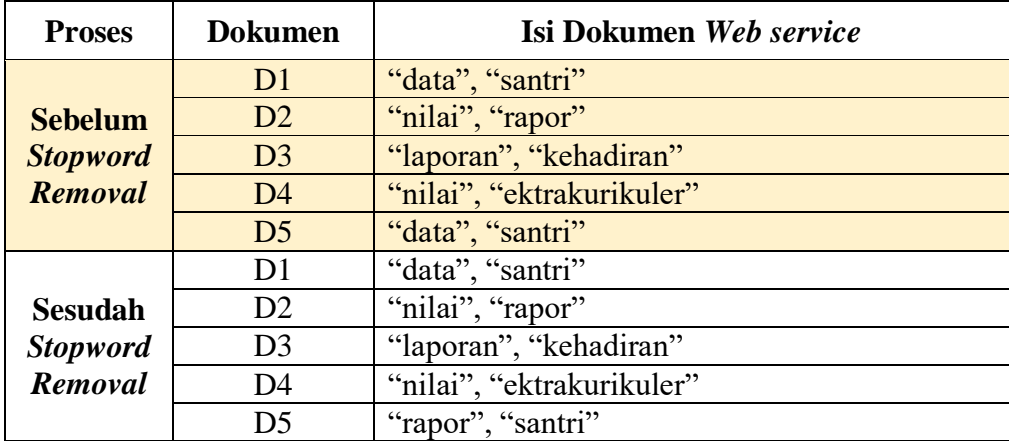

## **3.3.4 TF/IDF**

Tahap berikutnya mengukur kemiripan semantik. *Term frequency* (TF) dan *Inverse Document Frequency* (IDF) merupakan dua *metric* yang biasanya digunakan dalam analisis teks. *Term frequency* (TF) menghitung jumlah kata muncul dalam dokumen dan membagi dengan total jumlah kata pada dokumen. Semakin sering kata muncul dalam dokumen, maka semakin tinggi nilai TF-nya. *Inverse Document Frequency* (IDF) menghitung logaritma dari rasio jumlah dokumen dalam sekumpulan dan jumlah dokumen yang mengandung kata tersebut. Semakin jarang kata muncul dalam sekumpulan dokumen, maka semakin tinggi nilai IDF-nya. Berikut pada gambar 3.9 merupakan *flowchart* dari tahap TF-IDF untuk mencari nilai kemiripan.

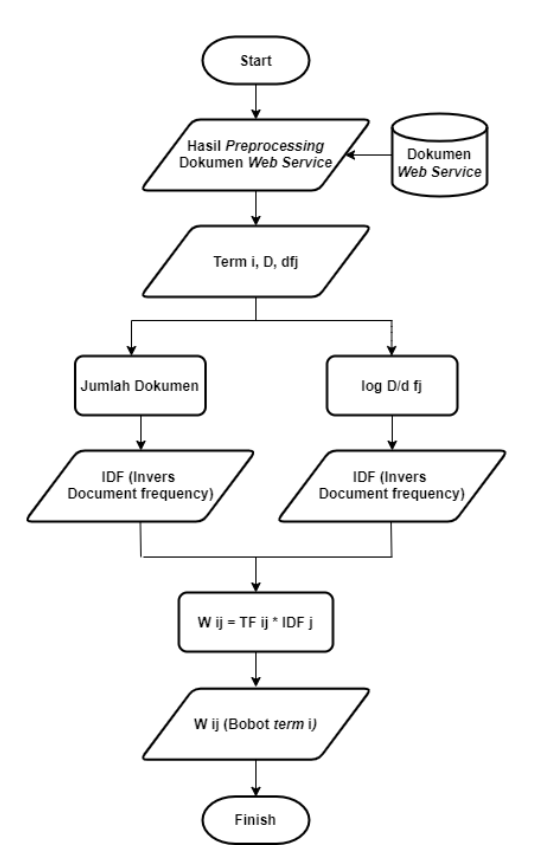

Gambar 3. 9 Flowchart TF-IDF

Sebagai contoh penerapan TF-IDF, bobot hasil *preprocessing* ditampilkan dalam Tabel 3.9. Hasil kemiripan antara *activity* dalam XPDL dan *type* dalam dokumen WSDL dari rapor santri. Pengukuran kemiripan melalui proses text *preprocessing*. Hasil perhitungan TF/IDF untuk rapor santri dalam model proses bisnis ditampilkan dalam tabel.

| Term           | D <sub>1</sub> | D2 | D <sub>3</sub> | D <sub>4</sub> | D <sub>5</sub> | df           | n/df | $Idf = log(n/df)$ | D <sub>1</sub> | D2  | D <sub>3</sub> | D <sub>4</sub> | D <sub>5</sub> | <b>SUM</b> |
|----------------|----------------|----|----------------|----------------|----------------|--------------|------|-------------------|----------------|-----|----------------|----------------|----------------|------------|
| nilai          | 1              |    |                |                |                | 2            | 2.5  | 0.40              | 0.40           |     |                | 0.4            |                | 0.80       |
| santri         | 1              |    |                |                | 1              | 2            | 2.5  | 0.40              | 0.40           |     |                |                | 0.4            | 0.80       |
| data           |                | 1  | 1              |                |                | 2            | 2.5  | 0.40              |                | 0.4 | 0.4            |                |                | 0.80       |
| rapor          |                | 1  |                |                | 1              | 2            | 2.5  | 0.40              |                | 0.4 |                |                | 0.4            | 0.80       |
| semester       |                | 1  |                |                |                | $\mathbf{1}$ | 5    | 0.70              |                | 0.7 |                |                |                | 0.70       |
| laporan        |                |    | 1              |                |                | 1            | 5    | 0.70              |                |     | 0.7            |                |                | 0.70       |
| kehadiran      |                |    | 1              |                |                | 1            | 5    | 0.70              |                |     | 0.7            |                |                | 0.70       |
| mengisi        |                |    |                | и              |                | 1            | 5    | 0.70              |                |     |                | 0.7            |                | 0.70       |
| ektrakurikuler |                |    |                | 1              |                | 1            | 5    | 0.70              |                |     |                | 0.7            |                | 0.70       |
| menerima       |                |    |                |                | 1              |              | 5    | 0.70              |                |     |                |                | 0.7            | 0.70       |

Tabel 3. 9 Hasil TF/IDF Model Proses Bisnis

Berikut adalah nilai perhitungan TF dan IDF pada *web service* pada tabel

#### 3.10 dibawah ini.

| Term           | D1 | D2 | D <sub>3</sub> | D <sub>4</sub> | D <sub>5</sub> | df | n/df | $Idf=log(n/df)$ | D1   | D2  | D <sub>3</sub> | D <sub>4</sub> | D <sub>5</sub> | <b>SUM</b> |
|----------------|----|----|----------------|----------------|----------------|----|------|-----------------|------|-----|----------------|----------------|----------------|------------|
| data           |    |    |                |                |                |    |      | 0.70            | 0.70 |     |                |                |                | 0.70       |
| santri         |    |    |                |                |                |    | 2.5  | 0.40            | 0.40 |     |                |                | 0.4            | 0.80       |
| nilai          |    |    |                | и              |                | ∍  | 2.5  | 0.40            |      | 0.4 |                | 0.4            |                | 0.80       |
| rapor          |    | щ  |                |                |                |    |      | 0.70            |      | 0.7 |                |                |                | 0.70       |
| laporan        |    |    | 1              |                |                |    |      | 0.70            |      |     | 0.7            |                |                | 0.70       |
| kehadiran      |    |    | 1              |                |                |    |      | 0.70            |      |     | 0.7            |                |                | 0.70       |
| ektrakurikuler |    |    |                | 4              |                |    |      | 0.70            |      |     |                | 0.7            |                | 0.70       |

Tabel 3. 10 Hasil TF/IDF *Web service*

Selanjutnya setelah memperoleh hasil TF/IDF, langkah berikutnya adalah melakukan perangkingan dengan cara melakukan *sort* pada excel. Kata dengan bobot nilai tertinggi setelah melakukan sortir akan dijadikan sebagai kata kunci pada proses selanjutnya. Pada tabel 3.11 merupakan nilai rangking perhitungan TF/IDF model proses bisnis.

Tabel 3. 11 Rangking TF/IDF Model Proses Bisnis

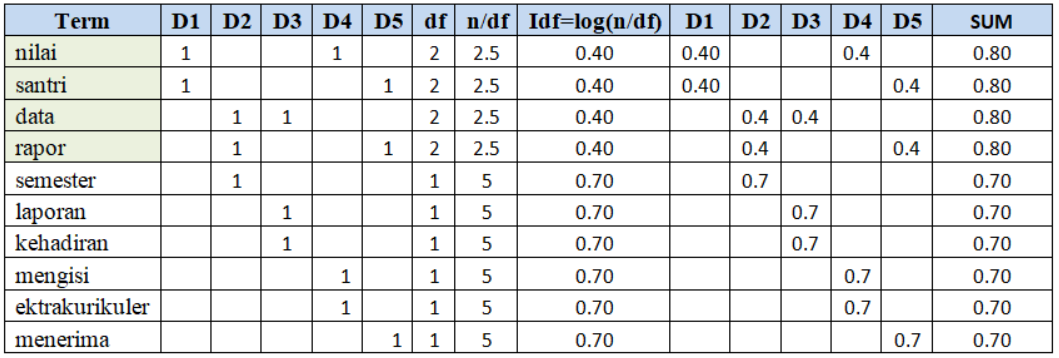

Berikut pada tabel 3.12 merupakan hasil perangkingan perhitungan

TF/IDF *web service* yang telat di sortir pada excel.

Tabel 3. 12 Rangking TF/IDF *Web service*

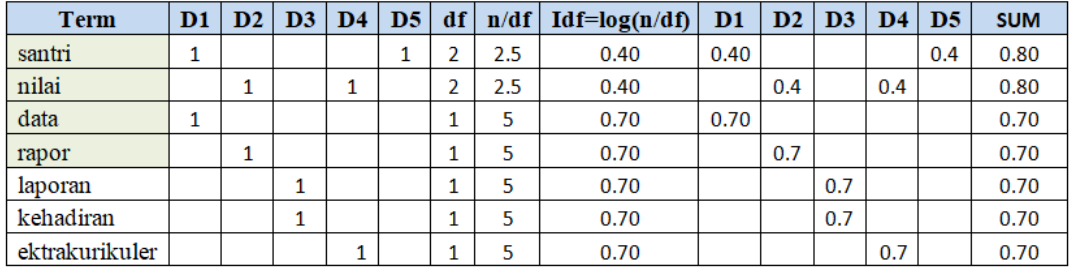

Setelah melakukan perangkingan diatas selanjutnya akan diambil tiga nilai tertinggi dari masing-masing tiap dokumen model proses bisnis dan *web service*. Berikut pada tabel 3.13 merupakan hasil kata kunci yang telah didapatkan dari perhitungan diatas.

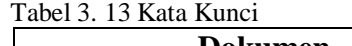

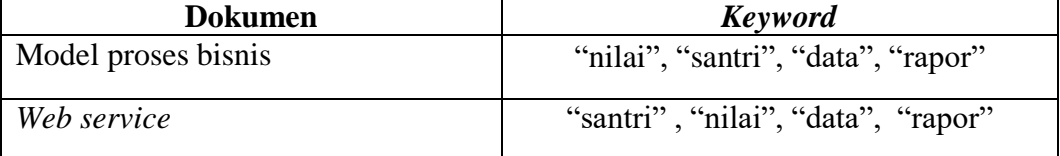

## **3.3.5 Mengukur Similarity Menggunakan Levenshtein Distance**

Sesudah melakukan bobot *term* dengan TF/IDF dan mendapatkan hasil langkah selanjutnya adalah mengukur nilai *similarity* antar kata kunci yang telah didapatkan pada proses sebelumnya menggunakan metode *levenshtein distance*. Metode ini mengukur nilai *similarity* berdasarkan kata kunci yang terdapat dalam dokumen. Berikut merupakan *keyword* yang sudah didapatkan.

**Kalimat 1 :** nilai santri data rapor

**Kalimat 2 :** santri nilai data rapor

## - **Perhitungan** *similarity* **manual**

Dalam kasus ini, peneliti memberikan contoh sederhana tentang penghitungan nilai diff antara dua kalimat. Tujuan dari contoh ini adalah agar dapat lebih memahami konsep utama dari metode *Levenshtein Distance*. Tahap utama dalam metode *Levenshtein Distance* meliputi penyisipan, penghapusan, dan penukaran karakter. Hal ini dilakukan untuk mencari nilai diff yang akan digunakan dalam tahapan pengukuran *similarity*. Tabel 3.14 berisi perhitungan jarak menggunakan metode *Levenshtein Distance*.

# Tabel 3. 14Perhitungan *Levenshtein Distance* Manual

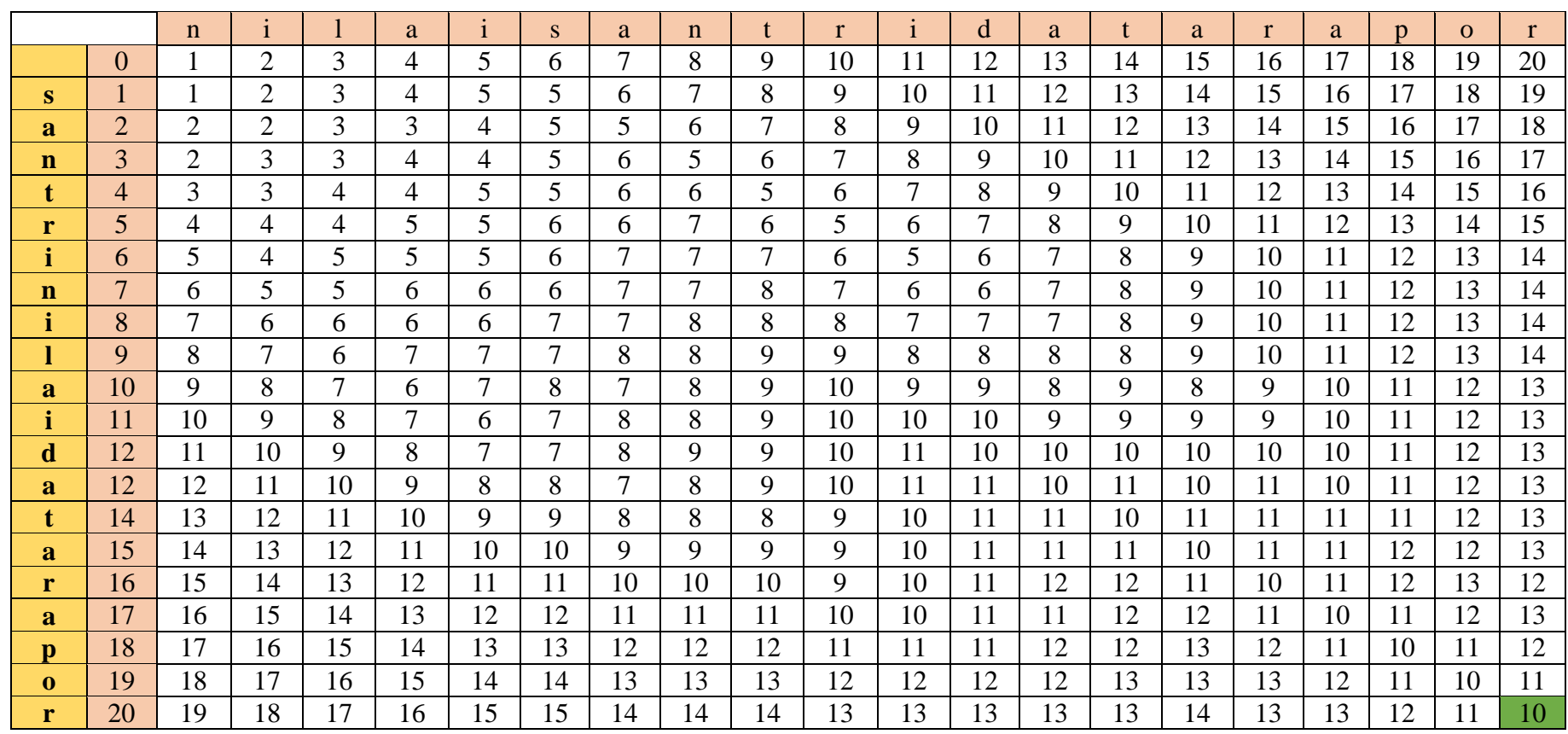

Berikut ini adalah hasil penggunaan metode *Levenshtein Distance* untuk menghitung kesamaan antara kata kunci pada model proses bisnis dan *web service.* Jika nilai kesamaan dalam perhitungan bobot *similarity* adalah lebih besar atau sama dengan 0.5, maka data yang sedang diuji dianggap cocok (match). Namun, jika bobot similarity kurang dari 0.5, maka data yang sedang diuji dianggap tidak cocok (tidak match) karena tidak ditemukan kesamaan makna antara data yang sedang diuji.

$$
Nilai\ diff \qquad \qquad =10
$$

## **Nilai**  $Maxlength(s, t) = 23$

Running Nilai *Similarity* = 
$$
\left(1 - \frac{diff}{Maxlength(s,t)}\right)
$$

\n
$$
= \left(1 - \frac{10}{23}\right)
$$
\n
$$
= \left(\frac{23}{23} - \frac{10}{23}\right)
$$
\n
$$
= 0.57
$$
\n(3.1)

- **Perhitungan** *similarity* **menggunakan** *python*

```
def levenshtein distance(s1, s2):
   m = len(s1)n = len(s2)# Inisialisasi matriks
    dp = [[0] * (n+1) for in range(m+1)]# Inisialisasi baris pertama dan kolom pertama
    for i in range (m+1):
        dp[i][0] = ifor j in range (n+1):
        dp[0][j] = j# Mengisi matriks dengan menggunakan algoritma
Levenshtein Distance
    for i in range(1, m+1):
        for j in range(1, n+1):
            if s1[i-1] == s2[j-1]:
                dp[i][j] = dp[i-1][j-1]else:
                dp[i][j] = min(dp[i-1][j], dp[i][j-1],dp[i-1][j-1]) + 1return dp[m][n]
def calculate similarity(s1, s2):
    distance = levenshtein distance(sl, sl)
    similarity = 1 - (distance / max(len(s1), len(s2)))return similarity
def match category (similarity) :
    if similarity >= 0.5:
        return "Match"
    else:
       return "Not Match"
# Contoh penggunaan
string1 = "nilai santri data rapor"
string2 = "santri nilai data rapor"
similarity_score = calculate_similarity(string1,
string2)
category = match_category(similarity_score)
print (f"Similarity Score: {similarity score}")
print (f"Category: {category}")
```
Gambar 3. 10 *Source code* perhitungan *levenshtein distance*

Gambar 3.10 merupakan *source code python* dari perhitungan pada google

colab menggunakan *levenshtein distance*. Dalam kode di atas, kita menggunakan

fungsi *levenshtein\_distance* untuk menghitung jarak antara dua string menggunakan algoritma *Levenshtein Distance*. Kemudian, fungsi *calculate\_similarity* digunakan untuk menghitung skor kesamaan berdasarkan jarak yang diperoleh.

Contoh penggunaan menunjukkan bagaimana kita dapat menghitung kesamaan antara *string1* "nilai santri data rapor" dan *string2* "santri nilai data rapor" menggunakan *Levenshtein Distance*. Jika nilai *similarity* adalah >= 0.5, maka kategori akan ditetapkan sebagai "*match*". Jika < 0.5 maka kategori akan ditetapkan sebagai "*no match*". Hasil kesamaan dan kategori akan ditampilkan sebagai output. Gambar 3.12 merupakan output dari hasil perhitungan *similarity* menggunakan *python.*

# Similarity Score: 0.5652173913043479 Category: Match

Gambar 3. 11 *Output* hasil perhitungan *similarity*

Perhitungan *similarity* antar *keyword* menggunakan algoritma *leventhstein distance.* Sesuai gambar 3.15 nilai *similarity* antara *kata kunci* dari *web service* dan model proses bisnis pada rapor santri memiliki kesamaan tekstual dengan dengan nilai *similarity* 0,57.

| Keyword Dokumen Yang Dibandingkan |                            | Threshold | Nilai<br>Similarity | Keterangan<br>Similarity |
|-----------------------------------|----------------------------|-----------|---------------------|--------------------------|
| Model proses bisnis               | Web service                |           |                     |                          |
| nilai santri data<br>rapor        | santri nilai data<br>rapor | 0,5       | 0.57                | Match                    |

Tabel 3. 15 Hasil *similarity keyword*

Berdasarkan tabel 3.15 hasil perhitungan *similarity* rapor santri dinyatakan *match* (cocok). Karena hasil nilai uji melebihi *threshold* yang telah di tetapkan.

# **BAB IV HASIL DAN PEMBAHASAN**

Bab 5 merupakan percobaan dan hasil dari langkah-langkah yang dikerjakan untuk mendapatkan hasil dari uji coba. Penelitian ini bertujuan untuk mencocokkan pemodelan proses bisnis dengan *web service*. Dalam penelitian ini, dilakukan beberapa proses, termasuk pra-pemrosesan data *web service* dan model proses bisnis, pemberian bobot menggunakan metode TF/IDF, dan perhitungan kemiripan menggunakan metode Levenshtein distance. Diharapkan penelitian ini dapat memberikan manfaat yang signifikan bagi para ilmuwan dan masyarakat umum dalam memahami dan mengoptimalkan layanan web dan pemodelan proses bisnis.

## **4.1 Prosedur Pengujian**

Prosedur pengujian merupakan suatu proses yang sistematis dengan tujuan untuk memperoleh hasil yang akurat dan terukur dalam penelitian pemetaan model proses bisnis dengan layanan web. Proses ini melibatkan penerapan metode yang telah ditentukan dalam penelitian tersebut. Proses ini melibatkan tahapantahapan yang direncanakan secara hati-hati untuk memastikan hasil yang dapat diandalkan. Satu hal yang penting dalam pengujian aplikasi adalah menjelaskan langkah-langkah khusus yang akan digunakan sebagai bagian dari proses pengujian. Ini termasuk merencanakan dan melaksanakan tahapan-tahapan tertentu yang akan memberikan ukuran yang diperlukan untuk mengetaui akan keberhasilan dari penelitian. Proses tahapan dalam penelitian ini meliputi

pengumpulan data, *preprocessing*, pembobotan TF/IDF, dan pengukuran kesamaan menggunakan metode jarak *Levenshtein*.

## **4.2 Data Uji Model Proses Bisnis**

Beberapa model proses bisnis yang dijadikan data uji yaitu pendaftaran calon santri, pembayaran spp santri, rapor santri, penjadwalan santri, pendataan alumni, dan forum chat. Dokumen data uji dari penelitian ini adalah pemodelan proses bisnis ma'had nurul huda MAN 2 Kota Probolinggo. Identifikasi proses bisnis diperoleh dari observasi pada lokasi penelitian. Dalam penelitian ini, identifikasi proses bisnis dilakukan pada hal ini berkaitan dengan model proses bisnis ma'had. Berikut tabel 4.1 merupakan input data uji model proses bisnis. Pemodelan proses bisnis dan struktur file XPDL tercantum pada (Lampiran A).

| N <sub>0</sub> | <b>Nama Dokumen</b>      | <b>Activity</b>                                |
|----------------|--------------------------|------------------------------------------------|
| $\mathbf{1}$   | pendaftaran calon santri | Pendaftaran dibuka, Registrasi santri, Mengisi |
|                |                          | formulir pendaftaran, Verifikasi dan validasi  |
|                |                          | Melakukan seleksi, Melihat<br>data.<br>hasil   |
|                |                          | kelulusan calon santri.                        |
| $\overline{2}$ | pembayaran spp santri    | Melakukan pembayaran, Memeriksa nominal,       |
|                |                          | Mengirimkan<br>bukti<br>pembayaran,            |
|                |                          | Memverifikasi, Bukti pembayaran.               |
| 3              | rapor santri             | Menambahkan nilai setiap santri, Data rapor    |
|                |                          | Menampilkan<br>data<br>semester,<br>laporan    |
|                |                          | kehadiran, Mengisi nilai ektrakurikuler,       |
|                |                          | Menerima rapor.                                |
| 4              | penjadwalan santri       | Input jadwal, Memasukkan data kegiatan,        |
|                |                          | Menambahkan data pelajaran, Menampilkan        |
|                |                          | jadwal santri.                                 |
| 5              | pendataan alumni         | Memasukkan data alumni, Menyimpan data,        |
|                |                          | Menampilkan pada situs web, Melihat data       |
|                |                          | alumni.                                        |
| 6              | forum chat               | Masuk ke forum pesan online, Menulis pesan,    |
|                |                          | Mengirimkan<br>pesan, Membalas<br>dan          |
|                |                          | memberikan informasi mengenai ma'had.          |

Tabel 4. 1 Data model proses bisnis

## **4.3** *Web service sebagai Data Uji*

*Web service* yang dijadikan sebagai data uji adalah *web service* dari pendaftaran calon santri, pembayaran spp santri, rapor santri, penjadwalan santri, pendataan alumni, dan forum chat. Dokumen data uji dari penelitian ini adalah data dari E-Ma'had pada ma'had nurul huda MAN 2 Kota Probolinggo. Dari beberapa parameter *web service* yang di proses adalah bagian *operation* wsdl. Berikut dibawah ini merupakan tampilan *web service* yang dijadikan data uji. Tampilan *web service* dan struktur file WSDL tercantum pada (Lampiran B).

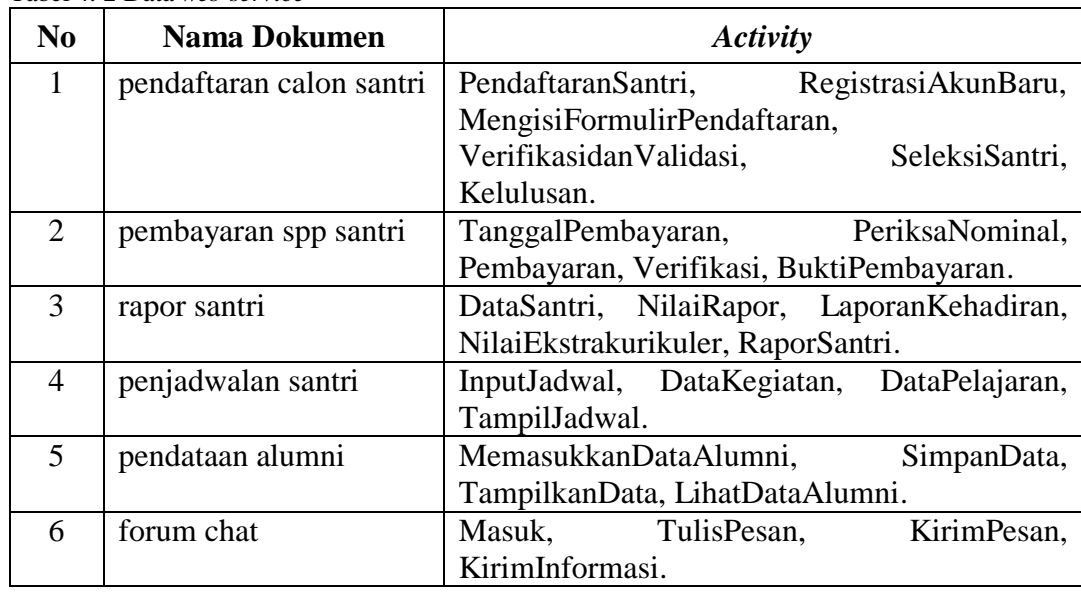

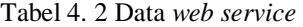

## **4.4** *Preprocessing*

Memperoleh *keyword* melalui *preprocessing*. *Preprocessing* tujuannya mempersiapkan data sehingga siap digunakan dalam suatu analisis atau model. Beberapa tahap *preprocessing* yaitu *case folding* untuk mengubah semua huruf menjadi huruf kecil (*lowercase*)*, tokenizing* yaitu memecah kalimat menjadi kata serta menghapuskan tanda koma, titik, spasi dan lainnya*. Stopword removal* yaitu menghapus kata yang dianggap tidak bermakna dalam teks. Proses *preprocessing* tercantum pada (Lampiran C). Berikut tabel 4.3 merupakan daftar seluruh hasil *text preprocessing* model proses bisnis dan *web service*.

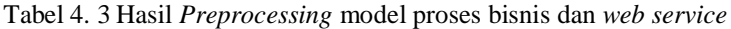

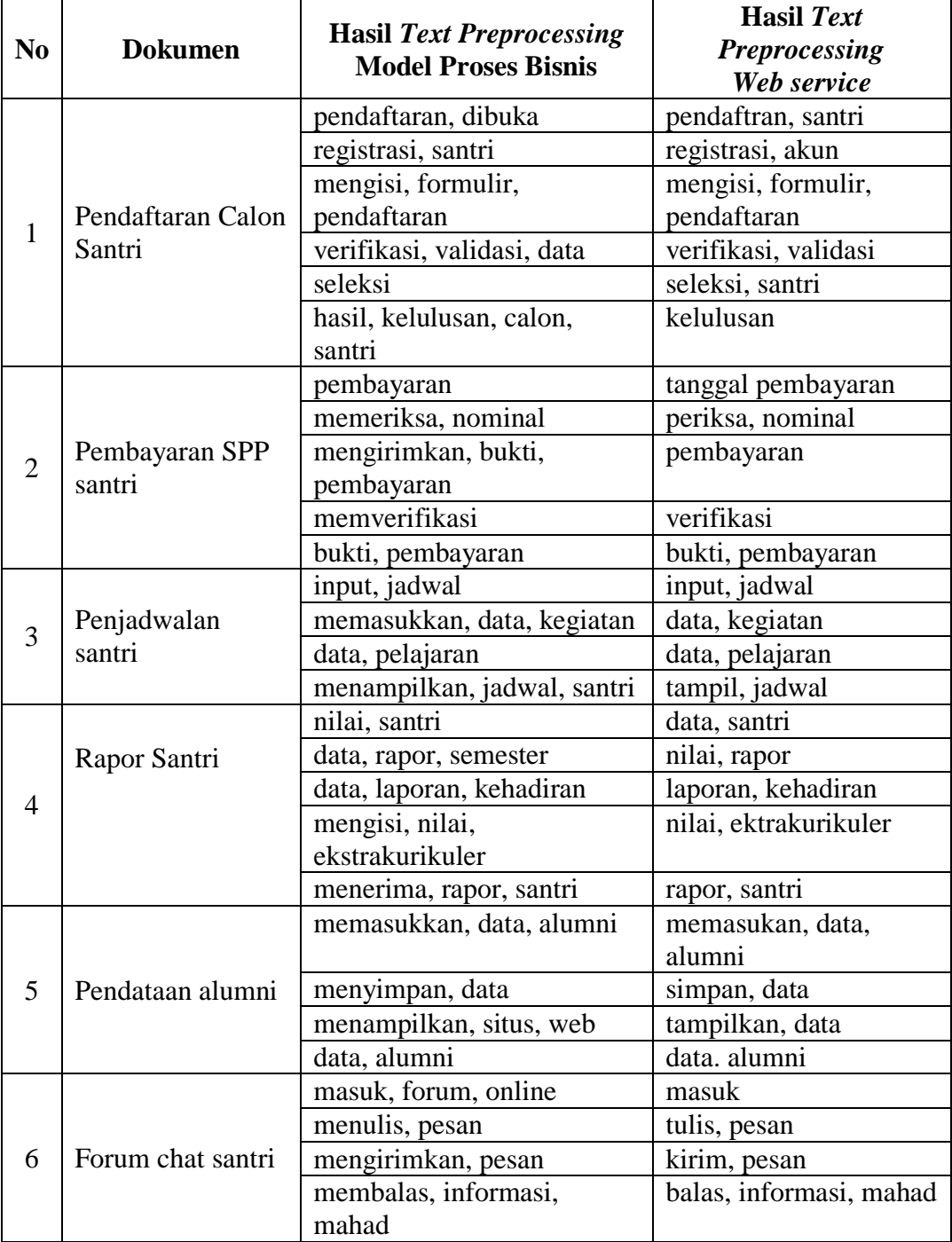

## **4.5 Pembobotan TF/IDF**

Setelah menyelesaikan semua tahapan *preprocessing* teks, langkah berikutnya adalah melakukan perhitungan frekuensi kata menggunakan metode TF/IDF. Setiap layanan web dan model proses bisnis akan dihitung menggunakan metode TF/IDF. Kata-kata dengan nilai tertinggi menunjukkan tingkat kepentingan yang lebih tinggi. Kata yang didapatkan disebut sebagai *keyword* atau kata kunci yang penting dalam konteks tersebut.

Tabel 4.4 menampilkan seluruh *keyword* dari menghitung TF dan IDF dari dokumen-dokumen layanan web dan model proses bisnis. *Research* ini, kami memilih empat kata kunci dengan nilai TF/IDF tertinggi. Selanjutnya, kami akan melakukan beberapa percobaan perhitungan kesamaan dengan menggunakan satu kata kunci, dua kata kunci, tiga kata kunci, dan empat kata kunci. Detail perhitungan TF/IDF dapat ditemukan pada (Lampiran D).

|                             |                          | <b>Kata Kunci</b>                       |                                                 |
|-----------------------------|--------------------------|-----------------------------------------|-------------------------------------------------|
| N <sub>0</sub>              | <b>Dokumen</b>           | Web service                             | <b>Model Proses Bisnis</b>                      |
| 1                           | Pendaftaran calon santri | "pendaftaran santri<br>registrasi akun" | "pendaftaran santri<br>dibuka registrasi"       |
| $\mathcal{D}_{\mathcal{L}}$ | Pembayaran SPP santri    | "tanggal periksa<br>nominal verifikasi" | "bukti memeriksa<br>nominal mengirimkan"        |
| 3                           | Penjadwalan santri       | "jadwal data input<br>kegiatan"         | "jadwal data input<br>memasukkan"               |
| $\overline{4}$              | Rapor santri             | "santri nilai data rapor"               | "nilai santri data rapor"                       |
| $\overline{\phantom{1}}$    | Pendataan alumni         | "alumni memasukkan<br>simpan tampilkan" | "alumni memasukkan<br>menyimpan<br>menampilkan" |
| 6                           | Forum chat santri        | "pesan kirim informasi<br>masuk"        | "pesan informasi masuk<br>forum"                |

Tabel 4. 4 Kata kunci dari Hasil TF/IDF

#### **4.6 Implementasi Levenshtein Distance**

Setelah mendapatkan kata kunci dari hasil pembobotan TF/IDF, langkah selanjutnya yaitu mengukur nilai *similarity keyword* antara *web service* dan model proses bisnis menggunakan *levenshtein distance*. Metode ini mengukur nilai *similarity* bersumber pada nilai *similatity string* dokumen. Jika nilai *similarity* >= 0,5 maka data yang diuji dikatakan cocok, jika *similatity* < 0,5 data yang diuji dikatakan tidak cocok karena nilai arti antar kata yang diuji tidak ada kemiripannya. Berikut merupakan hasil perhitungan persamaan secara matematis dengan rumus sebagai berikut.

$$
Similarity = \left(1 - \frac{diff}{Maxlength(s,t)}\right) \tag{4.1}
$$

#### 1. Percobaan mengggunakan 1 kata kunci

Berikut tabel 4.5 merupakan perhitungan kemiripan kata kunci antara model proses bisnis dengan dokumen *web service* menggunkan data uji 1 kata kunci. Tabel 4. 5 Hasil *similarity* 1 kata kunci

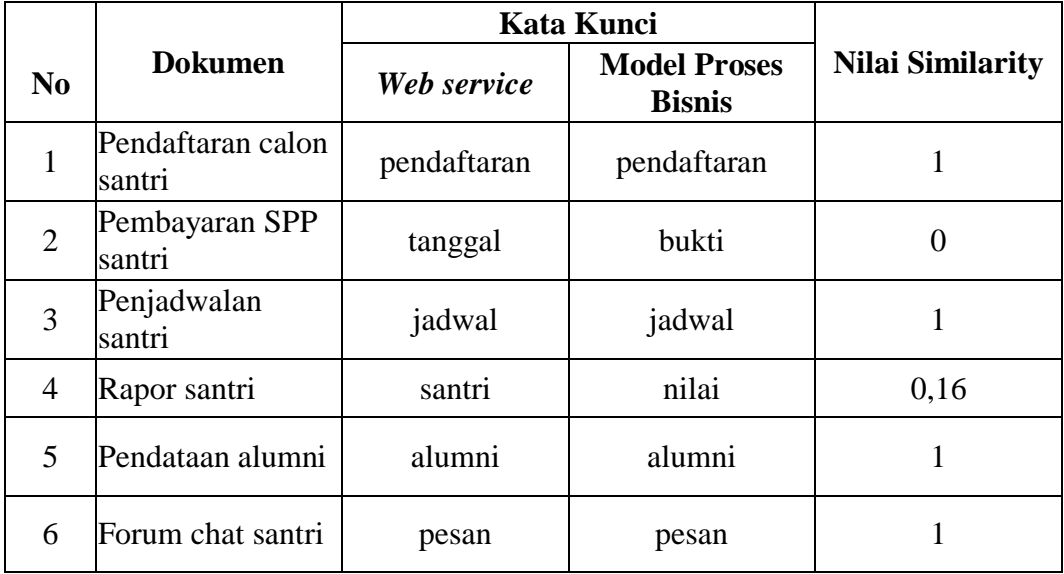

Berikut pada tabel 4.6 merupakan hasil pemetaan seluruh kata kunci model proses bisnis dan *web service*.

Tabel 4. 6 Hasil pemetaan 1 kata kunci

| <b>Nama</b>                 | Model<br><b>Proses</b> |              | <b>Web Service</b> |              |        |              |              |  |  |  |  |
|-----------------------------|------------------------|--------------|--------------------|--------------|--------|--------------|--------------|--|--|--|--|
| Dokumen                     | <b>Bisnis</b>          | pendaftaran  | tanggal            | jadwal       | santri | alumni       | pesan        |  |  |  |  |
| Pendaftaran<br>calon santri | pendaftaran            | 1<br>(match) | 0,18               | 0,18         | 0,27   | 0,09         | 0,36         |  |  |  |  |
| Pebayaran<br>SPP santri     | bukti                  | 0,09         | $\Omega$           | 0            | 0,33   | 0,33         | $\Omega$     |  |  |  |  |
| Rapor santri                | jadwal                 | 0,18         | 0,42               | 1<br>(match) | 0,16   | $\bf{0}$     | 0,16         |  |  |  |  |
| Penjadwalan<br>santri       | nilai                  | 0,18         | 0,28               | 0,16         | 0,16   | 0,16         | 0,19         |  |  |  |  |
| Pendataan<br>alumni         | alumni                 | 0,09         | 0,14               | $\bf{0}$     | 0,16   | 1<br>(match) | 0,16         |  |  |  |  |
| Forum chat<br>santri        | pesan                  | 0,36         | 0,14               | 0,16         | 0,16   | 0,16         | 1<br>(match) |  |  |  |  |

Berdasarkan tabel pemetaan kata kunci model proses bisnis dan *web service* diatas memiliki 4 nilai yang dikatakan *match* dengan nilai tertingginya adalah 1 atau 100% dan terendah 0.

2. Percobaan mengggunakan 2 kata kunci

Berikut pada tabel 4.7 merupakan hasil perhitungan kemiripan kata kunci model proses bisnis dan *web service* menggunkan data uji 2 kata kunci.

|                |                             | <b>Kata Kunci</b>     |                                      |                         |  |
|----------------|-----------------------------|-----------------------|--------------------------------------|-------------------------|--|
| N <sub>0</sub> | <b>Dokumen</b>              | Web service           | <b>Model Proses</b><br><b>Bisnis</b> | <b>Nilai Similarity</b> |  |
| 1              | Pendaftaran calon<br>santri | pendaftaran<br>santri | pendaftaran santri                   |                         |  |
| $\overline{2}$ | Pembayaran SPP<br>santri    |                       | tanggal periksa bukti memeriksa      | 0,4                     |  |
| 3              | Penjadwalan<br>santri       | jadwal data           | jadwal data                          |                         |  |
| $\overline{4}$ | Rapor santri                | santri nilai          | nilai santri                         | 0.17                    |  |
| 5              | Pendataan alumni            | alumni<br>memasukkan  | alumni<br>memasukkan                 |                         |  |
| 6              | Forum chat santri           | pesan kirim           | pesan informasi                      | 0,47                    |  |

Tabel 4. 7 Hasil *similarity* 2 kata kunci

Berikut pada tabel 4.8 merupakan hasil pemetaan seluruh kata kunci antara model proses bisnis dengan dokumen *web service*.

| <b>Nama</b>             | Model<br><b>Proses Bisnis</b> | <b>Web Service</b> |         |         |        |            |       |  |
|-------------------------|-------------------------------|--------------------|---------|---------|--------|------------|-------|--|
| <b>Dokumen</b>          |                               | pendaftaran        | tanggal | jadwal  | santri | alumni     | pesan |  |
|                         |                               | santri             | periksa | data    | nilai  | memasukkan | kirim |  |
| Pendaftaran             | pendaftaran                   | 1                  |         |         |        |            |       |  |
| calon santri            | santri                        | (match)            | 0,17    | 0,28    | 0,28   | 0,05       | 0,33  |  |
| Pebayaran<br>SPP santri | bukti<br>memeriksa            | 0,05               | 0,4     | 0,07    | 0,20   | 0,47       | 0,20  |  |
| Rapor santri            | jadwal data                   |                    |         | 1       |        |            |       |  |
|                         |                               | 0,28               | 0,33    | (match) | 0,25   | 0,18       | 0,09  |  |
| Penjadwalan             | nilai santri                  | 0,5                |         |         |        |            |       |  |
| santri                  |                               | (match)            | 0,20    | 0,25    | 0,17   | 0,18       | 0,25  |  |
| Pendataan               | alumni                        | 0,05               | 0,24    | 0,18    | 0,18   | 1          | 0,11  |  |
| alumni                  | memasukkan                    |                    |         |         |        | (match)    |       |  |
| Forum chat<br>santri    | pesan<br>informasi            | 0,27               | 0,13    | 0,13    | 0.33   | 0,33       | 0,47  |  |

Tabel 4. 8 Hasil pemetaan 2 kata kunci
Berdasarkan tabel pemetaan kata kunci model proses bisnis dan *web service* diatas memiliki 4 nilai yang dikatakan *match* dengan nilai tertingginya adalah 1 atau 100% dan terendah 0,05.

3. Percobaan mengggunakan 3 kata kunci

Berikut pada tabel 4.9 merupakan hasil perhitungan kemiripan kata kunci model proses bisnis dan *web service* menggunkan data uji 3 kata kunci.

|                |                             | <b>Kata Kunci</b>                                   | <b>Nilai Similarity</b>           |      |
|----------------|-----------------------------|-----------------------------------------------------|-----------------------------------|------|
| $\bf No$       | <b>Dokumen</b>              | <b>Model Proses</b><br>Web service<br><b>Bisnis</b> |                                   |      |
| 1              | Pendaftaran calon<br>santri | pendaftaran<br>santri dibuka                        | pendaftaran santri<br>registrasi  | 0,7  |
| $\overline{2}$ | Pembayaran SPP<br>santri    | tanggal periksa<br>nominal                          | bukti memeriksa<br>nominal        | 0,61 |
| 3              | Penjadwalan<br>santri       | jadwal data<br>input                                | jadwal data input                 | 0,41 |
| $\overline{4}$ | Rapor santri                | santri nilai data                                   | nilai santri data                 | 0,16 |
| 5              | Pendataan alumni            | alumni<br>memasukkan<br>simpan                      | alumni<br>memasukkan<br>menyimpan | 0,85 |
| 6              | Forum chat santri           | pesan kirim<br>informasi                            | pesan informasi<br>masuk          | 0,42 |

Tabel 4. 9 Hasil pemetaan 2 kata kunci

Berikut pada tabel 4.10 merupakan hasil pemetaan seluruh kata kunci antara model proses bisnis dengan dokumen *web service*.

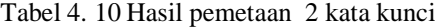

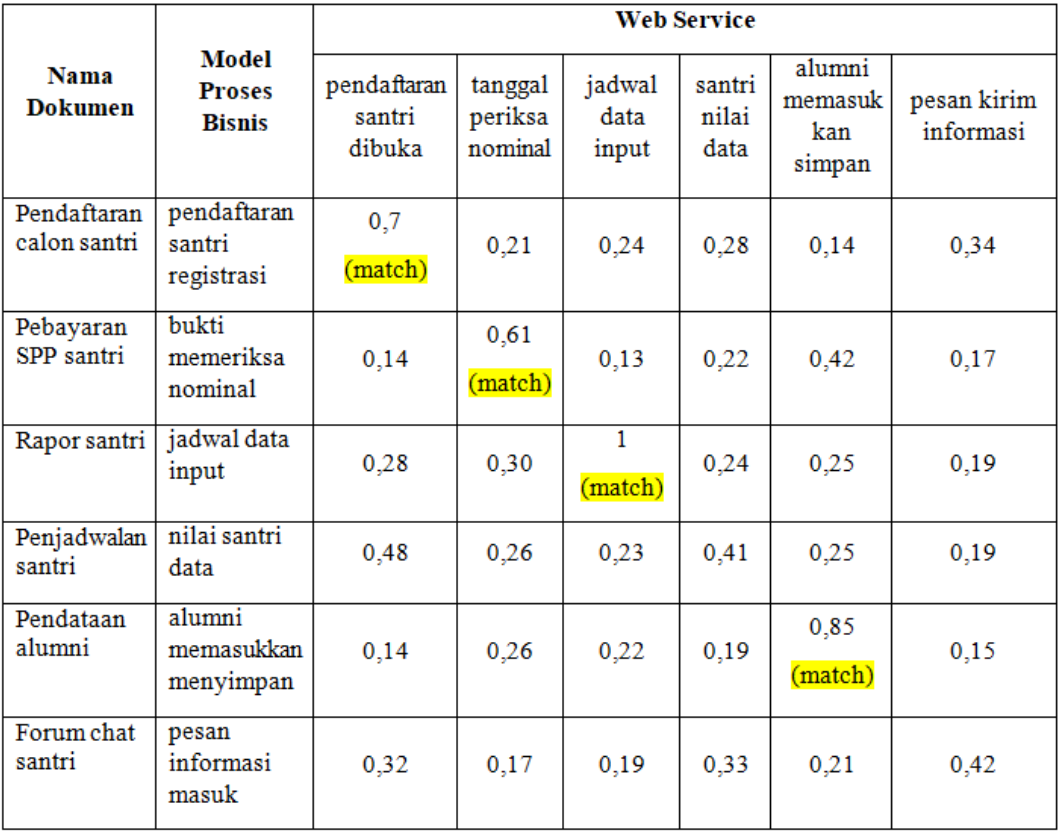

Berdasarkan tabel pemetaan kata kunci model proses bisnis dan *web service* diatas memiliki 4 nilai yang dikatakan *match* dengan nilai tertingginya adalah 0,85 dan terendah 0,.13.

4. Percobaan mengggunakan 3 kata kunci

Tabel 11 mendeskripsikan kemiripan *keyword* dari hasil perhitungan model proses bisnis dan *web service* menggunkan data uji 4 kata kunci.

**Dokumen Kata Kunci No Nilai Similarity Nilai Similarity Nilai Similarity Nilai Similarity Bisnis** 1 Pendaftaran calon santri pendaftaran santri dibuka registrasi pendaftaran santri registrasi akun 0,67 2 Pembayaran SPP santri tanggal periksa nominal verifikasi bukti memeriksa nominal mengirimkan 0,54 3 Penjadwalan santri jadwal data input kegiatan jadwal data input  $maxmax_{\text{max}}$  0,75 4 Rapor santri santri nilai data rapor nilai santri data rapor 0,57 5 Pendataan alumni alumni memasukkan simpan tampilkan alumni memasukkan menyimpan menampilkan 0,82 6 Forum chat santri pesan kirim informasi masuk pesan informasi masuk forum  $0,56$ 

Tabel 4. 11 Hasil perhitungan *similarity* 3 kata kunci

Berikut pada tabel 4.12 merupakan hasil pemetaan seluruh *keyword web service* dan model proses bisnis.

Tabel 4. 12 Hasil pemetaan 4 kata kunci

|                               | <b>Model</b><br><b>Proses</b><br><b>Bisnis</b>   | <b>Web Service</b>                            |                                             |                                     |                                  |                                             |                                      |  |
|-------------------------------|--------------------------------------------------|-----------------------------------------------|---------------------------------------------|-------------------------------------|----------------------------------|---------------------------------------------|--------------------------------------|--|
| <b>Nama</b><br><b>Dokumen</b> |                                                  | pendaftaran<br>santri<br>dibuka<br>registrasi | tanggal<br>periksa<br>nominal<br>verifikasi | jadwal<br>data<br>input<br>kegiatan | santri<br>nilai<br>data<br>rapor | alumni<br>memasukkan<br>simpan<br>tampilkan | pesan<br>kirim<br>informasi<br>masuk |  |
| Pendaftaran<br>calon santri   | pendaftaran<br>santri<br>registrasi<br>akun      | 0,67<br>(match)                               | 0,19                                        | 0,32                                | 0.26                             | 0,18                                        | 0.35                                 |  |
| Pebayaran<br>SPP santri       | bukti<br>memeriksa<br>nominal<br>mengirimkan     | 0,14                                          | 0,54<br>(match)                             | 0,26                                | 0,26                             | 0.4                                         | 0,23                                 |  |
| Rapor santri                  | jadwal data<br>input<br>memasukkan               | 0.28                                          | 0,29                                        | 0,75<br>(match)                     | 0,21                             | 0,29                                        | 0,25                                 |  |
| Penjadwalan<br>santri         | nilai santri<br>data rapor                       | 0,42                                          | 0,23                                        | 0,23                                | 0,57<br>(match)                  | 0.26                                        | 0,22                                 |  |
| Pendataan<br>alumni           | alumni<br>memasukkan<br>menyimpan<br>menampilkan | 0,15                                          | 0.28                                        | 0.28                                | 0,21                             | 0,82<br>(match)                             | 0.23                                 |  |
| Forum chat<br>santri          | pesan<br>informasi<br>masuk forum                | 0.28                                          | 0.18                                        | 0.11                                | 0.30                             | 0.18                                        | 0,56<br>(match)                      |  |

Berdasarkan tabel pemetaan *keyword web service* dan model proses bisnis diatas memiliki 4 nilai yang dikatakan *match* dengan nilai tertingginya adalah 0,82 atau 82% dan terendah 0,14.

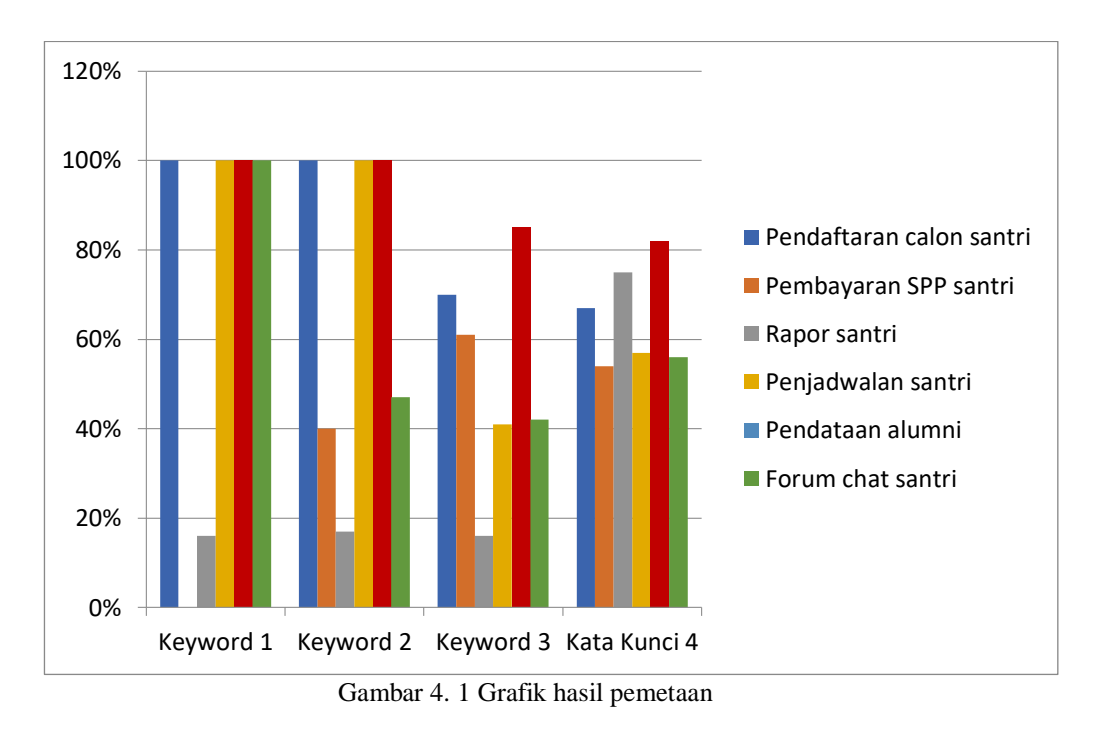

Grafik pengujian diatas gambar 4.1 menggunakan 1 kata kunci memiliki 4 nilai *match* dengan nilai tertinggi 1 dan terendahnya 0. Sedangkan menggunakan 2 kata kunci memiliki nilai *match* sebanyak 4 nilai dengan nilai tertingginya 1 dan terendahnya 0,05. Data uji menggunakan 3 kata kunci memiliki nilai *match*  sebanyak 4 nilai dengan nilai tertingginya 0,85 dan terendahnya 0,13. Dan menggunakan 4 kata kunci memiliki 6 nilai *match* dengan nilai tertinggi 0,82 dan terendahnya 0,14.

Pemetaan ini bertujuan untuk menentukan sejauh mana kesesuaian atau kesamaan antara *web service* dan model proses bisnis yang digunakan. Jika nilai persamaan tertinggi mencapai 1, menunjukkan tingkat kesamaan yang sangat tinggi antara model proses bisnis dan *web service*. Sebaliknya, jika nilai persamaan dibawah dari 0,5, maka terdapat perbedaan atau ketidakcocokan antara keduanya.

#### **4.7 Integrasi Penelitian dengan Islam**

Dalam penelitian pemetaan antara model proses bisnis dan *web service*, hasilnya adalah daftar dokumen yang relevan yang diurutkan berdasarkan nilai *similarity* tertinggi. Proses pemetaan ini melibatkan perbandingan nilai *similarity* antara dokumen *web service* dan model proses bisnis yang diberikan, dengan menggunakan metode perhitungan yang terukur. Pendekatan ini sejalan dengan prinsip-prinsip yang terdapat dalam firman Allah:

َ ُش اده ا َ لُغ ۡ ب َ ى ي ّ َِت ُ ح ن َ س ۡ َح ا َ ى ِ ى اال ِابلاِِتۡ ِ ِم ا ۡ ي ِ ت َ ي ۡ اَل ال َ ا م ۡ و ُ ب َ ر ۡ َق َال ت َ ِط و ٗ ۚ سۡ ِ ق ۡ َن ِابل ا َ َ ۡ ي مِ ۡ ال َ و َ ل ۡ َكي ۡ ا ال ۡ ُو ف ۡ َو ا َ و ۚ اال ِ ا ا ً س ۡ َف ُُ ن ِ َكلّ ُ َال ن ا َ ه َ ع ۡ س ُ و ۚ ىٰ ۡ ُر َن ذَا ق َكا ۡ لَو َ ا و ۡ لُو دِ ۡ اع َ ف ۡ ُم ت ۡ ل ُ ذَا ق ِ ا َ و ۚ َ بِع َ و ا ۡ ُو ف ۡ َو ا ِ ى ّ اّلل دِ ۡ و ِ ه ٗ ب ۡ ى ٮ ُكم ّ َص و ۡ ُكم ِ ٗ ىذ ل َن ۡ و ُ ََذاكر ت ۡ ُكم لا َ لَع

*Artinya*: *"Dan janganlah kamu dekati harta anak yatim, kecuali dengan cara yang lebih bermanfaat, hingga sampai ia dewasa. Dan sempurnakanlah takaran dan timbangan dengan adil. Kami tidak memikulkan beban kepada sesorang melainkan sekedar kesanggupannya. Dan apabila kamu berkata, maka hendaklah kamu berlaku adil, kendatipun ia adalah kerabat(mu), dan penuhilah janji Allah. Yang demikian itu diperintahkan Allah kepadamu agar kamu ingat"* (QS. Al-An'am: 152).

Dalam tafsir Quraish Shihab Surah Al-An'am 152, dijelaskan bahwa ayat tersebut mengajarkan kepada umat manusia untuk berlaku adil dan jujur dalam segala aspek kehidupan, termasuk dalam memberi dan menerima. Allah memerintahkan agar timbangan atau ukuran dalam bertransaksi tidak dikurangi atau dirugikan, dan tidak meminta tambahan atau kelebihan yang tidak adil saat menerima (Shihab, 2002).

Sedangkan Tafsir Jalalayn menjelaskan bahwa ayat Al-Qur'an tersebut mengajarkan umat manusia untuk berlaku adil dan tidak curang dalam segala aspek kehidupan, termasuk dalam hal menakar dan menimbang. Ayat tersebut menyatakan bahwa Allah tidak membebani seseorang melebihi kemampuannya.

Jika seseorang melakukan kesalahan dalam mengukur timbangan, Allah faham akan niat sebenarnya, dan dalam hal ini, orang tersebut tidak berdosa (Al-Mahalli & As-Suyuti, n.d.).

Dalam konteks penelitian atau pengukuran *similarity* antara model proses bisnis dan *web service*, pesan ini dapat diartikan sebagai prinsip-prinsip integritas dan objektivitas yang harus dipegang oleh peneliti. Peneliti diharapkan untuk melakukan pengukuran atau penilaian dengan adil, tanpa mengurangi atau memanipulasi hasil, serta tidak meminta atau mengharapkan keuntungan atau tambahan yang tidak sesuai dengan ketentuan atau prinsip yang berlaku.

Surah al-Baqarah ayat 286 berkenaan dengan upaya tindakan peneliti melalui rangkaian proses pengukuran *similarity* antara model proses bisnis dengan *web service* sehingga dapat terselesaikan semuanya, berikut ayatnya:

لَا يُكَلِّفُ ٱللَّهُ نَفْسًا إِلَّا وُسْعَهَا ۦ هَا كَسَبَتْ وَعَلَيْهَا مَا ٱكْتَسَبَتْ ۦرَبَّنَا لَا تُؤاخِذْنَآ إِن نَّسِينَآ أَوْ أَحْطَأْنَا ۦرَبَّنَا وَلَا َ .<br>. َ ب .<br>.  $\overline{\phantom{a}}$ َ **ٔ** َ َ ب  $\ddot{\phantom{0}}$ ا<br>ا ا َ َ **ٔ** ً ڵ َ .<br>. .<br>تا ْ .<br>. إ .<br>. تَحْمِلْ عَلَيْنَآ إِصْرًا كَمَا حَمَلْتَهُۥ عَلَى ٱلَّذِينَ مِن قَبْلِنَا ۞ رَبَّنَا وَلَا تُحَمِّلْنَا مَا لَا طَاقَةَ لَنَا بِهِۦۓوَٱعْفُ عَنَّا وَٱعْفِرْ لَنَا وَٱرْحَمْنَآ ï  $\overline{\phantom{a}}$ .<br>أ ِ<br>م َ .<br>. .<br>. ن ا .<br>. ب َ َ َ ن<br>أم  $\overline{a}$ ا ً **ٔ** َ ن .<br>. َ **ٔ** .<br>ا ن َ .<br>. ر<br>أ ِ ٱ َ َ َ ِ<br>ٍ ِ َ َّ أَنتَ مَوْلَلنَا فَٱنصُرْنَا عَلَى ٱلْقَوْمِ ٱلْكُفِرِينَ ِ ِ ْ َ .<br>ن .<br>ئ .<br>. <u>ٔ</u> ا<br>ا ۚ

*Artinya: "Allah tidak membebani seseorang melainkan sesuai dengan kesanggupannya. Ia mendapat pahala (dari kebajikan) yang diusahakannya dan ia mendapat siksa ( dari kejahatan ) yang dikerjakannya. (Mereka berdoa): "Ya Tuhan kami, janganlah Engkau hukum kami jika kami lupa atau kami tersalah. Ya Tuhan kami, janganlah Engkau bebankan kepada kami beban yang berat sebagaimana Engkau bebankan kepada orang-orang sebelum kami. Ya Tuhan kami, janganlah Engkau pikulkan kepada kami apa yang tak sanggup kami memikulnya. Beri maaflah kami; ampunilah kami; dan rahmatilah kami. Engkaulah Penolong kami, maka tolonglah kami terhadap kaum yang kafir"* (QS. Al-Baqarah: 286).

Tafsir Quraish Shihab mengenai ayat tersebut menggambarkan bahwa Allah tidak memberikan beban kepada hamba-Nya yang melebihi kemampuan mereka. Setiap individu yang telah mencapai usia baligh dan berakal sehat akan

bertanggung jawab atas perbuatan mereka. Balasan atau pembalasan akan diberikan sesuai dengan amal perbuatan mereka. Jika seseorang melakukan kebaikan, mereka akan mendapatkan balasan yang baik dari Allah. Sebaliknya, jika seseorang melakukan perbuatan buruk atau jahat, mereka akan mendapatkan balasan yang sesuai dengan kejelekan tersebut (Shihab, 2002).

Penjelasan dari tafsir Jalalayn mengenai ayat tersebut. Ayat tersebut menyampaikan pesan bahwa Allah tidak memberikan beban yang melebihi kemampuan seseorang. Seseorang hanya akan mendapatkan balasan dari apa yang ia usahakan, baik itu dalam bentuk kebaikan (pahala) maupun kejahatan (dosa). Namun, penting juga untuk diingat bahwa ayat tersebut juga menyampaikan bahwa seseorang tidak akan mendapatkan hukuman atau balasan dari apa yang tidak mereka lakukan (Al-Mahalli & As-Suyuti, n.d.).

Surah Al-Baqarah 286 menyampaikan pesan bahwa setiap usaha yang kita lakukan akan mendapatkan hasil yang sebanding atau setimpal. Ayat ini memiliki kesamaan konsep dengan penelitian yang dilakukan dalam pemetaan antara *web service* dan model proses bisnis. Dalam penelitian ini, upaya dilakukan untuk menemukan persamaan antara *web service* dan model proses bisnis melalui proses pemetaan. Penelitian ini tujuannya adalah untuk mencapai hasil yang setimpal dengan usaha yang telah dilakukan. Dengan melakukan pemetaan antara *web service* dan model proses bisnis, diharapkan dapat ditemukan kesesuaian atau persamaan antara keduanya. Dengan demikian, penelitian ini mencerminkan semangat ayat 286 dari Surah Al-Baqarah, yaitu bahwa melalui upaya dan usaha yang sungguh-sungguh, hasil yang sebanding atau setimpal dapat dicapai.

Dalam penelitian ini, peneliti melaksanakan serangkaian tahapan yaitu menyiapkan Model Proses Bisnis dan *Web service*, parsing File BPMN ke XPDL dan Parsing File *Web service* ke WSDL, *preprocessing,* TF/IDF, perhitungan kemiripan dengan *Levenshtein Distance.* Hal ini dapat membantu dalam pemetaan antara *web service* dan model proses bisnis serta mendapatkan wawasan yang berharga dalam penelitian tersebut.

## **BAB V**

### **PENUTUP**

Bab terakhir adalah penutup yang berisi kesimpulan dan saran untuk rekomendasi penelitian selanjutnya.

5.1 Kesimpulan

Setelah mengkaji penelitian yang telah dilakukan, beberapa kesimpulan dapat ditarik sebagai berikut:

- 1. Pemetaan model proses bisnis dengan *web service* melalui proses *parsing* BPMN dan *parsing web service*, *preprocessing*, dan perhitungan TF-IDF. Selanjutnya dilakukan perhitung nilai jarak antara model proses bisnis dan *web service* menggunakan *levenshtein distance*. Setelah itu dilakukan pemetaan dengan memanfaatkan hasil perhitungan *Levenshtein Distance*  untuk mencari *web service* yang memiliki tingkat kemiripan tekstual tertinggi dengan model proses bisnis.
- 2. Hasil dari proses pemetaan *web service* dan model proses bisnis menggunakan algoritma *Levenshtein Distance* dilakukan pengujian sebanyak empat kali dengan menggunakan 1 *keyword*, 2 *keyword*, 3 *kata kunci* dan 4 *keyword*. Dari keempat percobaan tersebut, terdapat nilai persamaan tertinggi yaitu 100%, 100%, 85%, dan 82%. Hasil pemetaan ini dapat dimanfaatkan untuk mengevaluasi dan mengoptimalkan integrasi antara model proses bisnis dan *web service* guna meningkatkan efisiensi dan kinerja sistem secara keseluruhan.

# 5.2 Saran

Dari penelitian yang telah dilakukan, penulis menyarankan beberapa saran untuk pengembangan penelitian selanjutnya:

- 1. Menambahkan berbagai data model proses bisnis yang lebih luas. Karena penelitian ini hanya membatasi model proses bisnis bagian akademik Ma'had Nurul Huda Man 2 Kota Probolinggo.
- 2. Menggunakan studi kasus yang berbeda atau tempat penelitian berbeda.
- 3. Menggunakan algoritma yang berbeda untuk proses similarity sehingga dapat diperoleh wawasan yang lebih baik tentang kecocokan dan perbedaan antara model proses bisnis yang berbeda, serta tingkat kemiripan di antara mereka.

#### **DAFTAR PUSTAKA**

- Abriani, G. U., Yaqin, M. A., & Farchurrohman. (2020). Pengukuran Kemiripan Model Proses Bisnis untuk menentukan Common Fragment. *Jurnal Ilmu Komputer Dan Teknologi Informasi*, *12*(2), 117–123.
- Adawiyah, R., & Saragih, N. E. (2022). Implementasi Algoritma Levenshtein Distance Dalam Mendeteksi Plagiarisme. *Journal Computer Science and Information Technology(JCoInT)*, *3*(2), 54–63.
- Al-Mahalli, I. J., & As-Suyuti, I. J. (n.d.). *Tafsir Jalalain* (B. A. Bakar (ed.); 1st ed.). Sinar Baru Algensindo.
- Al-Sheikh, A. bin M. bin A. bin I. (2004). *Tafsir Ibnu Katsir Jilid 8*. Pustaka Imam Asy-Syafi'i.
- Astrininditya, R., Yaqin, M. A., & Zaman, S. (2018). Workflow Repository Menggunakan RDF. *Konferensi Nasional Sistem Informasi*, 8–9.
- Bukhori, A. S. (2021). *Business Process Management System untuk Sistem Hospitaly* [Universitas Islam Negeri Maulana Malik Ibrahim Malang]. http://etheses.uin-malang.ac.id/31706/7/15650054.pdf
- Bukhori, A. S., Yaqin, M. A., & Zaman, S. (2021). Pengembangan Aplikasi Pengelolaan Proses Bisnis Dengan Metode Waterfall. *Journal of Advances in Information and Industrial Technology*, *3*(2).
- Caterina, Y. (2020). *Pengukuran Kemiripan Model Proses Bisnis pada Beberapa E-Marketplace di Indonesia Menggunakan Path dan Jaccard Coefficient Similarity* [Universitas Islam Negeri Maulana Malik Ibrahim Malang]. http://etheses.uin-malang.ac.id/24063/1/15650090.pdf
- Dewi, R. M. (2018). *Web Service Discovery Menggunakan Cosine Similarity Untuk Meningkatkan Akurasi Query Pada Web Service Repository* [Universitas Islam Negeri Maulana Malik Ibrahim Malang]. http://etheses.uin-malang.ac.id/13421/1/13650073.pdf
- Faizin, M. S., Abidin, M. F., Usman, B. A., & Yaqin, M. A. (n.d.). Questionnaire-Driven : Konfigurasi Sistem Informasi Pembayaran SPP Sekolah. *Jurnal Riset Sistem Informasi Dan Teknik Informatika*, *5*, 97–101.
- Irawan, B. H., Simarangkir, M. S. H., & Erlina. (2021). Deteksi Kemiripan Judul Skripsi Menggunakan Algoritma Levenshtein Distance Pada Kampus STMIK Mic Cikarang. *Jurnal Ilmiah Edutic*, *7*(2), 143–149. https://doi.org/https://doi.org/10.21107/edutic.v7i2.10051
- Ishimora, M. L., Herlawati, & Rejeki, S. (2022). Web-Based Mail Search Using the Levenshtein Distance Algorithm. *Penelitian Ilmu Komputer, Sistem Embedded and Logic*, *10*(28), 143–156. https://doi.org/https://doi.org/10.33558/piksel.v10i2.5606
- Ismanto, Hidayah, F., & Kristinanti. (2020). Pemodelan Proses Bisnis

Menggunakan Business Process Modelling Notation ( BPMN ). *Jurnal Riset Dan Konseptual*, *5*. https://doi.org/http://dx.doi.org/10.28926/briliant. v3i4.430

- Iswara, I. B. A. I., Adinata, I. M. G. O. G., Sarasvananda, I. B. G., & Desnanjaya, I. G. M. N. (2022). Plagiarism Detection System Using The Levenshtein Distance Method For The Balinese Languange. *International Proceeding Conference on Information Technology, Multimedia, Architecture, Design, and E-Business (IMADE)*, *2*(August), 72–79. https://eprosiding.idbbali.ac.id/index.php/imade/article/view/711
- Jacka, J. M., & Keller, P. J. (2009). *Business Process Mapping : Improving Customer Satisfaction* (2nd ed). John Wiley & Sons, Inc., Hoboken, New Jersey. https://doi.org/10.1002/9781119198390
- Mahbulloh, K. (2022). *Pengembangan Aplikasi Pengukuran Metrik Kompleksitas Model Proses Bisnis Berbasis Web* [Universitas Islam Negeri Maulana Malik Ibrahim Malang]. http://etheses.uin-malang.ac.id/37528/7/15650043.pdf
- Ningsih, Y. (2019). *Komposisi Web Service Menggunakan Cosine Similarity untuk Menyusun Business Process Executing Language* [Universitas Islam Negeri Maulana Malik Ibrahim Malang]. http://etheses.uinmalang.ac.id/16979/1/14650021.pdf
- Novian, C., Idah, Y. M., & Rifai, Z. (2022). Pemodelan Proses Bisnis Pengadaan Barang ( Stok ) Menggunakan Pendekatan Business Process Modelling Notation ( BPMN ) ( Studi Kasus : SHM Motor Purwokerto ). *Journal of Information System Management (JOISM)*, *3*(2).
- Nurhayati, L., & Setiadi, D. (2017). *Pemodelan Proses Bisnis ( Studi Kasus PD . Simpati Sumedang )*. *11*(1), 40–50.
- Nurhayati, & Pasaribu, A. (2020). Perancangan Sistem Pendeteksi Berita Hoax Menggunakan Algoritma Levenshtein Distance Berbasis Php. *Jurnal SAINTIKOM (Jurnal Sains Manajemen Informatika Dan Komputer)*, *19*(2), 74–84. https://doi.org/10.53513/jis.v19i2.2601
- Paramartha, A. A. G. Y., Suryaningsih, G. K., & Aryanto, K. Y. E. (2016). Implementasi Web Service pada Sistem Pengindeksan dan Praktik Kerja Lapangan. *Jurnal Sains Dan Teknologi |*, *5*(2). https://doi.org/https://doi.org/10.23887/jstundiksha.v5i2.8813
- Pekerti, G. L. (2021). *Query Visual pada Workflow Repository Berbasis Graph Database Menggunakan Business Process Model And Notation Query ( BPMN-Q )* [Universitas Islam Negeri Maulana Malik Ibrahim Malang]. http://etheses.uin-malang.ac.id/28605/1/14650060.pdf
- Pekerti, G. L., Yaqin, M. A., & Suhartono. (2021). *Pencarian Model Proses dalam Workflow Repository Berbasis Graph Database Menggunakan BPMN-Q*. *3*(1), 2715–2731.
- Prasetya, A. W., Yaqin, M. A., & Zaman, S. (2018). Common Process Extraction Pada Scalable Model Proses Bisnis. *Konferensi Nasional Sistem Informasi*,

8–9.

- Rizal, R., & Rahmatulloh, A. (2019). RESTful Web Service untuk Integrasi Sistem Akademik dan Perpustakaan Universitas Perjuangan. *Jurnal Ilmiah Informatika (JIF)*.
- Rustamovna, A. U. (2021). Understanding The Levenshtein Distance Equation For Beginners. *The American Journal of Engineering and Technology*, *03*, 134–139. https://doi.org/https://doi.org/10.37547/tajet/Volume03Issue06-24
- Sari, Y., Khatimi, H., & Fajrin, R. A. (2021). Deteksi Plagiarisme menggunakan Algoritma Levenshtein Distance. *Jurnal Teknologi Informasi Universitas Lambung Mangkurat (JTIULM)*, *6*(1), 31–38. https://doi.org/https://doi.org/10.20527/jtiulm.v6i1.66
- Sasmita, R. A., Falani, A. Z., Komputer, F. I., Surabaya, U. N., & Mining, T. (2018). Pemanfaatan algoritma tf/idf pada sistem informasi ecomplaint handling. *Jurnal Ilmiah Lintas Sistem Informasi Dan Komputer (LINK)*, *27*(1), 27–33.
- Setiyani, L., Liswadi, G. T., & Maulana, A. (2022). Proses Pengembangan Proses Bisnis Transaksi Penjualan pada Toko Erni Karawang. *Jurnal Publikasi Ilmiah Bidang Teknologi Informasi Dan Komunikasi*, *16*, 181–187.
- Shihab, M. Q. (2002a). *Tafsir AL-Misbah* (Jilid 1). Lentera Hati.
- Shihab, M. Q. (2002b). *Tafsir al-misbah pesan, kesan dan keserasian al-qur"an* (Jilid 4). Lentera Hati.
- Suhartono, & Mahmudi, A. L. I. (2014). Data Preprocessing Methods In Mutimedia Home Platform Applications For Earthquake Early Warning Of Potentially Tsunami Services Based Interactive Digital Television. *Journal of Theoretical and Applied Information Technology*, *70*(3), 488–495.
- Suprianto, M. E. (2017). *Integrasi Sistem Informasi Akademik Pada Enterpraise Resource Planning Pondok Pesantrentipe D Menggunakan Service Oriented Architecture* [Universitas Islam Negeri Maulana Malik Ibrahim Malang]. http://etheses.uin-malang.ac.id/5836/1/12650047.pdf
- Tannga, M. J., Rahman, S., & Hasniati. (2017). Analisis Perbandingan Algoritma Levenshtein Distance Dan Jaro Winkler Untuk Aplikasi Deteksi Plagiarisme Dokumen Teks. *Journal of Technology Research in Information System and Engineering*, *4*(1).
- Widyasanti, N. K., Darma, I. K. P. G., & Rusjayanthi, N. K. D. (2018). *Seleksi Fitur Bobot Kata dengan Metode TFIDF untuk Ringkasan Bahasa Indonesia*. *6*(2), 119–126.
- Wijaya, A. A. A., Sukmaaji, A., Sholiq, & Sutanto, T. (2020). Sistem Konversi Business Process Model Notation ke Unified Modelling Language. *Jurnal Sistem Informasi Universitas Dinamika*, *9*(1), 1–10.
- Wulan, F. R., Yaqin, M. A., & Zaman, S. (2018). Dekomposisi Web Service pada Enterprise Resource Planning Pondok Pesantren. *Konferensi Nasional Sistem*

*Informasi*, 8–9.

- Yohana, N. D., & Marisa, F. (2018). Perancangan Proses Bisnis Sistem Human Resource Management ( HRM ) Untuk Meningkatkan Kinerja Pegawai. *Jurnal Informatika Merdeka Pasuruan*, *3*(2), 23–32. https://doi.org/http://dx.doi.org/10.37438/jimp.v3i2.168
- Zamhari, M. (2019). *Questionnaire Driven untuk Menentukan Konfigurasi Model Proses Bisnis* [Universitas Islam Negeri Maulana Malik Ibrahim Malang]. http://etheses.uin-malang.ac.id/16987/1/14650035.pdf

# **LAMPIRAN**

## **Lampiran A**

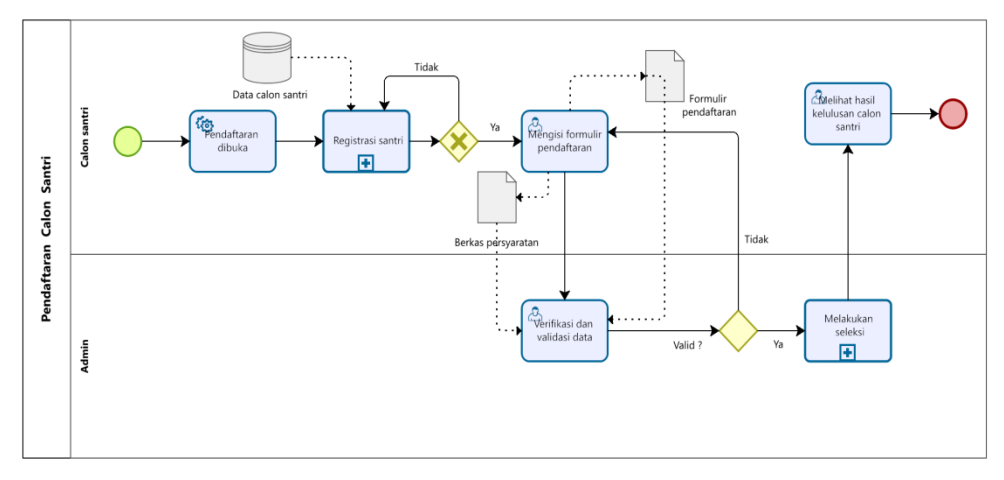

1. Model proses bisnis pendaftaran calon santri

#### XPDL pendaftaran calon santri

```
</Activity>
```

```
<Activity Id="f2a1d964-46e8-4ace-9d69-3aef7da1c02a" Name="Pendaftaran dibuka">
       <Description />
       <Implementation>
        <Task>
         <TaskService />
       \langleTask> </Implementation>
      <Performers />
      <Documentation />
      <Loop LoopType="None" />
      <NodeGraphicsInfos>
        <NodeGraphicsInfo ToolId="BizAgi_Process_Modeler" Height="60" Width="90" 
BorderColor="-16553830" FillColor="-1249281">
         <Coordinates XCoordinate="205" YCoordinate="119" />
         <TextDirection xsi:nil="true" />
        </NodeGraphicsInfo>
       </NodeGraphicsInfos>
      <ExtendedAttributes>
     </Activity>
     <Activity Id="50cc9696-f2e1-438f-b40c-c03c2cfb3ba1" Name="Mengisi formulir 
pendaftaran">
       <Description />
       <Implementation>
        <Task>
         <TaskUser Implementation="Unspecified" />
        </Task>
       </Implementation>
       <Performers />
       <Documentation />
       <InputSets />
       <OutputSets>
        <OutputSet>
         <Output ArtifactId="3ee54e7e-18f6-4bad-8818-2ec169ae72c0" />
```

```
 <Output ArtifactId="058f88ce-0e06-4c6a-8eb0-8512a7d46927" />
        </OutputSet>
       </OutputSets>
       <Loop LoopType="None" />
       <NodeGraphicsInfos>
        <NodeGraphicsInfo ToolId="BizAgi_Process_Modeler" Height="60" Width="90" 
BorderColor="-16553830" FillColor="-1249281">
         <Coordinates XCoordinate="553" YCoordinate="119" />
         <TextDirection xsi:nil="true" />
        </NodeGraphicsInfo>
       </NodeGraphicsInfos>
      <ExtendedAttributes
     </Activity>
     </Activity>
     <Activity Id="2e5c622a-1808-4746-96fb-b7f4c684cb9a" Name="Registrasi santri">
       <Description />
      <Implementation>
       \langleSubFlow \rangle </Implementation>
       <Performers />
       <Documentation />
       <InputSets>
        <InputSet>
         <Input ArtifactId="d178b30b-6251-4eef-8d20-9cf9a51b463e" />
        </InputSet>
       </InputSets>
       <OutputSets />
       <Loop LoopType="None" />
       <NodeGraphicsInfos>
        <NodeGraphicsInfo ToolId="BizAgi_Process_Modeler" Height="60" Width="90" 
BorderColor="-16553830" FillColor="-1249281">
         <Coordinates XCoordinate="345" YCoordinate="119" />
         <TextDirection xsi:nil="true" />
        </NodeGraphicsInfo>
       </NodeGraphicsInfos>
      <ExtendedAttributes>
     </Activity>
     <Activity Id="70da3037-e887-4a00-a56d-9fd4a6f62a7f" Name="">
      <Description />
       <Route />
       <Documentation />
       <NodeGraphicsInfos>
        <NodeGraphicsInfo ToolId="BizAgi_Process_Modeler" Height="40" Width="40" 
BorderColor="-5855715" FillColor="-52">
         <Coordinates XCoordinate="760" YCoordinate="315" />
         <TextDirection xsi:nil="true" />
        </NodeGraphicsInfo>
       </NodeGraphicsInfos>
      <ExtendedAttributes />
     </Activity>
     <Activity Id="4c23705e-4f56-48dd-a0c9-9b9d1be84044" Name="Melakukan seleksi 
kelulusan ">
       <Description />
      <Implementation>
       <SubFlow \rightarrow </Implementation>
       <Performers />
       <Documentation />
```

```
 <Loop LoopType="None" />
       <NodeGraphicsInfos>
        <NodeGraphicsInfo ToolId="BizAgi_Process_Modeler" Height="60" Width="90" 
BorderColor="-16553830" FillColor="-1249281">
         <Coordinates XCoordinate="850" YCoordinate="305" />
         <TextDirection xsi:nil="true" />
        </NodeGraphicsInfo>
      </NodeGraphicsInfos>
      <ExtendedAttributes>
     </Activity>
     <Activity Id="6cd1d1bf-2b23-4dbe-9424-d8b7e5453fd1" Name="">
      <Description />
      <Event>
       <EndEvent Result="None" />
     \angleFvent\angle <Documentation />
      <NodeGraphicsInfos>
        <NodeGraphicsInfo ToolId="BizAgi_Process_Modeler" Height="30" Width="30" 
BorderColor="-6750208" FillColor="-1135958">
         <Coordinates XCoordinate="990" YCoordinate="107" />
         <TextDirection xsi:nil="true" />
        </NodeGraphicsInfo>
      </NodeGraphicsInfos>
      <ExtendedAttributes />
     </Activity>
     <Activity Id="d26f6b7e-ceb9-4455-bfd6-4ccb52bda31b" Name="Verifikasi dan 
validasi data">
      <Description />
      <Implementation>
        <Task>
         <TaskUser Implementation="Unspecified" />
        </Task>
       </Implementation>
      <Performers />
       <Documentation />
      <InputSets>
        <InputSet>
         <Input ArtifactId="097734f2-a283-422a-8056-c112c46d5057" />
         <Input ArtifactId="09fb3629-5d8a-4c30-adba-0d4a06820bb3" />
        </InputSet>
       </InputSets>
       <OutputSets />
       <Loop LoopType="None" />
       <NodeGraphicsInfos>
        <NodeGraphicsInfo ToolId="BizAgi_Process_Modeler" Height="60" Width="90" 
BorderColor="-16553830" FillColor="-1249281">
         <Coordinates XCoordinate="553" YCoordinate="305" />
         <TextDirection xsi:nil="true" />
        </NodeGraphicsInfo>
      </NodeGraphicsInfos>
      <ExtendedAttributes>
     </Activity>
     <Activity Id="bad12ef2-b0b4-4743-b91a-1843820854fd" Name="Melihat hasil 
kelulusan calon santri">
      <Description />
      <Implementation>
       <Task>
         <TaskUser Implementation="Unspecified" />
```
 $<$ Task $>$  </Implementation> <Performers /> <Documentation /> <InputSets>  $\langle$ InputSet  $\rangle$  </InputSets> <OutputSets /> <Loop LoopType="None" /> <NodeGraphicsInfos> <NodeGraphicsInfo ToolId="BizAgi\_Process\_Modeler" Height="60" Width="90" BorderColor="-16553830" FillColor="-1249281"> <Coordinates XCoordinate="850" YCoordinate="92" /> <TextDirection xsi:nil="true" /> </NodeGraphicsInfo> </NodeGraphicsInfos> </Activity>

2. Model proses bisnis pembayaran SPP santri

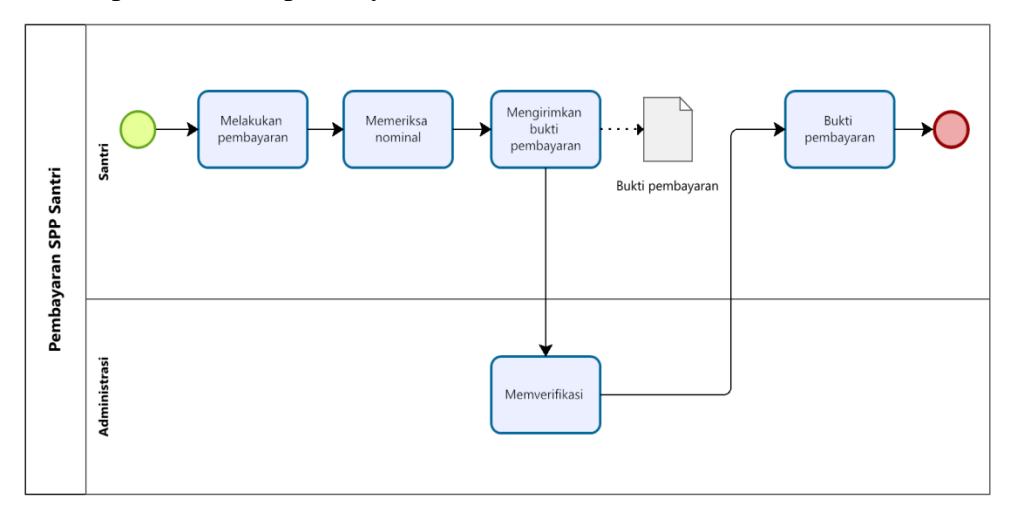

#### XPDL pembayaran SPP santri

```
</Activity>
```

```
 <Activity Id="882a5c8d-eb55-4f49-9bde-998028bfb517" Name="Melakukan 
pembayaran">
      <Description />
      <Implementation>
      <Task > </Implementation>
      <Performers />
      <Documentation />
      <Loop LoopType="None" />
      <NodeGraphicsInfos>
        <NodeGraphicsInfo ToolId="BizAgi_Process_Modeler" Height="60" Width="90" 
BorderColor="-16553830" FillColor="-1249281">
         <Coordinates XCoordinate="205" YCoordinate="82" />
         <TextDirection xsi:nil="true" />
        </NodeGraphicsInfo>
      </NodeGraphicsInfos>
      <ExtendedAttributes />
     </Activity>
     <Activity Id="8220c962-34d5-4a05-97b4-a777b724dae1" Name="Memeriksa 
nominal">
      <Description />
       <Implementation>
       <Task > </Implementation>
      <Performers />
      <Documentation />
      <Loop LoopType="None" />
      <NodeGraphicsInfos>
        <NodeGraphicsInfo ToolId="BizAgi_Process_Modeler" Height="60" Width="90" 
BorderColor="-16553830" FillColor="-1249281">
         <Coordinates XCoordinate="325" YCoordinate="82" />
         <TextDirection xsi:nil="true" />
        </NodeGraphicsInfo>
      </NodeGraphicsInfos>
      <ExtendedAttributes />
     </Activity>
```

```
 <Activity Id="20f6ba2c-c50a-4900-855c-9591f0e1122e" Name="Mengirimkan bukti 
pembayaran">
      <Description />
      <Implementation>
      <Task />
      </Implementation>
      <Performers />
      <Documentation />
      <InputSets />
      <OutputSets>
        <OutputSet>
         <Output ArtifactId="34ad2097-a40d-4896-84a8-3ecb173472a5" />
        </OutputSet>
       </OutputSets>
       <Loop LoopType="None" />
       <NodeGraphicsInfos>
        <NodeGraphicsInfo ToolId="BizAgi_Process_Modeler" Height="60" Width="90" 
BorderColor="-16553830" FillColor="-1249281">
         <Coordinates XCoordinate="447" YCoordinate="82" />
         <TextDirection xsi:nil="true" />
        </NodeGraphicsInfo>
      </NodeGraphicsInfos>
      <ExtendedAttributes />
     </Activity>
     <Activity Id="c57eb9f6-2a60-4b6e-ab51-963406204505" Name="Memverifikasi ">
      <Description />
      <Implementation>
       <Task > </Implementation>
      <Performers />
      <Documentation />
      <Loop LoopType="None" />
      <NodeGraphicsInfos>
        <NodeGraphicsInfo ToolId="BizAgi_Process_Modeler" Height="60" Width="90" 
BorderColor="-16553830" FillColor="-1249281">
         <Coordinates XCoordinate="447" YCoordinate="290" />
         <TextDirection xsi:nil="true" />
        </NodeGraphicsInfo>
      </NodeGraphicsInfos>
      <ExtendedAttributes />
     </Activity>
    <Activity Id="24aef747-7b76-45dd-a0f5-7a33042ec6ac" Name="Bukti pembayaran">
      <Description />
      <Implementation>
       <Task > </Implementation>
      <Performers />
      <Documentation />
      <InputSets />
      <OutputSets>
       <OutputSet />
      </OutputSets>
      <Loop LoopType="None" />
      <NodeGraphicsInfos>
        <NodeGraphicsInfo ToolId="BizAgi_Process_Modeler" Height="60" Width="90" 
BorderColor="-16553830" FillColor="-1249281">
         <Coordinates XCoordinate="690" YCoordinate="82" />
         <TextDirection xsi:nil="true" />
```
 </NodeGraphicsInfo> </NodeGraphicsInfos> <ExtendedAttributes /> </Activity>

3. Model proses bisnis penjadwalan santri

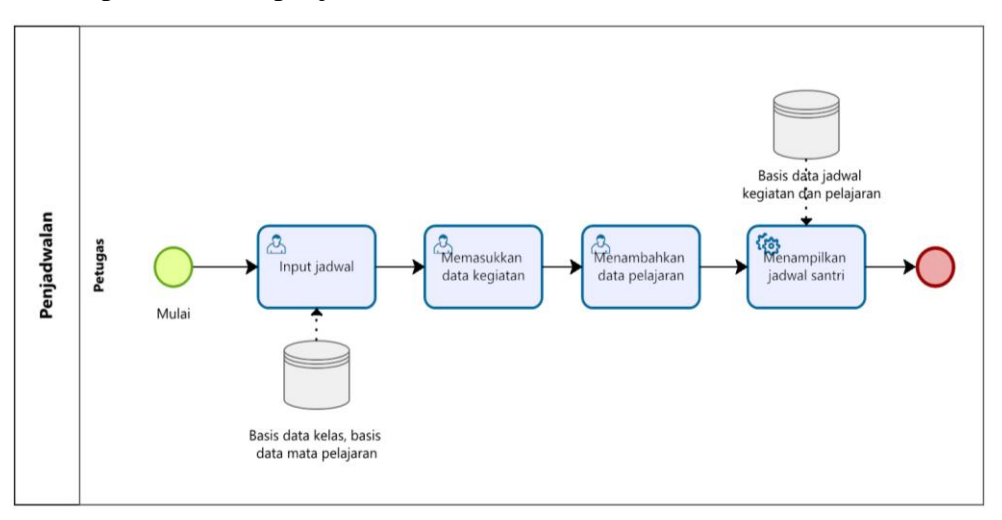

#### XPDL penjadwalan santri

```
</Activity>
```
 <Activity Id="0bf0ad89-be98-4652-96d2-ad6b55c75ed9" Name="Memasukkan data kegiatan">

```
 <Description />
      <Implementation>
        <Task>
         <TaskUser Implementation="Unspecified" />
       <Task> </Implementation>
      <Performers />
      <Documentation />
      <Loop LoopType="None" />
      <NodeGraphicsInfos>
        <NodeGraphicsInfo ToolId="BizAgi_Process_Modeler" Height="60" Width="90" 
BorderColor="-16553830" FillColor="-1249281">
         <Coordinates XCoordinate="345" YCoordinate="176" />
         <TextDirection xsi:nil="true" />
        </NodeGraphicsInfo>
       </NodeGraphicsInfos>
      <ExtendedAttributes>
     </Activity>
     <Activity Id="5d29cd66-99a7-4a91-b471-ff4053e0e771" Name="Menampilkan jadwal 
santri">
      <Description />
      <Implementation>
        <Task>
         <TaskService />
       <Task> </Implementation>
      <Performers />
      <Documentation />
      <InputSets>
        <InputSet>
         <Input ArtifactId="d5e4a46e-1873-4321-9739-dc4124564ac7" />
        </InputSet>
       </InputSets>
      <OutputSets>
```

```
 <OutputSet />
      </OutputSets>
      <Loop LoopType="None" />
      <NodeGraphicsInfos>
        <NodeGraphicsInfo ToolId="BizAgi_Process_Modeler" Height="60" Width="90" 
BorderColor="-16553830" FillColor="-1249281">
         <Coordinates XCoordinate="593" YCoordinate="176" />
         <TextDirection xsi:nil="true" />
        </NodeGraphicsInfo>
      </NodeGraphicsInfos>
      <ExtendedAttributes>
      </ExtendedAttributes>
     </Activity>
</Activity>
     <Activity Id="d20c6587-afcc-4498-bd0b-8d40fa982aa0" Name="Menambahkan data 
pelajaran">
      <Description />
      <Implementation>
        <Task>
         <TaskUser Implementation="Unspecified" />
        </Task>
      </Implementation>
      <Performers />
      <Documentation />
      <InputSets />
      <OutputSets>
       <OutputSet />
      </OutputSets>
      <Loop LoopType="None" />
      <NodeGraphicsInfos>
        <NodeGraphicsInfo ToolId="BizAgi_Process_Modeler" Height="60" Width="90" 
BorderColor="-16553830" FillColor="-1249281">
         <Coordinates XCoordinate="466" YCoordinate="176" />
         <TextDirection xsi:nil="true" />
        </NodeGraphicsInfo>
      </NodeGraphicsInfos>
      <ExtendedAttributes>
     <Activity Id="5cc73b4f-6d6b-4bf4-baf1-a3593e2bf8b0" Name="Input jadwal">
      <Description />
      <Implementation>
        <Task>
        <TaskUser Implementation="Unspecified" />
        </Task>
      </Implementation>
      <Performers />
      <Documentation />
      <InputSets>
        <InputSet>
         <Input ArtifactId="46828d0f-bb8a-49d1-a6d8-de19e4616812" />
        </InputSet>
      </InputSets>
      <OutputSets>
        <OutputSet />
      </OutputSets>
      <Loop LoopType="None" />
      <NodeGraphicsInfos>
        <NodeGraphicsInfo ToolId="BizAgi_Process_Modeler" Height="60" Width="90" 
BorderColor="-16553830" FillColor="-1249281">
```
 <Coordinates XCoordinate="217" YCoordinate="176" /> <TextDirection xsi:nil="true" /> </NodeGraphicsInfo> </NodeGraphicsInfos> <ExtendedAttributes> </ExtendedAttributes> </Activity>

4. Model proses bisnis rapor santri

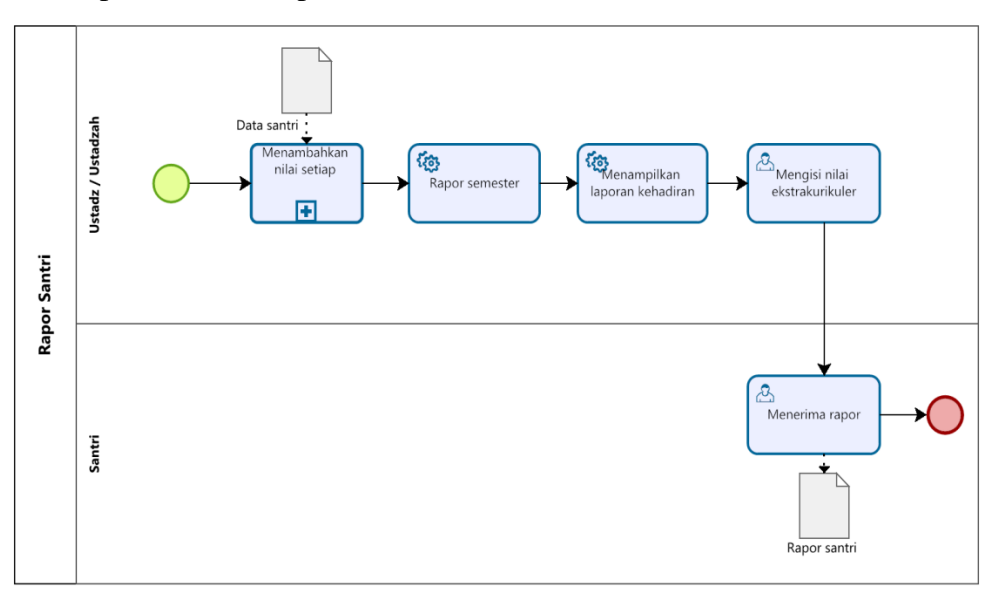

#### XPDL rapor santri

```
</Activity>
    <Activity Id="2230c35d-7d60-4089-9f40-960e24100417" Name="Menambahkan nilai
setiap santri ">
       <Description />
       <Implementation>
        <SubFlow />
       </Implementation>
      <Performers />
      <Documentation />
       <InputSets>
        <InputSet>
         <Input ArtifactId="3dc7cbb2-8666-4966-99a0-ad3a3ab837cb" />
        </InputSet>
       </InputSets>
       <OutputSets />
       <Loop LoopType="None" />
       <NodeGraphicsInfos>
        <NodeGraphicsInfo ToolId="BizAgi_Process_Modeler" Height="60" Width="126" 
BorderColor="-16553830" FillColor="-1249281">
         <Coordinates XCoordinate="196" YCoordinate="121" />
         <TextDirection xsi:nil="true" />
        </NodeGraphicsInfo>
       </NodeGraphicsInfos>
       <ExtendedAttributes
     </Activity>
     <Activity Id="7e2ac370-9ee8-4753-8e84-4d89544e51b3" Name="Rapor semester">
       <Description />
       <Implementation>
        <Task>
         <TaskService />
        </Task>
       </Implementation>
      <Performers />
      <Documentation />
      <InputSets>
```

```
 <InputSet />
      </InputSets>
      <OutputSets />
      <Loop LoopType="None" />
      <NodeGraphicsInfos>
        <NodeGraphicsInfo ToolId="BizAgi_Process_Modeler" Height="60" Width="106" 
BorderColor="-16553830" FillColor="-1249281">
         <Coordinates XCoordinate="350" YCoordinate="121" />
         <TextDirection xsi:nil="true" />
        </NodeGraphicsInfo>
      </NodeGraphicsInfos>
      <ExtendedAttributes>
     </Activity>
     <Activity Id="5c122d24-fae1-4e65-a821-28569bac42b2" Name="Menampilkan laporan 
kehadiran">
      <Description />
      <Implementation>
        <Task>
         <TaskService />
      \langleTask> </Implementation>
      <Performers />
      <Documentation />
      <Loop LoopType="None" />
      <NodeGraphicsInfos>
        <NodeGraphicsInfo ToolId="BizAgi_Process_Modeler" Height="60" Width="105" 
BorderColor="-16553830" FillColor="-1249281">
         <Coordinates XCoordinate="487" YCoordinate="121" />
         <TextDirection xsi:nil="true" />
        </NodeGraphicsInfo>
      </NodeGraphicsInfos>
      <ExtendedAttributes>
     </Activity>
     <Activity Id="fec786b7-10ea-4532-b7fa-7118c5361af0" Name="Mengisi nilai 
ekstrakurikuler">
      <Description />
      <Implementation>
        <Task>
         <TaskUser Implementation="Unspecified" />
        </Task>
      </Implementation>
      <Performers />
      <Documentation />
      <InputSets>
        <InputSet />
      </InputSets>
      <OutputSets />
      <Loop LoopType="None" />
      <NodeGraphicsInfos>
        <NodeGraphicsInfo ToolId="BizAgi_Process_Modeler" Height="60" Width="107" 
BorderColor="-16553830" FillColor="-1249281">
         <Coordinates XCoordinate="625" YCoordinate="121" />
        <TextDirection xsi:nil="true" />
        </NodeGraphicsInfo>
      </NodeGraphicsInfos>
      <ExtendedAttributes>
     </Activity>
     <Activity Id="39afafcd-1bf1-47c8-b277-144a2e05bb0b" Name="Menerima rapor">
```

```
 <Description />
      <Implementation>
      <Task> <TaskUser Implementation="Unspecified" />
      <Task> </Implementation>
     \leqPerformers \geq <Documentation />
      <InputSets>
       <InputSet />
      </InputSets>
      <OutputSets>
       <OutputSet>
        <Output ArtifactId="cfe7f2bd-e879-469e-a48e-0cf656b3edf1" />
       </OutputSet>
      </OutputSets>
 <Loop LoopType="None" />
 <NodeGraphicsInfos>
        <Coordinates XCoordinate="625" YCoordinate="299" />
     </Activity>
```
5. Model proses bisnis pendataan alumni

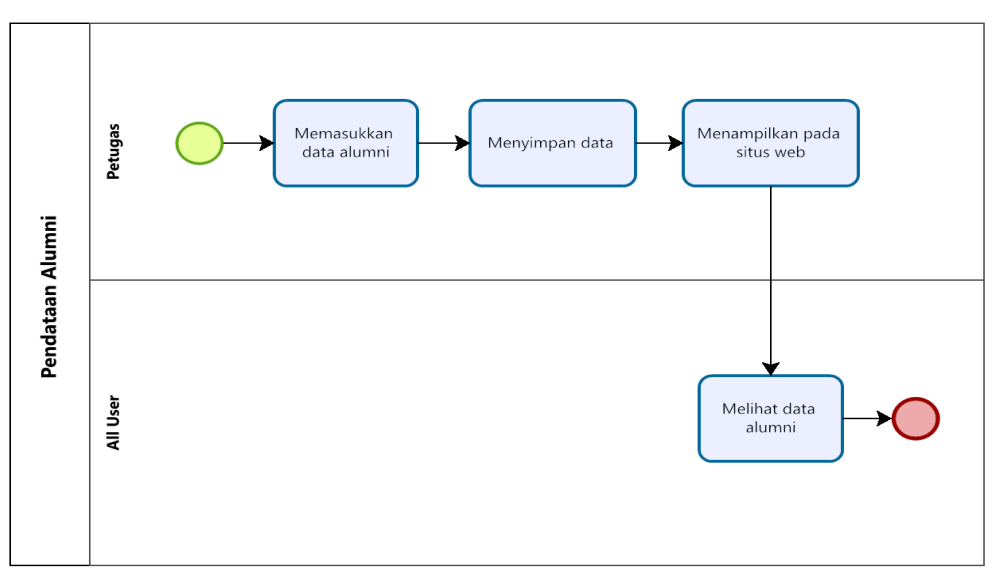

#### XPDL pendataan alumni

```
</Activity>
     <Activity Id="56c54c5e-788e-42ed-8658-e14906f43247" Name="Memasukkan data 
alumni">
      <Description />
      <Implementation>
      <Task > </Implementation>
      <Performers />
      <Documentation />
      <Loop LoopType="None" />
      <NodeGraphicsInfos>
        <NodeGraphicsInfo ToolId="BizAgi_Process_Modeler" Height="60" Width="90" 
BorderColor="-16553830" FillColor="-1249281">
         <Coordinates XCoordinate="196" YCoordinate="84" />
         <TextDirection xsi:nil="true" />
        </NodeGraphicsInfo>
      </NodeGraphicsInfos>
      <ExtendedAttributes />
     </Activity>
     <Activity Id="299aa04c-1ffd-4d05-bdc1-cb6491afbf39" Name="Menyimpan data ">
      <Description />
      <Implementation>
       <Task > </Implementation>
      <Performers />
      <Documentation />
      <Loop LoopType="None" />
      <NodeGraphicsInfos>
        <NodeGraphicsInfo ToolId="BizAgi_Process_Modeler" Height="60" Width="104" 
BorderColor="-16553830" FillColor="-1249281">
         <Coordinates XCoordinate="319" YCoordinate="84" />
         <TextDirection xsi:nil="true" />
        </NodeGraphicsInfo>
      </NodeGraphicsInfos>
      <ExtendedAttributes />
```

```
 </Activity>
     <Activity Id="48931d46-3a06-45c3-9edf-35fbd765c5f9" Name="Menampilkan pada 
situs web">
      <Description />
      <Implementation>
      <Task > </Implementation>
      <Performers />
      <Documentation />
      <Loop LoopType="None" />
      <NodeGraphicsInfos>
       <NodeGraphicsInfo ToolId="BizAgi_Process_Modeler" Height="60" Width="110" 
BorderColor="-16553830" FillColor="-1249281">
         <Coordinates XCoordinate="453" YCoordinate="84" />
        <TextDirection xsi:nil="true" />
        </NodeGraphicsInfo>
      </NodeGraphicsInfos>
      <ExtendedAttributes />
     </Activity>
    <Activity Id="7b2f9c85-4c4f-4823-8a48-ed341ce3f0ee" Name="Melihat data alumni">
      <Description />
      <Implementation>
      <Task / </Implementation>
      <Performers />
      <Documentation />
      <Loop LoopType="None" />
      <NodeGraphicsInfos>
        <NodeGraphicsInfo ToolId="BizAgi_Process_Modeler" Height="60" Width="90" 
BorderColor="-16553830" FillColor="-1249281">
         <Coordinates XCoordinate="463" YCoordinate="277" />
        <TextDirection xsi:nil="true" />
        </NodeGraphicsInfo>
      </NodeGraphicsInfos>
      <ExtendedAttributes /
     </Activity>
    </Activities>
```
6. Model proses bisnis forum chat

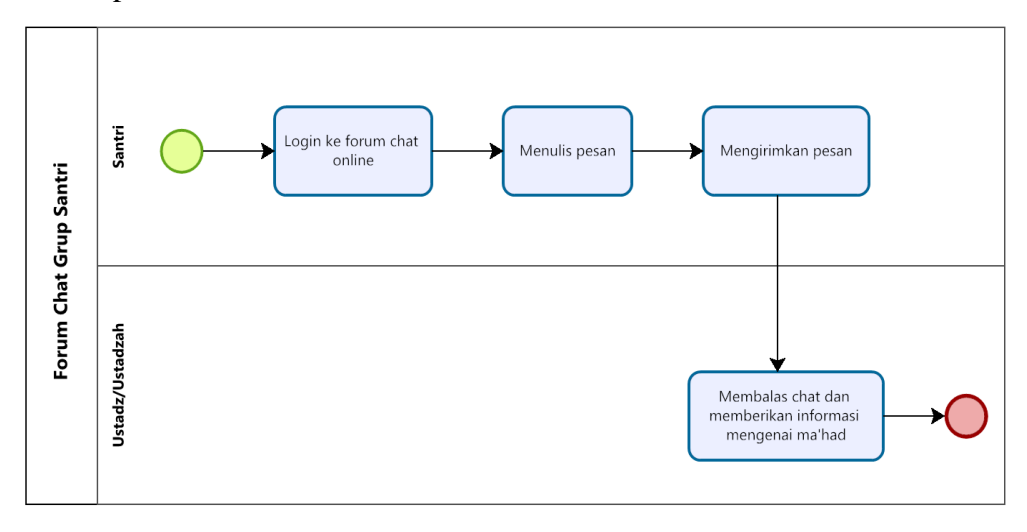

 $\triangleright$  XPDL forum chat

```
</Activity>
     <Activity Id="f199c624-2bef-4918-9d68-e7d3c2889f71" Name="masuk ke forum chat 
online">
      <Description />
      <Implementation>
      <Task />
      </Implementation>
      <Performers />
      <Documentation />
      <Loop LoopType="None" />
      <NodeGraphicsInfos>
        <NodeGraphicsInfo ToolId="BizAgi_Process_Modeler" Height="60" Width="110" 
BorderColor="-16553830" FillColor="-1249281">
         <Coordinates XCoordinate="204" YCoordinate="120" />
         <TextDirection xsi:nil="true" />
        </NodeGraphicsInfo>
      </NodeGraphicsInfos>
      <ExtendedAttributes />
     </Activity>
    <Activity Id="ceaac0f6-45b1-4f5d-b142-38838f5a4112" Name="Menulis pesan">
      <Description />
      <Implementation>
      <Task > </Implementation>
      <Performers />
      <Documentation />
      <Loop LoopType="None" />
      <NodeGraphicsInfos>
        <NodeGraphicsInfo ToolId="BizAgi_Process_Modeler" Height="60" Width="90" 
BorderColor="-16553830" FillColor="-1249281">
         <Coordinates XCoordinate="364" YCoordinate="120" />
         <TextDirection xsi:nil="true" />
        </NodeGraphicsInfo>
      </NodeGraphicsInfos>
      <ExtendedAttributes />
```

```
 </Activity>
     <Activity Id="4c663503-c87e-4396-b709-832fea0401c7" Name="Mengirimkan 
pesan">
      <Description />
      <Implementation>
      <Task > </Implementation>
      <Performers />
      <Documentation />
      <Loop LoopType="None" />
      <NodeGraphicsInfos>
        <NodeGraphicsInfo ToolId="BizAgi_Process_Modeler" Height="60" Width="116" 
BorderColor="-16553830" FillColor="-1249281">
         <Coordinates XCoordinate="504" YCoordinate="120" />
        <TextDirection xsi:nil="true" />
       </NodeGraphicsInfo>
      </NodeGraphicsInfos>
      <ExtendedAttributes />
     </Activity>
</Activity>
     <Activity Id="84b5a00d-62f8-45fe-9486-556bd170c997" Name="Membalas 
memberikan informasi mengenai ma'had">
      <Description />
      <Implementation>
      <Task />
      </Implementation>
      <Performers />
      <Documentation />
      <Loop LoopType="None" />
      <NodeGraphicsInfos>
        <NodeGraphicsInfo ToolId="BizAgi_Process_Modeler" Height="60" Width="136" 
BorderColor="-16553830" FillColor="-1249281">
         <Coordinates XCoordinate="494" YCoordinate="300" />
        <TextDirection xsi:nil="true" />
        </NodeGraphicsInfo>
      </NodeGraphicsInfos>
      <ExtendedAttributes />
     </Activity>
```
#### **Lampiran B**

1. *Web service* pendaftaran calon santri

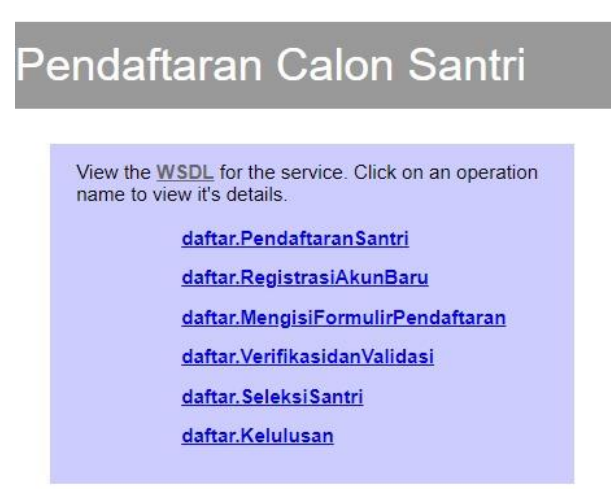

#### WSDL pendaftaran calon santri

```
<types>
<xsd:schema targetNamespace="urn:server">
<xsd:import namespace="http://schemas.xmlsoap.org/soap/encoding
/"/>
<xsd:import namespace="http://schemas.xmlsoap.org/wsdl/"/>
<xsd:complexType name="PendaftaranSantri">
<xsd:all>
<xsd:element name="Id" type="xsd:int"/>
<xsd:element name="nama" type="xsd:string"/>
<xsd:element name="nama_panggilan" type="xsd:string"/>
<xsd:element name="tempat_lahir" type="xsd:string"/>
<xsd:element name="tanggal_lahir" type="xsd:date"/>
<xsd:element name="jenis_kelamin" type="xsd:char"/>
<xsd:element name="anak_ke" type="xsd:int"/>
<xsd:element name="jumlah_saudara" type="xsd:int"/>
<xsd:element name="di_jakarta_ikut" type="xsd:string"/>
<xsd:element name="nama_ayah" type="xsd:string"/>
<xsd:element name="tempat_lahir_ayah" type="xsd:string"/>
<xsd:element name="tanggal_lahir_ayah" type="xsd:date"/>
<xsd:element name="pendidikan_terakhir_ayah" type="xsd:string"/
>
<xsd:element name="pekerjaan_ayah" type="xsd:string"/>
<xsd:element name="agama_ayah" type="xsd:string"/>
<xsd:element name="nama_ibu" type="xsd:string"/>
<xsd:element name="tempat_lahir_ibu" type="xsd:string"/>
<xsd:element name="tanggal_lahir_ibu" type="xsd:date"/>
<xsd:element name="pendidikan_terakhir_ibu" type="xsd:string"/>
<xsd:element name="pekerjaan_ibu" type="xsd:string"/>
<xsd:element name="agama_ibu" type="xsd:string"/>
<xsd:element name="telp" type="xsd:string"/>
<xsd:element name="upload_akte" type="xsd:string"/>
<xsd:element name="upload_kartu_keluarga" type="xsd:string"/>
<xsd:element name="foto_anak" type="xsd:string"/>
<xsd:element name="foto_keluarga" type="xsd:string"/>
\langle xsd:all\rangle<xsd:complexType name="RegistrasiAkunBaru">
<xsd:all>
```

```
<xsd:element name="Id" type="xsd:int"/>
<xsd:element name="email" type="xsd:string"/>
<xsd:element name="password" type="xsd:string"/>
<xsd:element name="nama_admin" type="xsd:string"/>
<xsd:element name="role_user" type="xsd:string"/>
<xsd:element name="id_user" type="xsd:int"/>
\langle xsd:all\rangle<xsd:complexType name="MengisiFormulirPendaftaran">
<xsd:all>
<xsd:element name="Id" type="xsd:int"/>
<xsd:element name="nama" type="xsd:string"/>
<xsd:element name="nama_panggilan" type="xsd:string"/>
<xsd:element name="tempat_lahir" type="xsd:string"/>
<xsd:element name="tanggal_lahir" type="xsd:date"/>
<xsd:element name="jenis_kelamin" type="xsd:char"/>
<xsd:element name="anak_ke" type="xsd:int"/>
<xsd:element name="jumlah_saudara" type="xsd:int"/>
<xsd:element name="di_jakarta_ikut" type="xsd:string"/>
<xsd:element name="nama_ayah" type="xsd:string"/>
<xsd:element name="tempat_lahir_ayah" type="xsd:string"/>
<xsd:element name="tanggal_lahir_ayah" type="xsd:date"/>
<xsd:element name="pendidikan_terakhir_ayah" type="xsd:string"/
\rightarrow<xsd:element name="pekerjaan_ayah" type="xsd:string"/>
<xsd:element name="agama_ayah" type="xsd:string"/>
<xsd:element name="nama_ibu" type="xsd:string"/>
<xsd:element name="tempat_lahir_ibu" type="xsd:string"/>
<xsd:element name="tanggal_lahir_ibu" type="xsd:date"/>
<xsd:element name="pendidikan_terakhir_ibu" type="xsd:string"/>
<xsd:element name="pekerjaan_ibu" type="xsd:string"/>
<xsd:element name="agama_ibu" type="xsd:string"/>
<xsd:element name="telp" type="xsd:string"/>
<xsd:element name="upload_akte" type="xsd:string"/>
<xsd:element name="upload_kartu_keluarga" type="xsd:string"/>
<xsd:element name="foto_anak" type="xsd:string"/>
<xsd:element name="foto_keluarga" type="xsd:string"/>
\langle xsd:all\rangle<xsd:complexType name="VerifikasidanValidasi">
<xsd:all>
<xsd:element name="Id" type="xsd:int"/>
<xsd:element name="email" type="xsd:string"/>
<xsd:element name="password" type="xsd:string"/>
<xsd:element name="nama_admin" type="xsd:string"/>
<xsd:element name="role_user" type="xsd:string"/>
<xsd:element name="id_user" type="xsd:int"/>
\langle xsd:all\rangle<xsd:complexType name="SeleksiSantri">
<xsd:all>
<xsd:element name="nis" type="xsd:int"/>
<xsd:element name="id_detail_pendaftaran" type="xsd:string"/>
<xsd:element name="nama" type="xsd:string"/>
<xsd:element name="kelas" type="xsd:string"/>
<xsd:element name="tempat_lahir" type="xsd:string"/>
<xsd:element name="tanggal_lahir" type="xsd:int"/>
<xsd:element name="jenis_kelamin" type="xsd:int"/>
</xsd:all>
<xsd:complexType name="Kelulusan">
<xsd:all>
<xsd:element name="nis" type="xsd:int"/>
```

```
<xsd:element name="id_detail_pendaftaran" type="xsd:string"/>
<xsd:element name="nama" type="xsd:string"/>
<xsd:element name="kelas" type="xsd:string"/>
<xsd:element name="tempat_lahir" type="xsd:string"/>
<xsd:element name="tanggal_lahir" type="xsd:int"/>
<xsd:element name="jenis_kelamin" type="xsd:int"/>
\langle xsd:all\rangle</types>
```
2. *Web service* pembayaran SPP santri

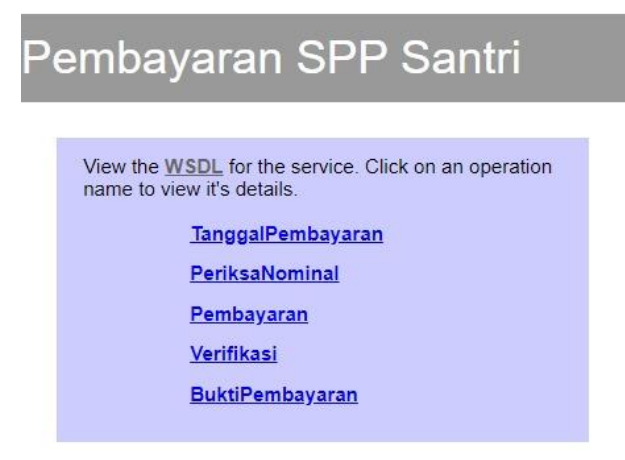

### WSDL pembayaran SPP santri

```
<types>
<xsd:schema targetNamespace="urn:server">
<xsd:import namespace="http://schemas.xmlsoap.org/soap/encoding
/"/>
<xsd:import namespace="http://schemas.xmlsoap.org/wsdl/"/>
<xsd:complexType name="TanggalPembayaran">
<xsd:all>
<xsd:element name="Id" type="xsd:int"/>
<xsd:element name="tanggal_pembayaran_spp" type="xsd:date"/>
<xsd:element name="cicilan_ke" type="xsd:int"/>
<xsd:element name="status_spp" type="xsd:int"/>
<xsd:element name="user_id" type="xsd:string"/>
\langle xsd:all\rangle<xsd:complexType name="PeriksaNominal">
<xsd:all>
<xsd:element name="Id" type="xsd:int"/>
<xsd:element name="bukti_pembayaran" type="xsd:string"/>
<xsd:element name="id_detail_pendaftaran" type="xsd:int"/>
<xsd:element name="nominal" type="xsd:int"/>
<xsd:element name="tanggal_pembayaran" type="xsd:string"/>
<xsd:element name="status_cicilan" type="xsd:int"/>
<xsd:element name="cicilan_ke" type="xsd:int"/>
\langle xsd:all\rangle<xsd:complexType name="Pembayaran">
<xsd:all>
<xsd:element name="Id" type="xsd:int"/>
<xsd:element name="tanggal_pembayaran_spp" type="xsd:date"/>
<xsd:element name="cicilan_ke" type="xsd:int"/>
<xsd:element name="status_spp" type="xsd:int"/>
<xsd:element name="user_id" type="xsd:string"/>
\langle xsd:all\rangle<xsd:complexType name="Verifikasi">
<xsd:all>
<xsd:element name="Id" type="xsd:int"/>
<xsd:element name="id_user" type="xsd:int"/>
<xsd:element name="id_admin" type="xsd:int"/>
<xsd:element name="tanggal_daftar" type="xsd:date"/>
```

```
<xsd:element name="metode_pembayaran_pendaftaran" type="xsd:str
ing"/>
<xsd:element name="kelas" type="xsd:string"/>
<xsd:element name="usia" type="xsd:string"/>
<xsd:element name="status_pendaftaran" type="xsd:string"/>
<xsd:element name="status_kegiatan" type="xsd:int"/>
<xsd:element name="biaya_kegiatan" type="xsd:int"/>
<xsd:element name="tanggal_kegiatan" type="xsd:date"/>
<xsd:element name="bukti_konfirmasi_pembayaran_kegiatan" type="
xsd:string"/>
\langle xsd:all\rangle<xsd:complexType name="BuktiPembayaran">
<xsd:all>
<xsd:element name="Id" type="xsd:int"/>
<xsd:element name="id_user" type="xsd:int"/>
<xsd:element name="id_admin" type="xsd:int"/>
<xsd:element name="tanggal_daftar" type="xsd:date"/>
<xsd:element name="metode_pembayaran_pendaftaran" type="xsd:str
ing"/>
<xsd:element name="kelas" type="xsd:string"/>
<xsd:element name="usia" type="xsd:string"/>
<xsd:element name="status_pendaftaran" type="xsd:string"/>
<xsd:element name="status_kegiatan" type="xsd:int"/>
<xsd:element name="biaya_kegiatan" type="xsd:int"/>
<xsd:element name="tanggal_kegiatan" type="xsd:date"/>
<xsd:element name="bukti_konfirmasi_pembayaran_kegiatan" type="
xsd:string"/>
\langle xsd:all\rangle</types>
```
3. *Web service* penjadwalan santri

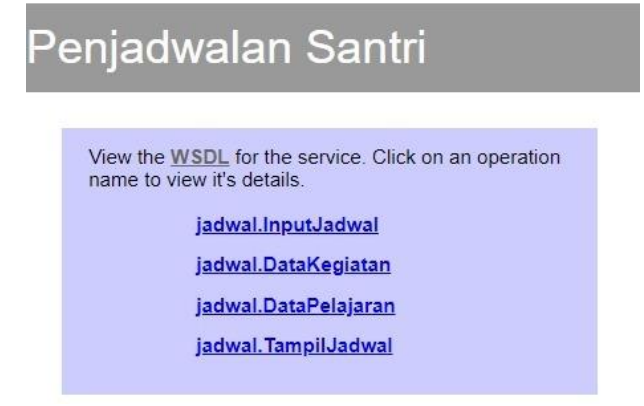

#### WSDL penjadwalan santri

```
<types>
<xsd:schema targetNamespace="urn:server">
<xsd:import namespace="http://schemas.xmlsoap.org/soap/encoding
/"/>
<xsd:import namespace="http://schemas.xmlsoap.org/wsdl/"/>
<xsd:complexType name="InputJadwal">
<xsd:all>
<xsd:element name="id_jadwal" type="xsd:int"/>
<xsd:element name="id_hari" type="xsd:int"/>
<xsd:element name="id_mapel" type="xsd:string"/>
<xsd:element name="kelas" type="xsd:char"/>
\langle xsd:all\rangle<xsd:complexType name="DataKegiatan">
<xsd:all>
<xsd:element name="kode_mapel_kegiatan" type="xsd:char"/>
<xsd:element name="nama_mapel_kegiatan" type="xsd:string"/>
\langle xsd: \text{all}\rangle<xsd:complexType name="DataPelajaran">
<xsd:all>
<xsd:element name="kode_mapel_kegiatan" type="xsd:char"/>
<xsd:element name="nama_mapel_kegiatan" type="xsd:string"/>
\langle xsd:all\rangle<xsd:complexType name="TampilJadwal">
<xsd:all>
<xsd:element name="id_jadwal" type="xsd:int"/>
<xsd:element name="id_hari" type="xsd:int"/>
<xsd:element name="id_mapel" type="xsd:string"/>
<xsd:element name="kelas" type="xsd:char"/>
\langle xsd:all\rangle</xsd:complexType>
<xsd:complexType name="TampilJadwalArray">
<xsd:complexContent>
<xsd:restriction base="SOAP-ENC:Array">
<xsd:attribute ref="SOAP-
ENC:arrayType" wsdl:arrayType="tns:TampilJadwal[]"/>
</xsd:restriction>
</xsd:complexContent>
</xsd:complexType>
</types>
```
4. *Web service* rapor santri

```
Rapor Santri
     View the WSDL for the service. Click on an operation
     name to view it's details.
                rapor.DataSantri
                rapor.NilaiRapor
                rapor.LaporanKehadiran
                rapor.NilaiEktrakurikuler
                rapor.RaporSantri
```
#### WSDL rapor santri

```
<types>
<xsd:schema targetNamespace="urn:server">
<xsd:import namespace="http://schemas.xmlsoap.org/soap/encoding
/"/>
<xsd:import namespace="http://schemas.xmlsoap.org/wsdl/"/>
<xsd:complexType name="DataSantri">
<xsd:all>
<xsd:element name="nis" type="xsd:int"/>
<xsd:element name="id_detail_pendaftaran" type="xsd:int"/>
<xsd:element name="nama" type="xsd:string"/>
<xsd:element name="kelas" type="xsd:string"/>
<xsd:element name="tempat_lahir" type="xsd:string"/>
<xsd:element name="tanggal_lahir" type="xsd:date"/>
<xsd:element name="jenis_kelamin" type="xsd:char"/>
\langle xsd:all\rangle<xsd:complexType name="NilaiRapor">
<xsd:all>
<xsd:element name="id" type="xsd:int"/>
<xsd:element name="id_mapel" type="xsd:char"/>
<xsd:element name="id_guru" type="xsd:int"/>
<xsd:element name="id_siswa" type="xsd:int"/>
<xsd:element name="semester" type="xsd:string"/>
<xsd:element name="kkm" type="xsd:int"/>
<xsd:element name="tugas1" type="xsd:int"/>
<xsd:element name="tugas2" type="xsd:int"/>
<xsd:element name="tugas3" type="xsd:int"/>
<xsd:element name="tugas4" type="xsd:int"/>
<xsd:element name="tugas5" type="xsd:int"/>
<xsd:element name="uts" type="xsd:int"/>
<xsd:element name="uas" type="xsd:int"/>
<xsd:element name="nilai" type="xsd:int"/>
<xsd:element name="predikat" type="xsd:string"/>
<xsd:element name="deskripsi" type="xsd:string"/>
\langle xsd:all\rangle<xsd:complexType name="LaporanKehadiran">
<xsd:all>
<xsd:element name="id" type="xsd:int"/>
<xsd:element name="id_siswa" type="xsd:int"/>
```

```
<xsd:element name="alpa" type="xsd:int"/>
<xsd:element name="izin" type="xsd:int"/>
<xsd:element name="sakit" type="xsd:int"/>
\langle xsd:all\rangle<xsd:complexType name="NilaiEktrakurikuler">
<xsd:all>
<xsd:element name="id" type="xsd:int"/>
<xsd:element name="id_ekskul" type="xsd:char"/>
<xsd:element name="nis" type="xsd:int"/>
<xsd:element name="nilai" type="xsd:int"/>
<xsd:element name="predikat" type="xsd:string"/>
<xsd:element name="deskripsi" type="xsd:string"/>
\langle xsd:all\rangle<xsd:complexType name="RaporSantri">
<xsd:all>
<xsd:element name="id" type="xsd:int"/>
<xsd:element name="id_mapel" type="xsd:char"/>
<xsd:element name="id_guru" type="xsd:int"/>
<xsd:element name="id_siswa" type="xsd:int"/>
<xsd:element name="semester" type="xsd:string"/>
<xsd:element name="kkm" type="xsd:int"/>
<xsd:element name="tugas1" type="xsd:int"/>
<xsd:element name="tugas2" type="xsd:int"/>
<xsd:element name="tugas3" type="xsd:int"/>
<xsd:element name="tugas4" type="xsd:int"/>
<xsd:element name="tugas5" type="xsd:int"/>
<xsd:element name="uts" type="xsd:int"/>
<xsd:element name="uas" type="xsd:int"/>
<xsd:element name="nilai" type="xsd:int"/>
<xsd:element name="predikat" type="xsd:string"/>
<xsd:element name="deskripsi" type="xsd:string"/>
\langle xsd: \text{all}\rangle</types>
```
5. *Web service* pendataan alumni

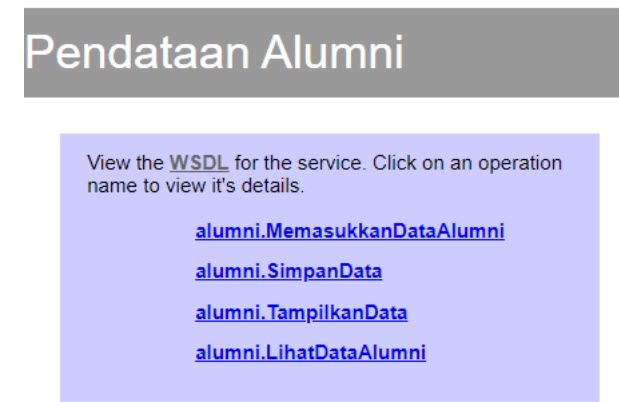

#### WSDL pendataan alumni

```
<types>
<xsd:schema targetNamespace="urn:server">
<xsd:import namespace="http://schemas.xmlsoap.org/soap/encoding
/"/>
<xsd:import namespace="http://schemas.xmlsoap.org/wsdl/"/>
<xsd:complexType name="MemasukkanDataAlumni">
<xsd:all>
<xsd:element name="nis" type="xsd:int"/>
<xsd:element name="nama_alumni" type="xsd:string"/>
<xsd:element name="email_alumni" type="xsd:string"/>
<xsd:element name="tahun" type="xsd:string"/>
<xsd:element name="institut_perusahaan" type="xsd:string"/>
<xsd:element name="alamat_alumni" type="xsd:string"/>
<xsd:element name="agama" type="xsd:string"/>
<xsd:element name="no_hp" type="xsd:string"/>
\langle xsd:all\rangle<xsd:complexType name="SimpanData">
<xsd:all>
<xsd:element name="nis" type="xsd:int"/>
<xsd:element name="nama_alumni" type="xsd:string"/>
<xsd:element name="email_alumni" type="xsd:string"/>
<xsd:element name="tahun" type="xsd:string"/>
<xsd:element name="institut_perusahaan" type="xsd:string"/>
<xsd:element name="alamat_alumni" type="xsd:string"/>
<xsd:element name="agama" type="xsd:string"/>
<xsd:element name="no_hp" type="xsd:string"/>
\langle xsd:all\rangle<xsd:complexType name="TampilkanData">
<xsd:all>
<xsd:element name="nis" type="xsd:int"/>
<xsd:element name="nama_alumni" type="xsd:string"/>
<xsd:element name="email_alumni" type="xsd:string"/>
<xsd:element name="tahun" type="xsd:string"/>
<xsd:element name="institut_perusahaan" type="xsd:string"/>
<xsd:element name="alamat_alumni" type="xsd:string"/>
<xsd:element name="agama" type="xsd:string"/>
<xsd:element name="no_hp" type="xsd:string"/>
\langle xsd:all\rangle<xsd:complexType name="LihatDataAlumni">
```

```
<xsd:all>
<xsd:element name="nis" type="xsd:int"/>
<xsd:element name="nama_alumni" type="xsd:string"/>
<xsd:element name="email_alumni" type="xsd:string"/>
<xsd:element name="tahun" type="xsd:string"/>
<xsd:element name="institut_perusahaan" type="xsd:string"/>
<xsd:element name="alamat_alumni" type="xsd:string"/>
<xsd:element name="agama" type="xsd:string"/>
<xsd:element name="no_hp" type="xsd:string"/>
\langle xsd:all\rangle</types>
```
6. *Web service* forum chat

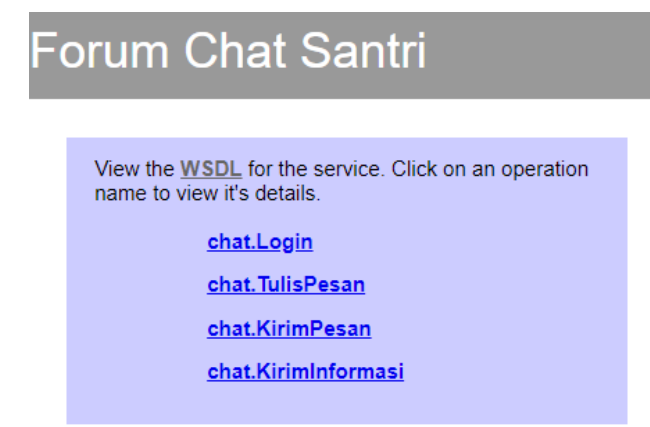

#### $\triangleright$  WSDL forum chat

```
<types>
<xsd:schema targetNamespace="urn:server">
<xsd:import namespace="http://schemas.xmlsoap.org/soap/encoding
/"/>
<xsd:import namespace="http://schemas.xmlsoap.org/wsdl/"/>
<xsd:complexType name="Login">
<xsd:all>
<xsd:element name="Id" type="xsd:int"/>
<xsd:element name="email" type="xsd:string"/>
<xsd:element name="password" type="xsd:string"/>
<xsd:element name="nama_admin" type="xsd:string"/>
<xsd:element name="role_user" type="xsd:string"/>
<xsd:element name="id_user" type="xsd:int"/>
\langle xsd:all\rangle<xsd:complexType name="TulisPesan">
<xsd:all>
<xsd:element name="id_message" type="xsd:int"/>
<xsd:element name="user_message" type="xsd:string"/>
<xsd:element name="message_time" type="xsd:time"/>
<xsd:element name="user_id" type="xsd:int"/>
\langle xsd:all\rangle<xsd:complexType name="KirimPesan">
<xsd:all>
<xsd:element name="id_user" type="xsd:int"/>
<xsd:element name="username" type="xsd:string"/>
<xsd:element name="email" type="xsd:string"/>
<xsd:element name="chat_rank" type="xsd:int"/>
<xsd:element name="password" type="xsd:string"/>
\langle xsd:all\rangle<xsd:complexType name="KirimInformasi">
<xsd:all>
<xsd:element name="id_message" type="xsd:int"/>
<xsd:element name="user_message" type="xsd:string"/>
<xsd:element name="message_time" type="xsd:time"/>
<xsd:element name="user_id" type="xsd:int"/>
\langle xsd:all\rangle</types>
```
# **Lampiran C**

1. Pendaftaran calon santri

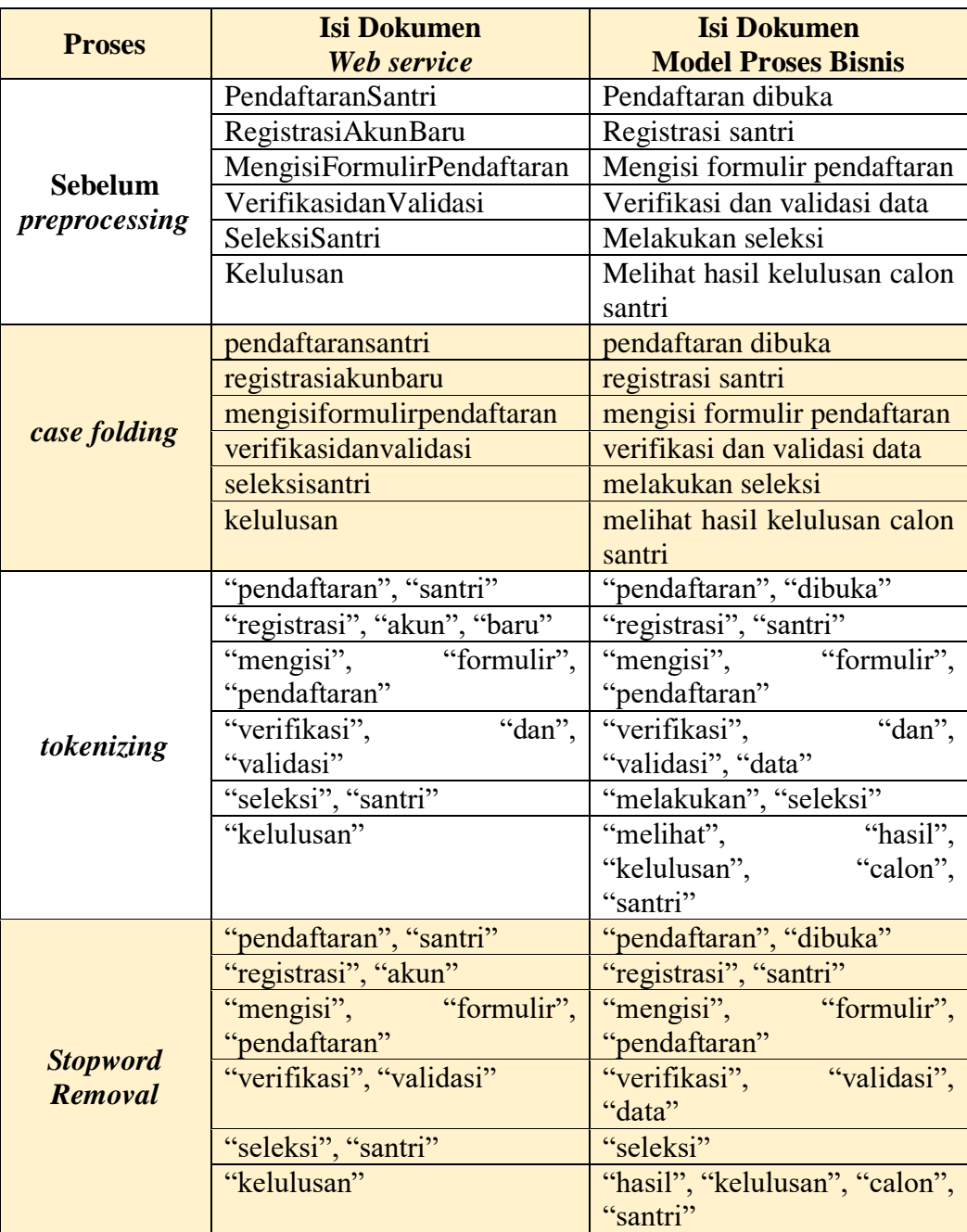

## 2. Pembayaran SPP santri

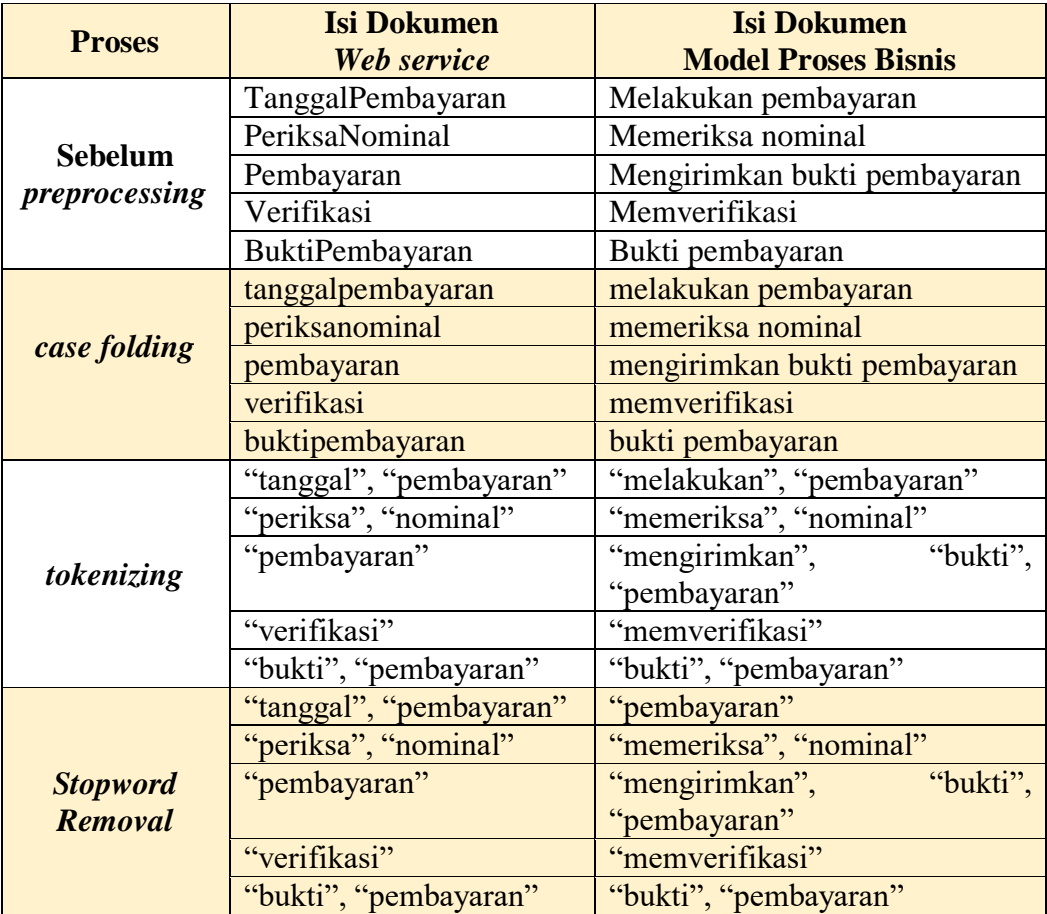

## 3. Penjadwalan santri

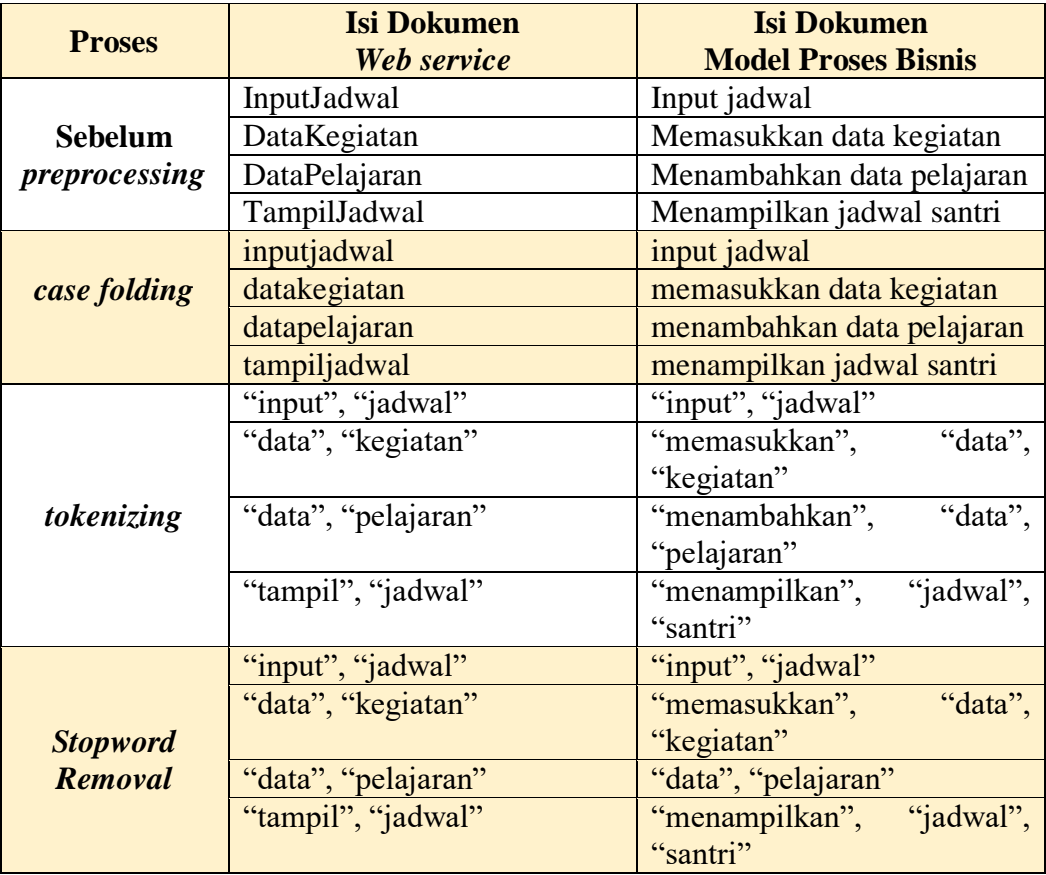

## 4. Rapor santri

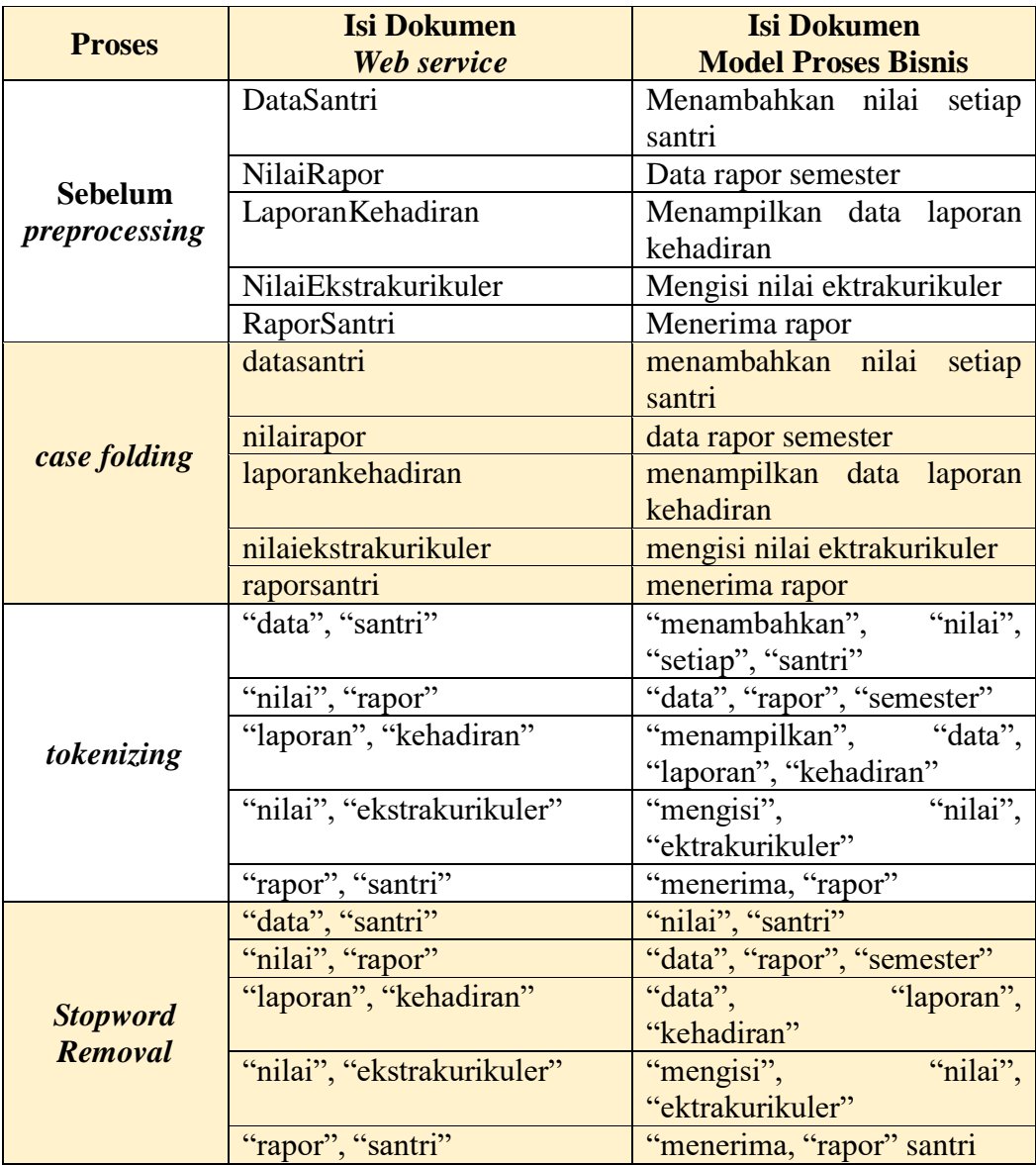

#### 5. Pendataan alumni

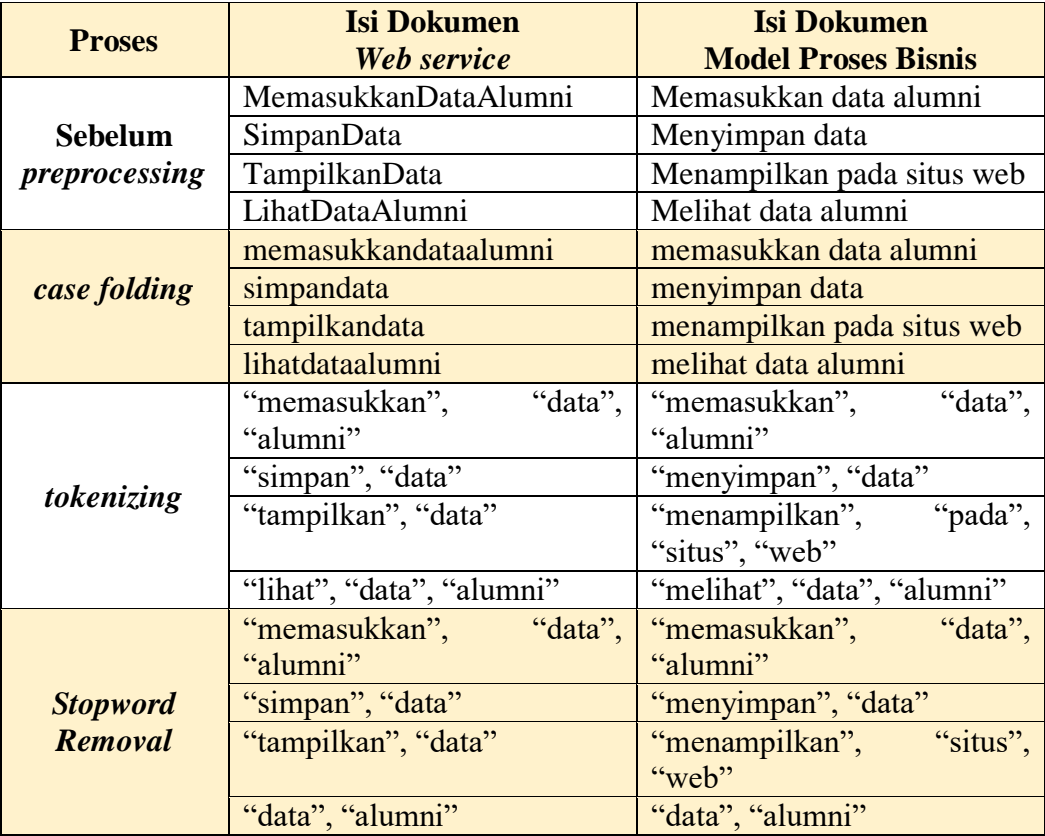

### 6. Forum chat

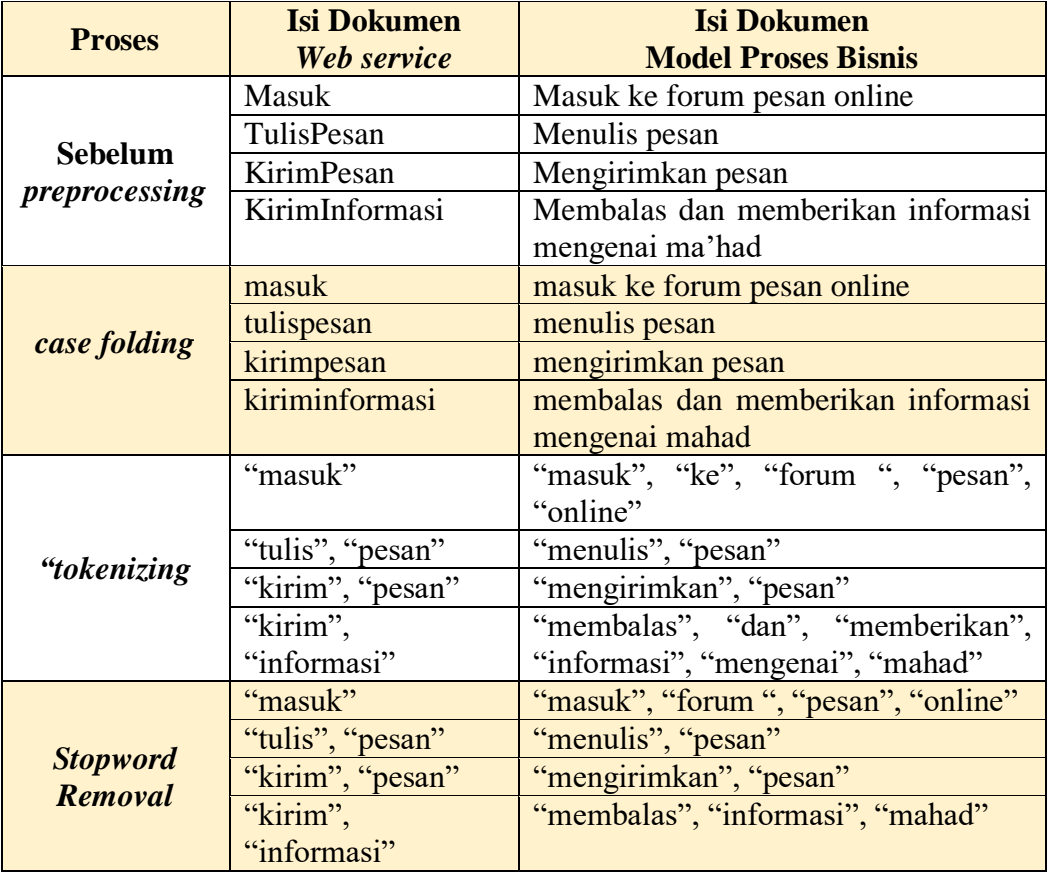

# **Lampiran D**

- 1. Pendaftaran calon santri
	- Model Proses Bisnis

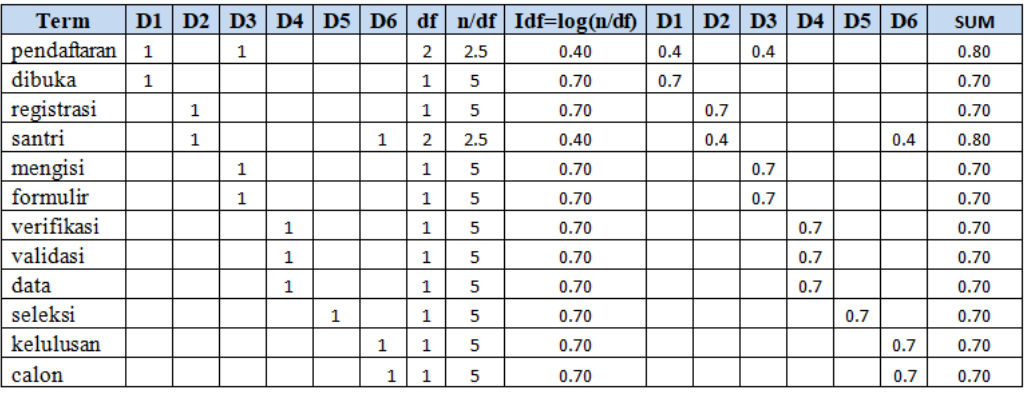

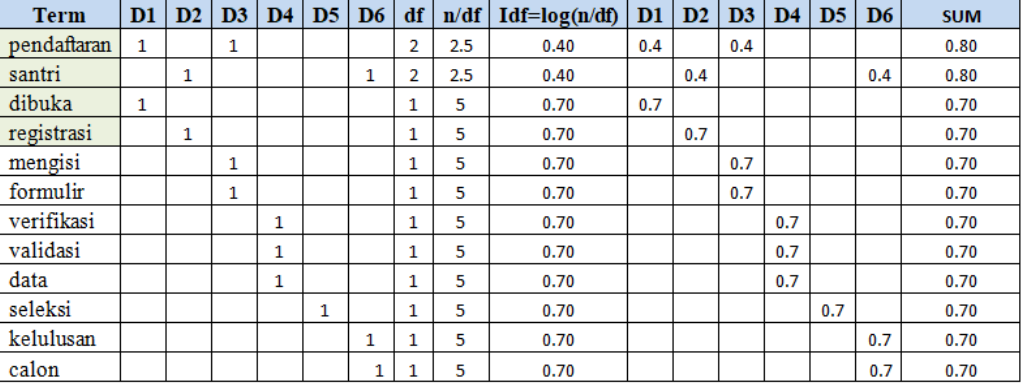

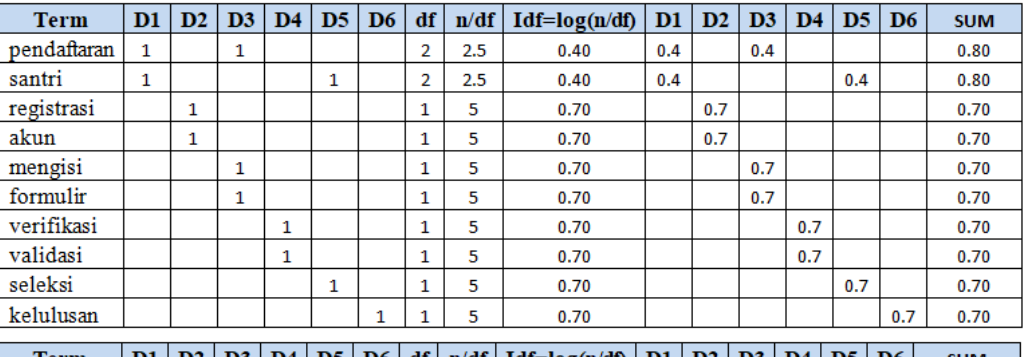

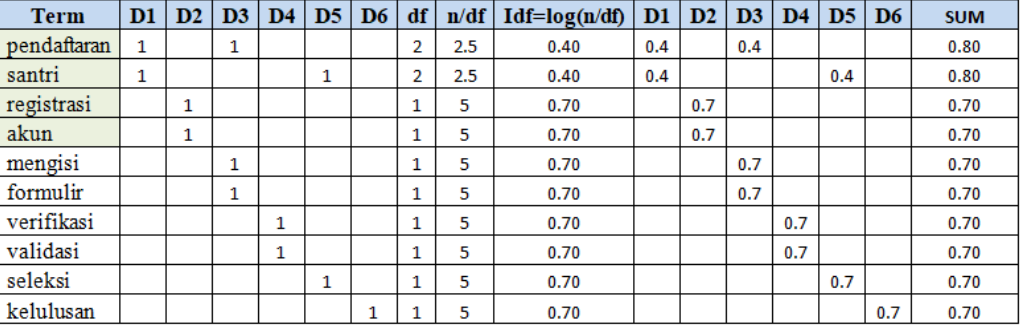

## 2. Pembayaran SPP santri

- Model Proses Bisnis

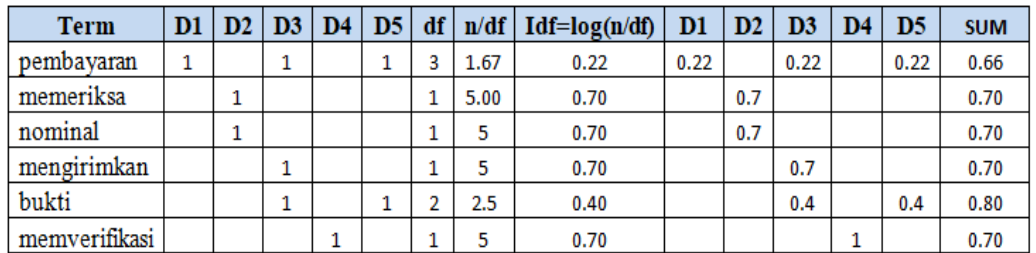

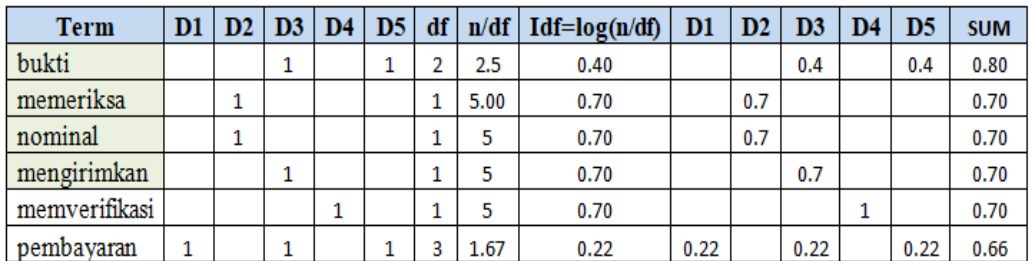

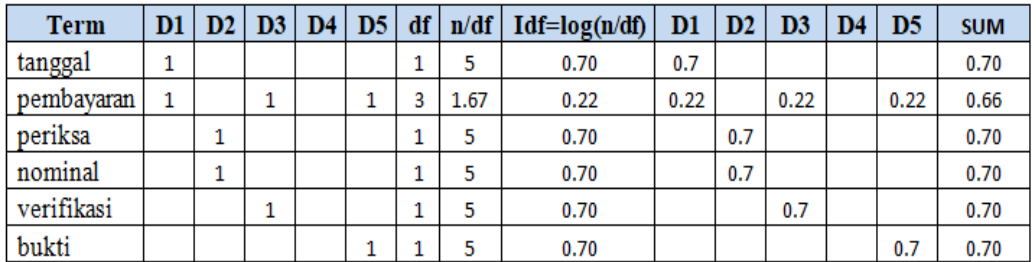

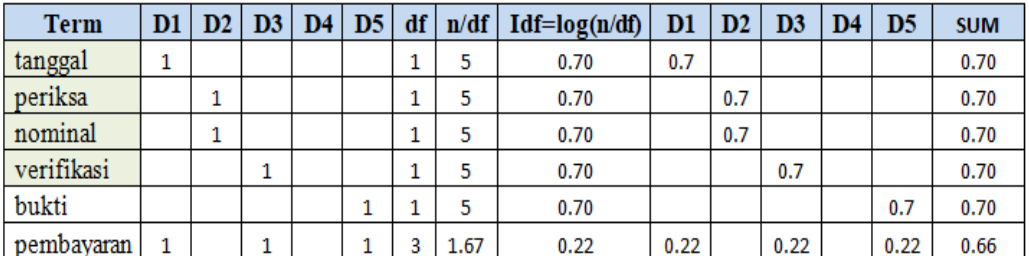

## 3. Penjadwalan santri

- Model Proses Bisnis

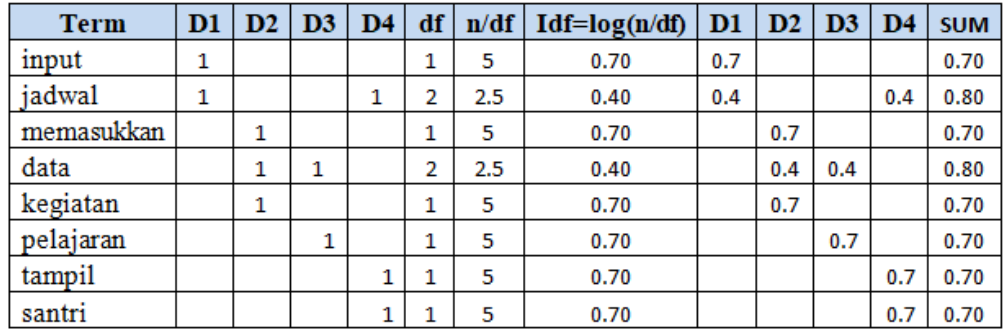

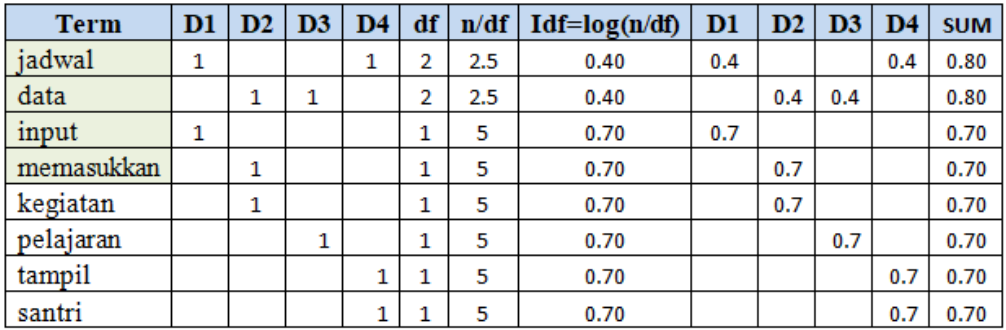

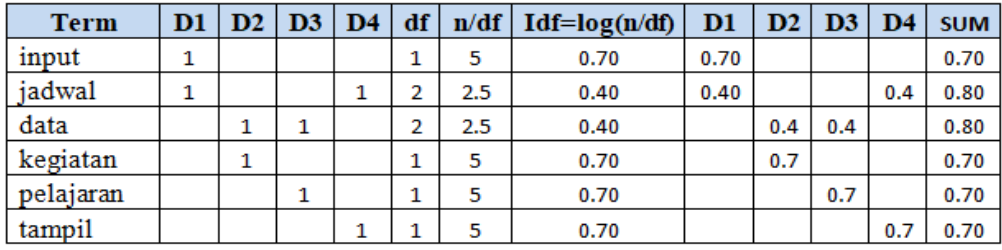

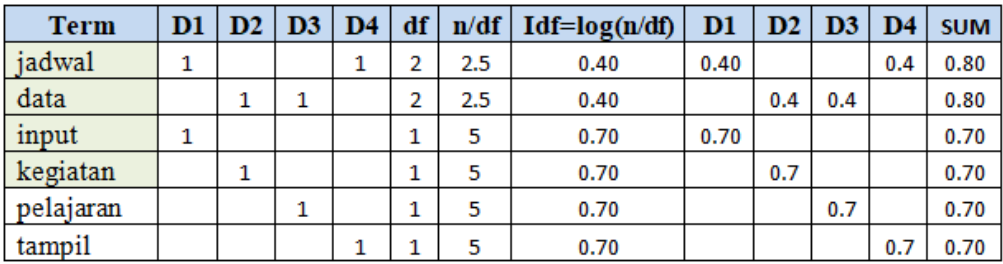

## 4. Rapor santri

- Model Proses Bisnis

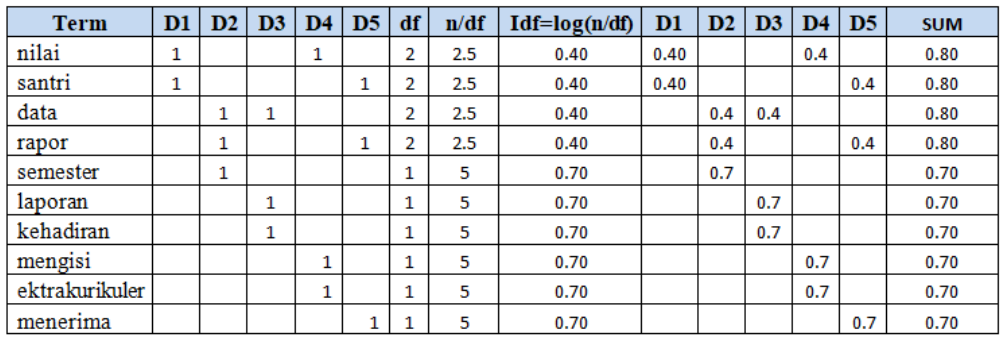

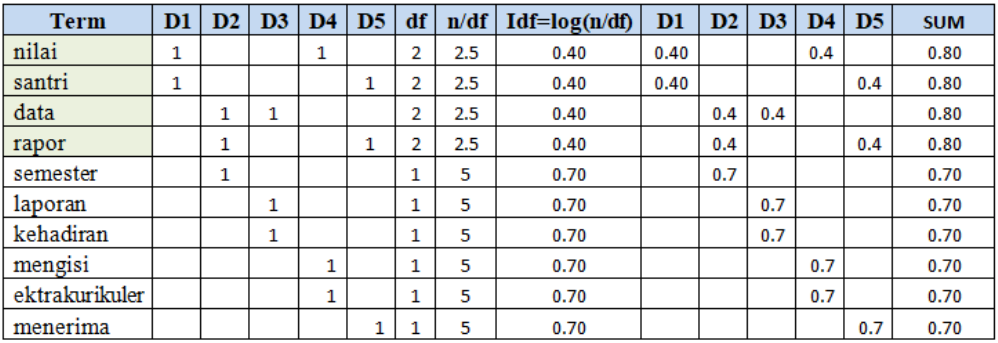

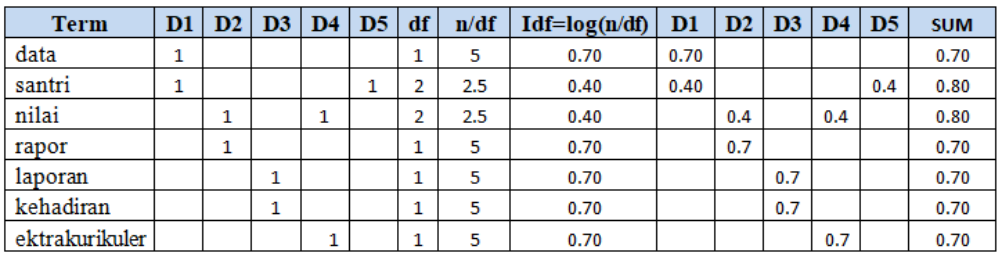

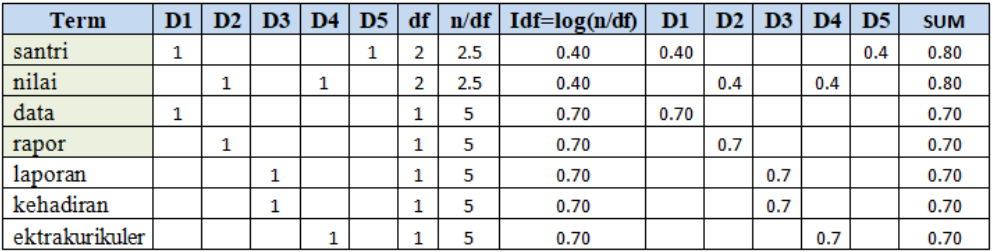

## 5. Pendataan alumni

#### - Model Proses Bisnis

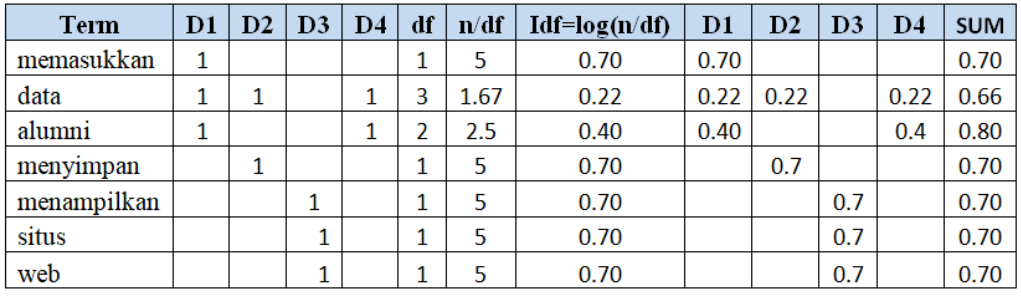

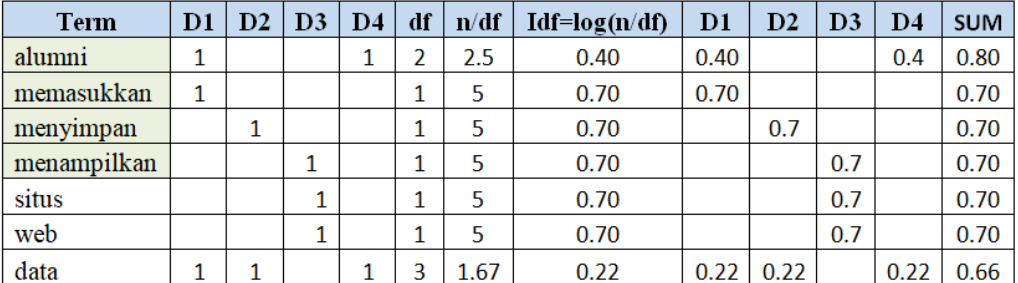

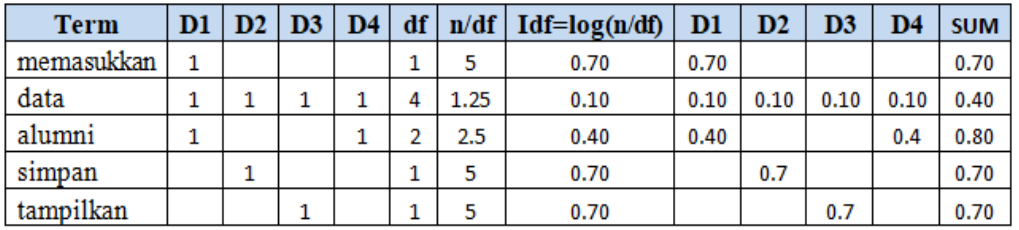

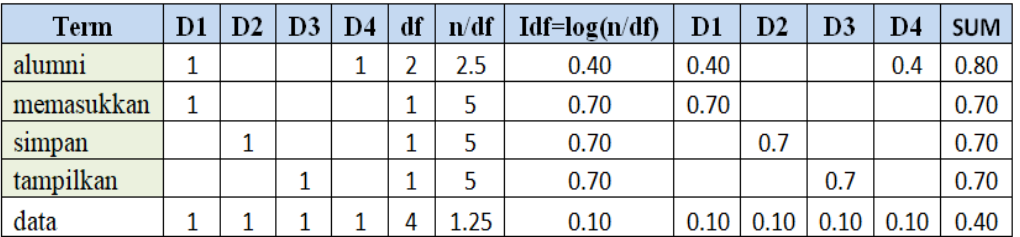

### 6. Forum chat santri

- Model Proses Bisnis

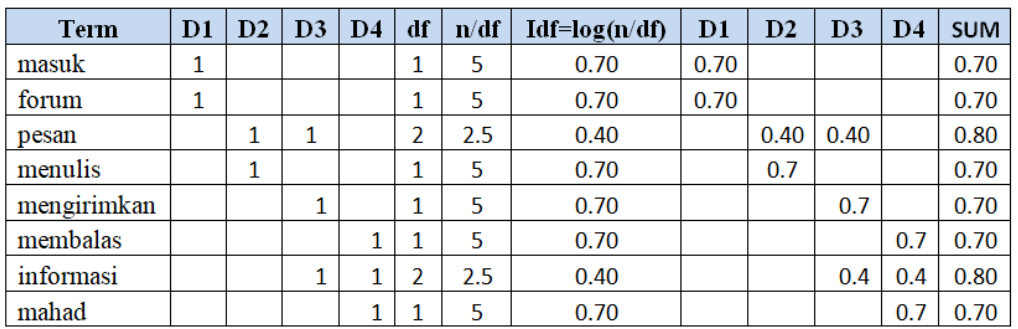

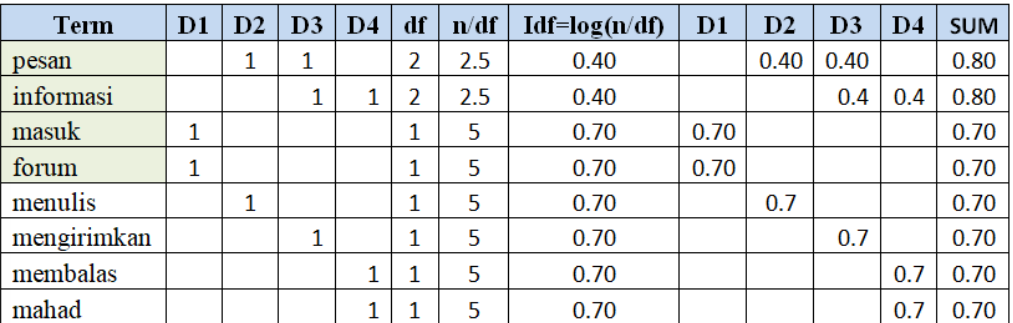

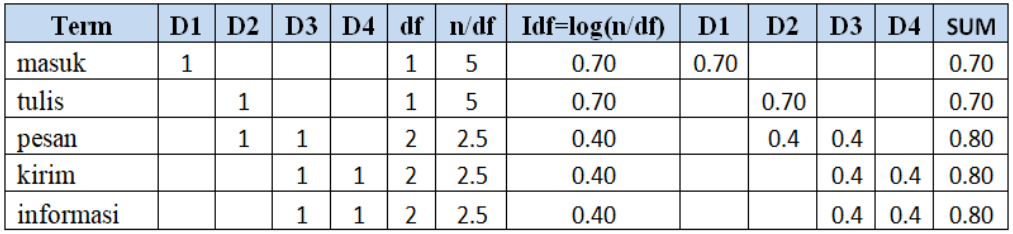

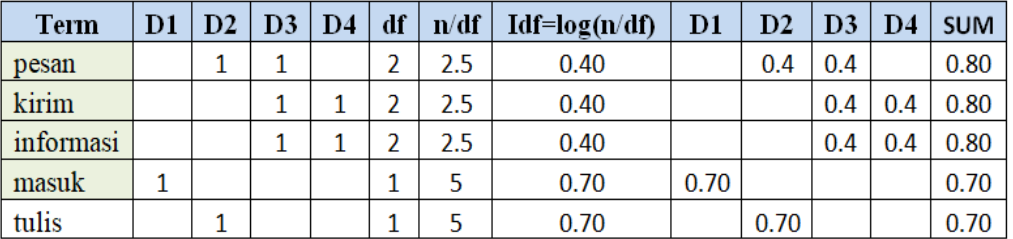